#### **REPUBLIQUE ALGERIENNE DEMOCRATIQUE ET POPULAIRE**

**MINISTERE DE L'ENSEIGNEMENT SUPERIEUR ET DE LA RECHERCHE SCIENTIFIQUE.**

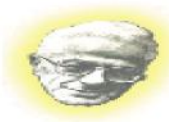

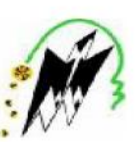

**UNIVERSITE MOULOUD MAMMERI DE TIZI-OUZOU**

**FACULTE DE GENIE ELECTRIQUE ET INFORMATIQUE DEPARTEMENT D'INFORMATIQUE**

### *Projet de fin d'étude*

*En vue d'obtention du diplôme Master II en informatique spécialité : CPI*

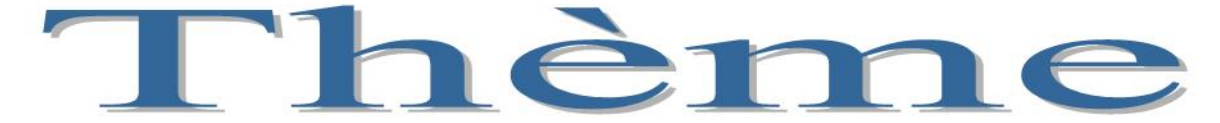

Réalisation d'une application web pour la vente de matériels informatiques

**Réalisé par : Melles : ACHERIR LOUIZA**

**AZZEDINE SALMA**

**Dirigé par : Mieur HABET.S**

promotion 2014

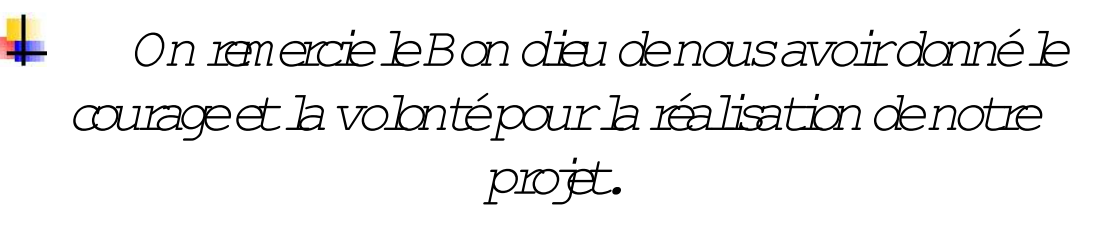

*Notre profonde gratitude et sincères remerciements vont à notre promoteur M rHabet.S pour nous avoir dirigé durant notre travail, nous lui sommes très reconnaissant pour ses remarques, ses conseils et surtout sa disponibilité à tout moment.*

*Nous adressons nos remerciements aux membres de jury, devantquinous avonsl÷honneurd÷exposer notre travail, et quiont pris lapeine de lire avec soin ce mémoire pour juger son contenuet à tous les enseignants qui ont contribuéà notre formation.*

*Nos remerciements s÷adressentà toute personne ayant contribué de manière oud÷une autre à la réalisationde ce modeste travail et à toute la promotion 2013/2014.*

*Enfin, nous exprimons nos plus profonds remerciements à tous les membres de nos deux familles pour leur amour, leurs encouragements et leurs soutiens tout au long de notretravail.*

NANANA RIA SI SUSA SARI SA SA SA SA

*Nous tenons àremercier spécialement tous nos amis et noscollègues pour leurs encouragements*

Be Be Be Be Be Be Be Be Be Be Be Be Be

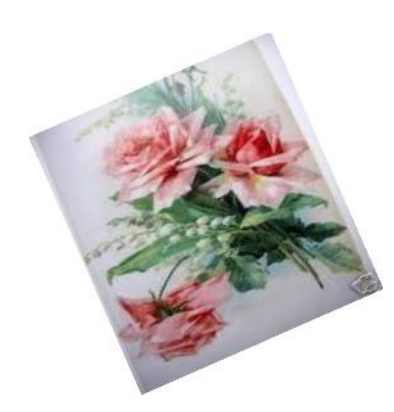

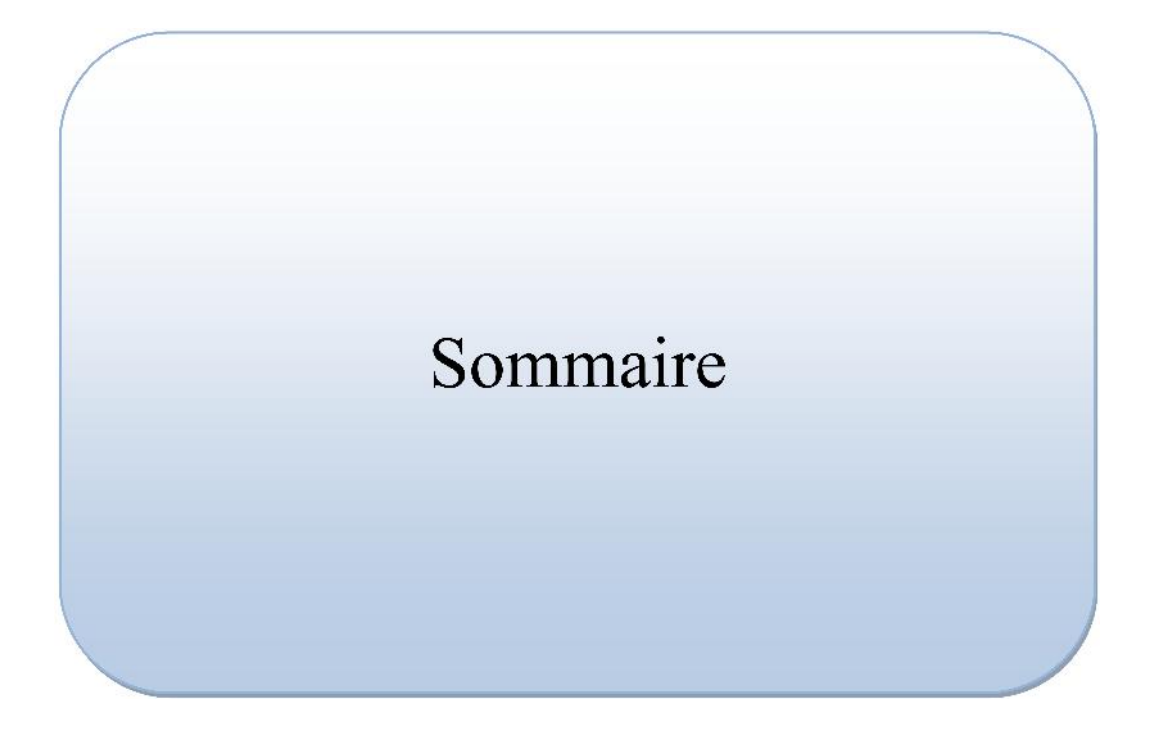

*Dédicaces*

NAI DIA DIA DIA DIA DIA DIA DIA DIA DI

*A mes très chers parents:*

*Jevous dois ce quejesuis aujourd÷hui grâce àvotre amour, àvotre patience et vos innombrablessacrifices.Quece modeste travail, soit pour vous une petite compensationet reconnaissanceenvers ce que vous avez fait pourmoi. Que dieule tout puissant vous préserve et vous procuresantéet longue vie afinquejepuisse amon tourvous combler.*

> *A mestrès chersfrères: Nabil,M adjid et W alid. A ma grandemèreOuardia.*

*A mes tantes et oncles enparticulier: Lila, Zaina, Saida, Salima.*

*A mon oncleHouas, sa femmeW afia et leurs filles Nadineet W ardia.*

*A ma binôme Salma et toute sa famille. A tousmes amis et amiesen particulier: Lyazid, Nouara, Linda.*

*A mes copines de chambre: sisi, hayet, lilia, zineb,tassadit.*

*LOU IZA*

Be Be Be Be Be Be Be Be Be Be Be Be Be

*Dédicaces*

NATA EN EN EN EN EN EN EN EN EN EN EN

*A mes très chers parents:*

*Jevous dois ce quejesuis aujourd÷hui grâce àvotre amour, à votre patience et vos innombrables sacrifices.Que ce modeste travail, soit pour vous une petite compensationet reconnaissanceenvers ce que vous avez fait pour moi.Que dieule tout puissant vous préserve et vous procuresantéet longue vie afinqueje puisse a mon tourvous combler.*

> *A mestrès chersfrères: SofianeetRedouane. A ma binôme louiza et toute sa famille. A tousmes amis et amies en particulier: Ali, Linda.*

> > *SALM A*

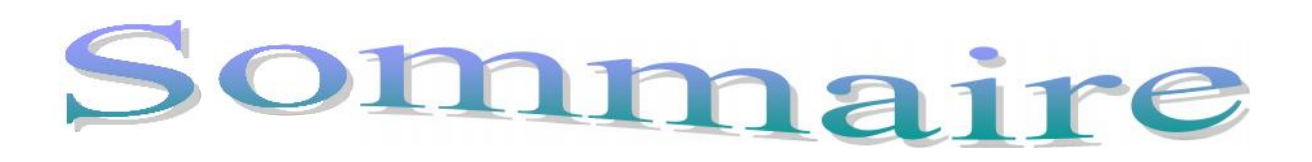

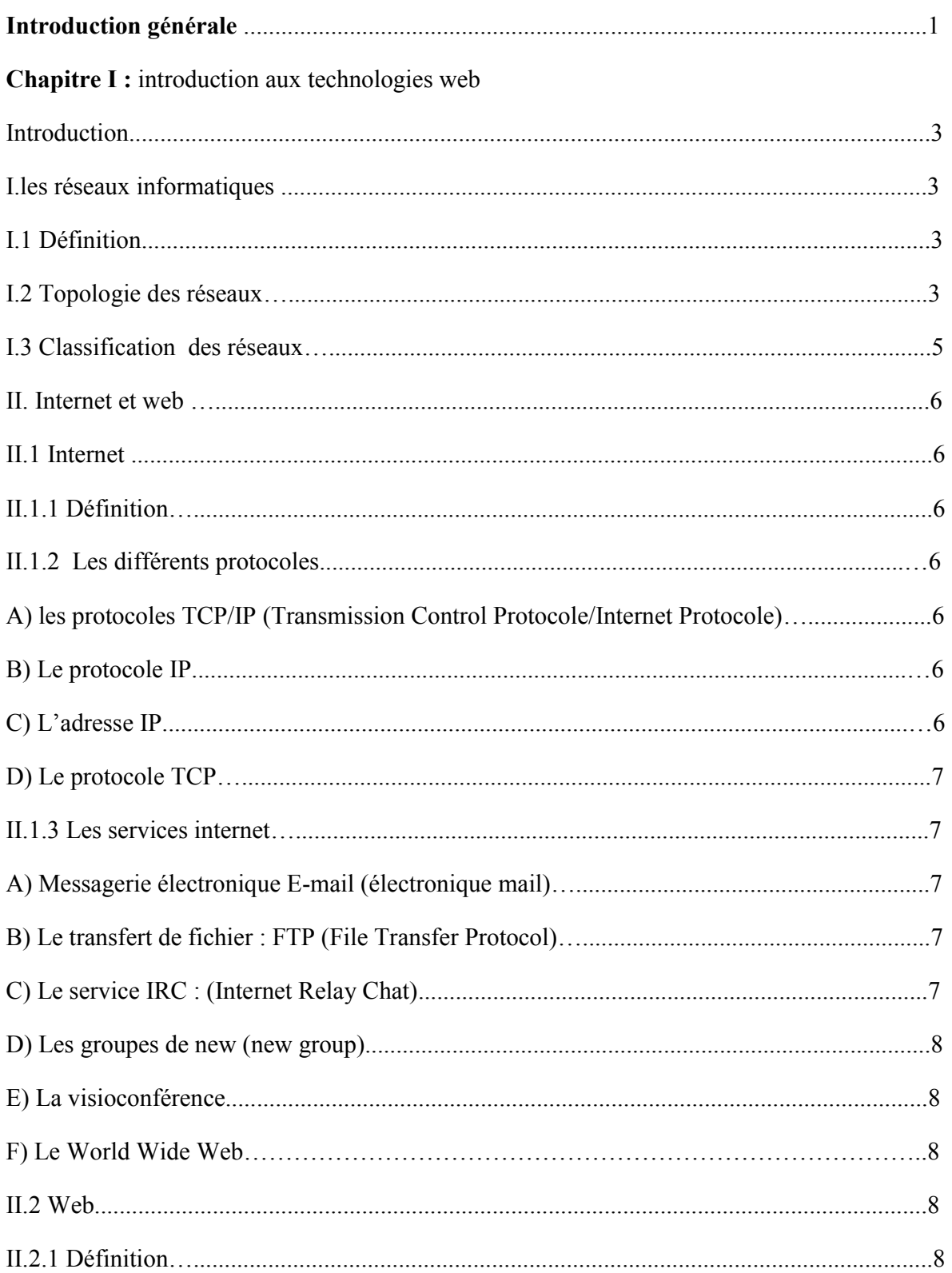

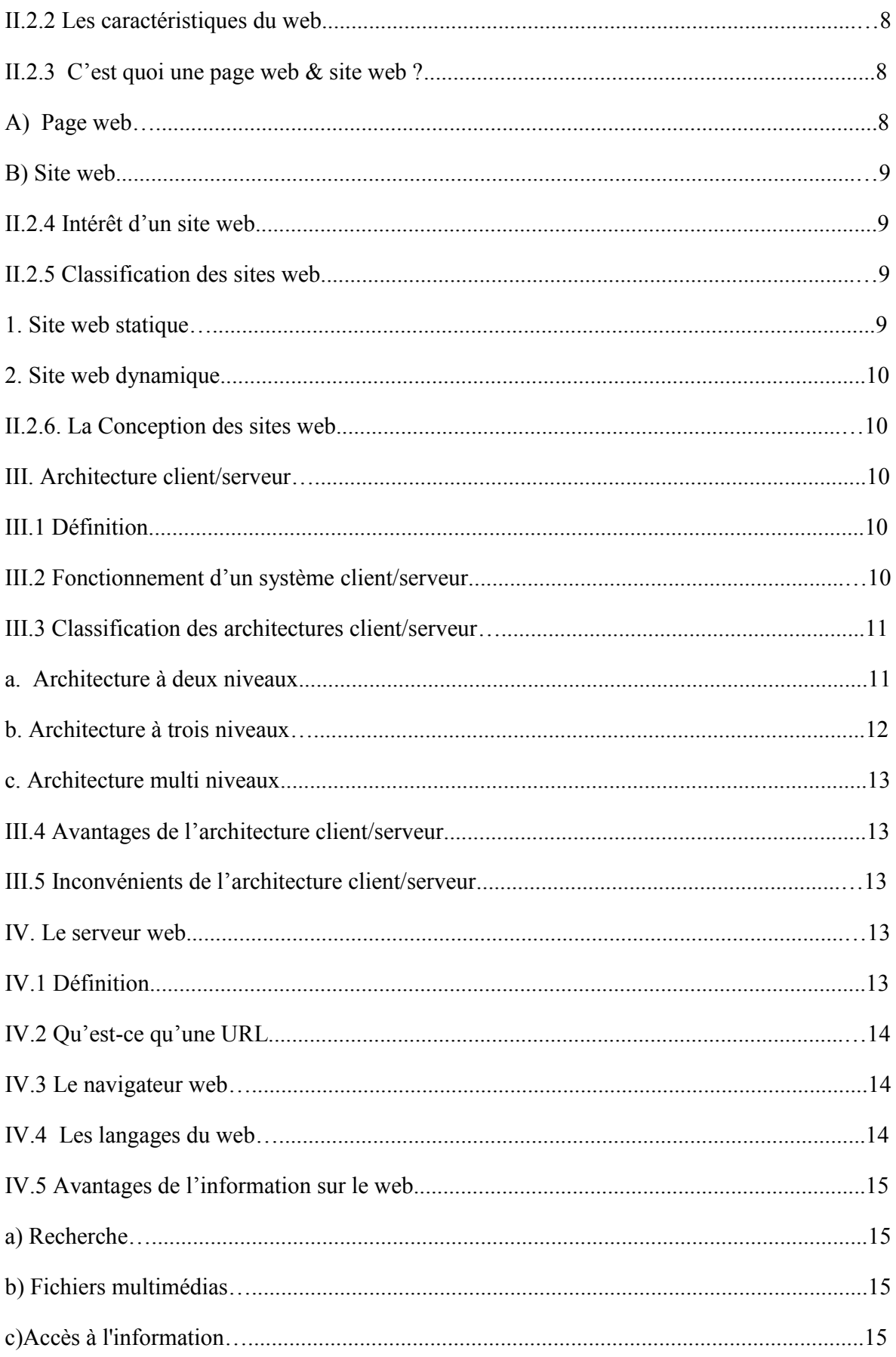

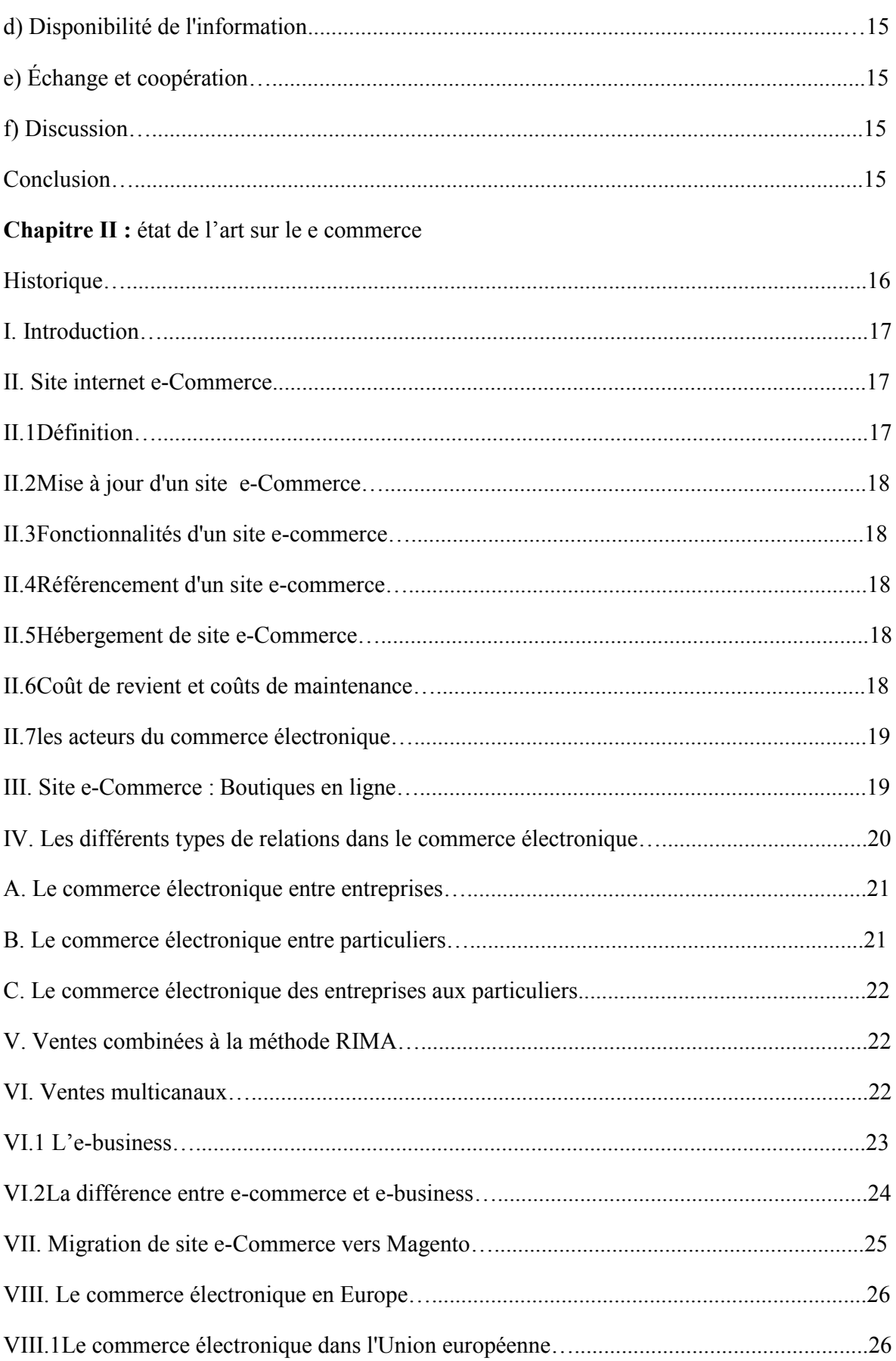

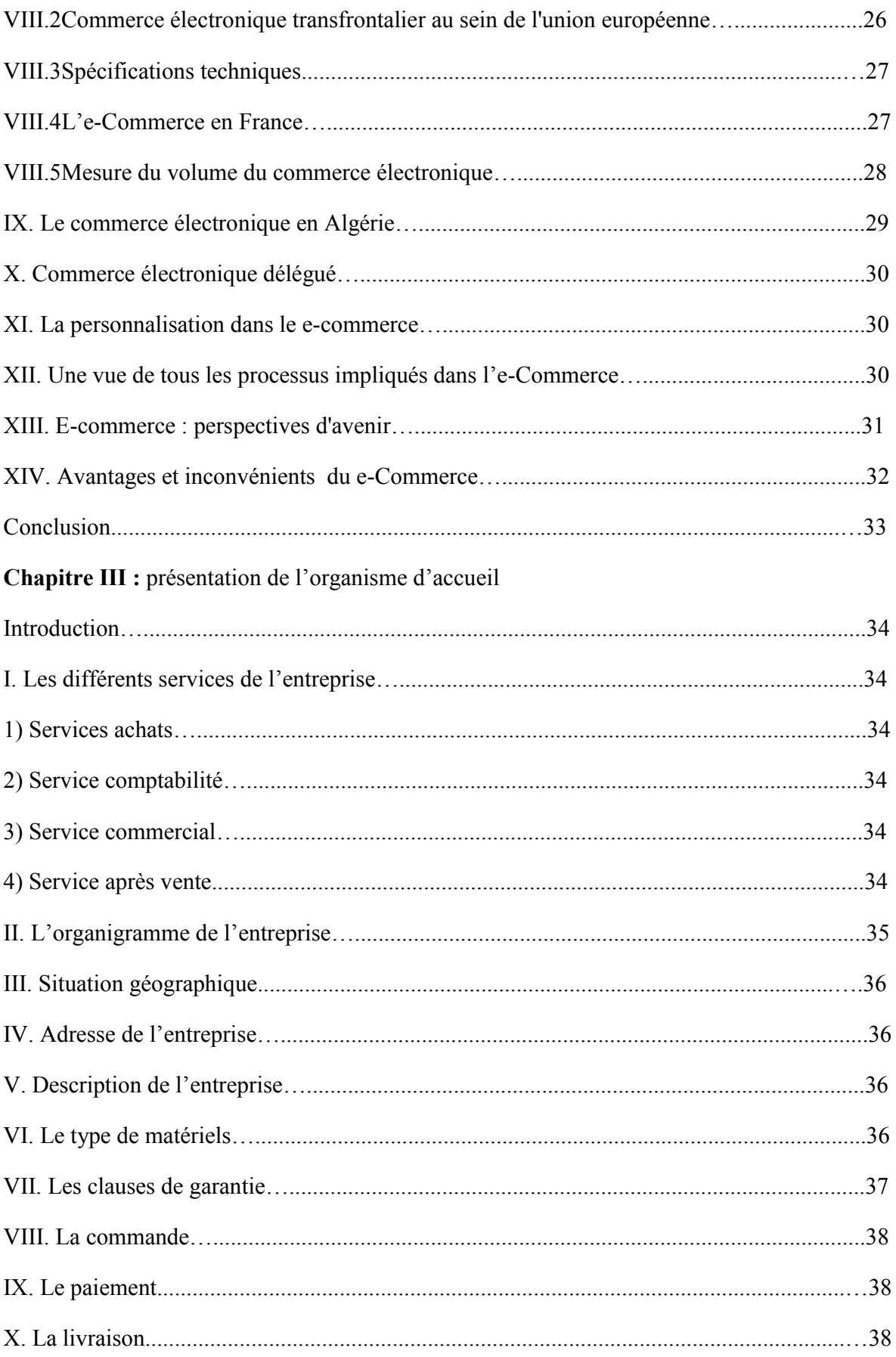

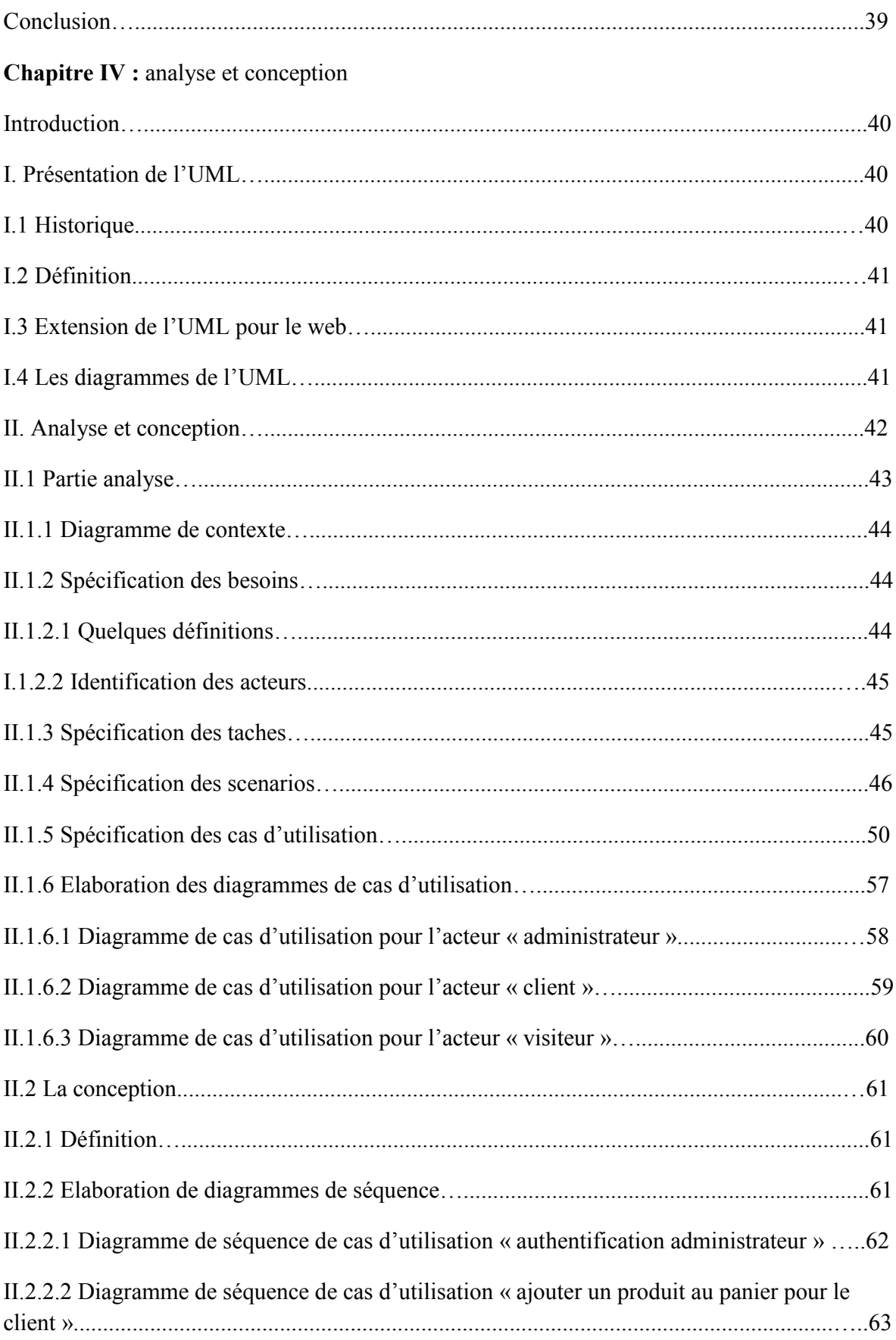

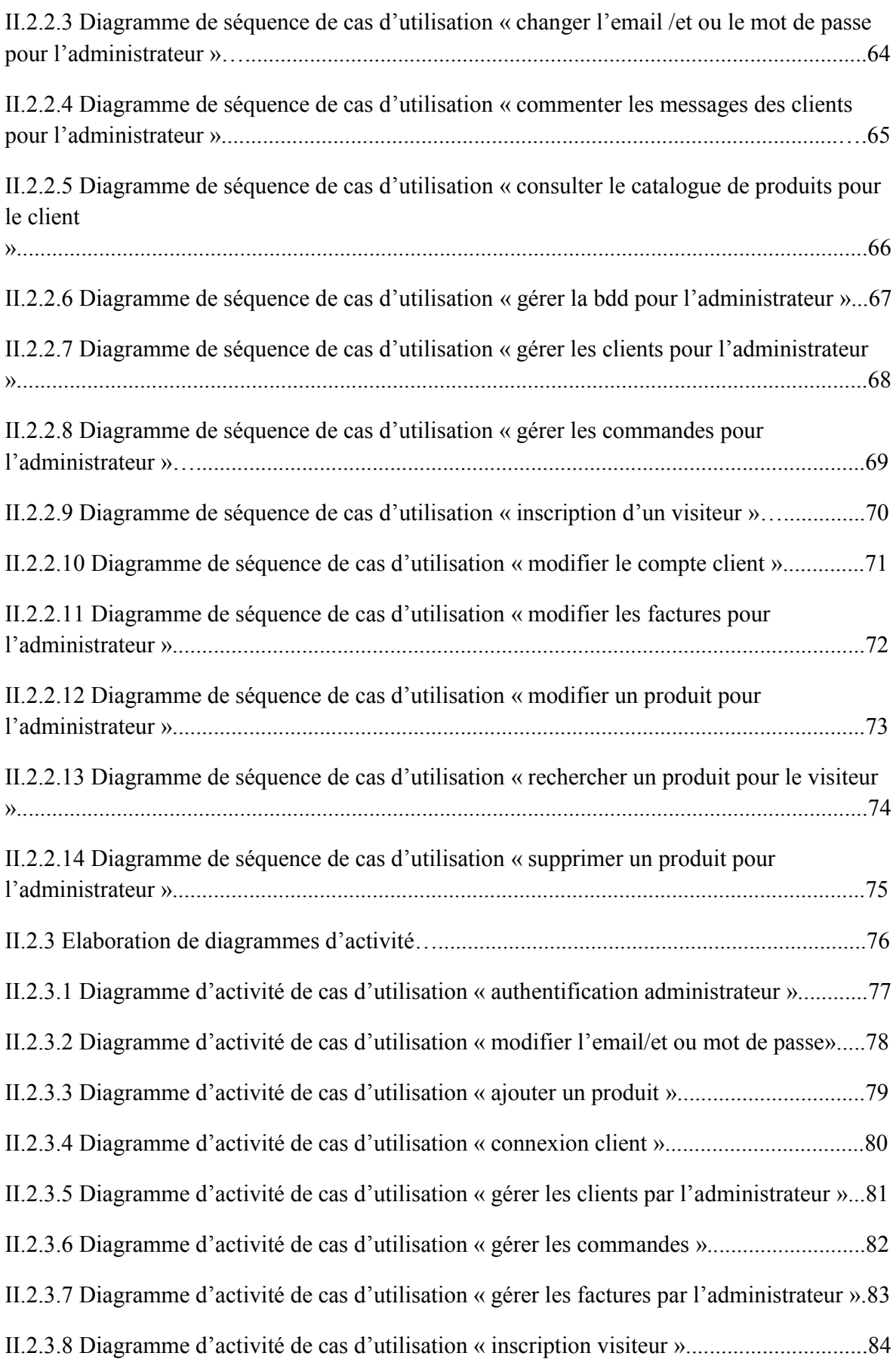

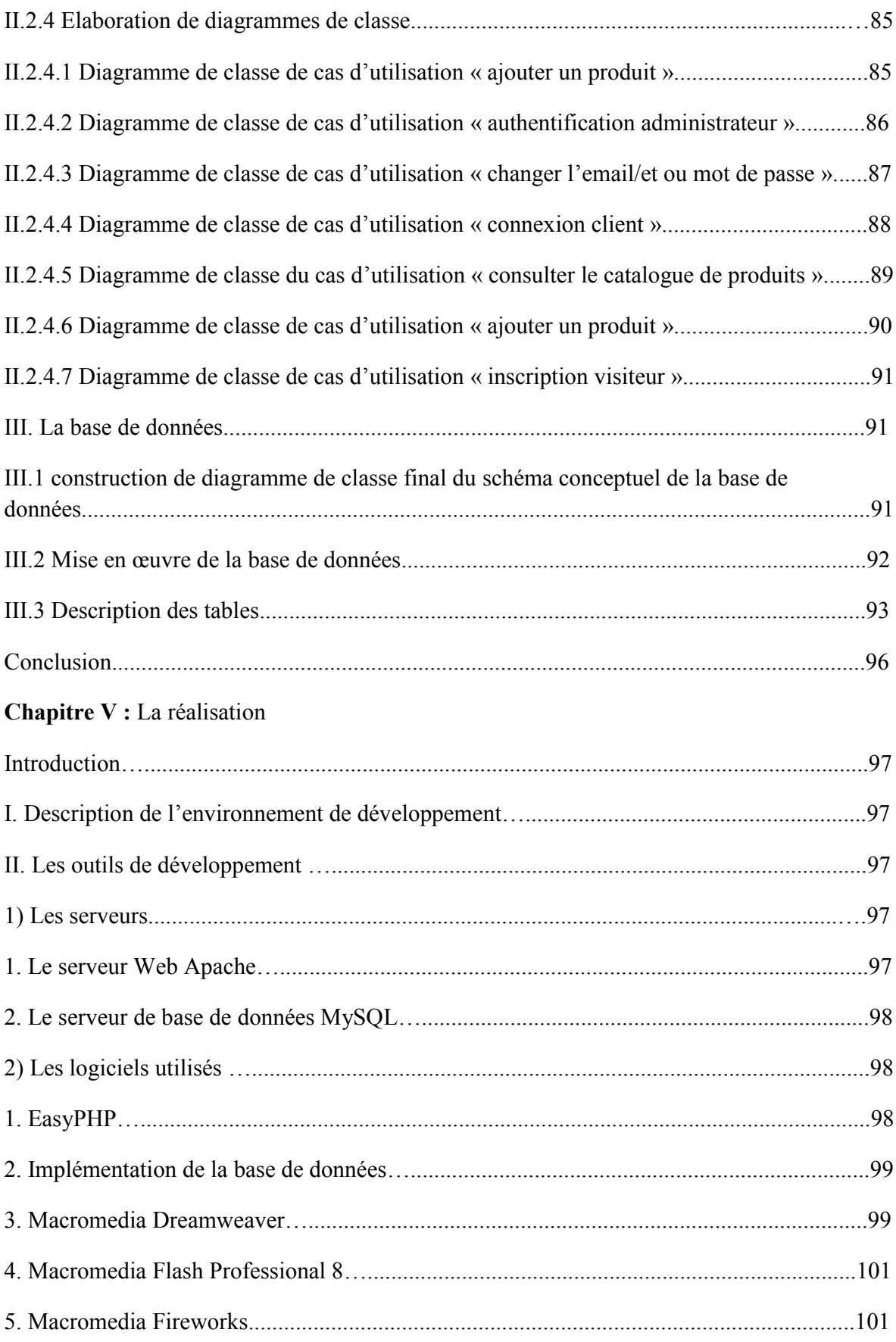

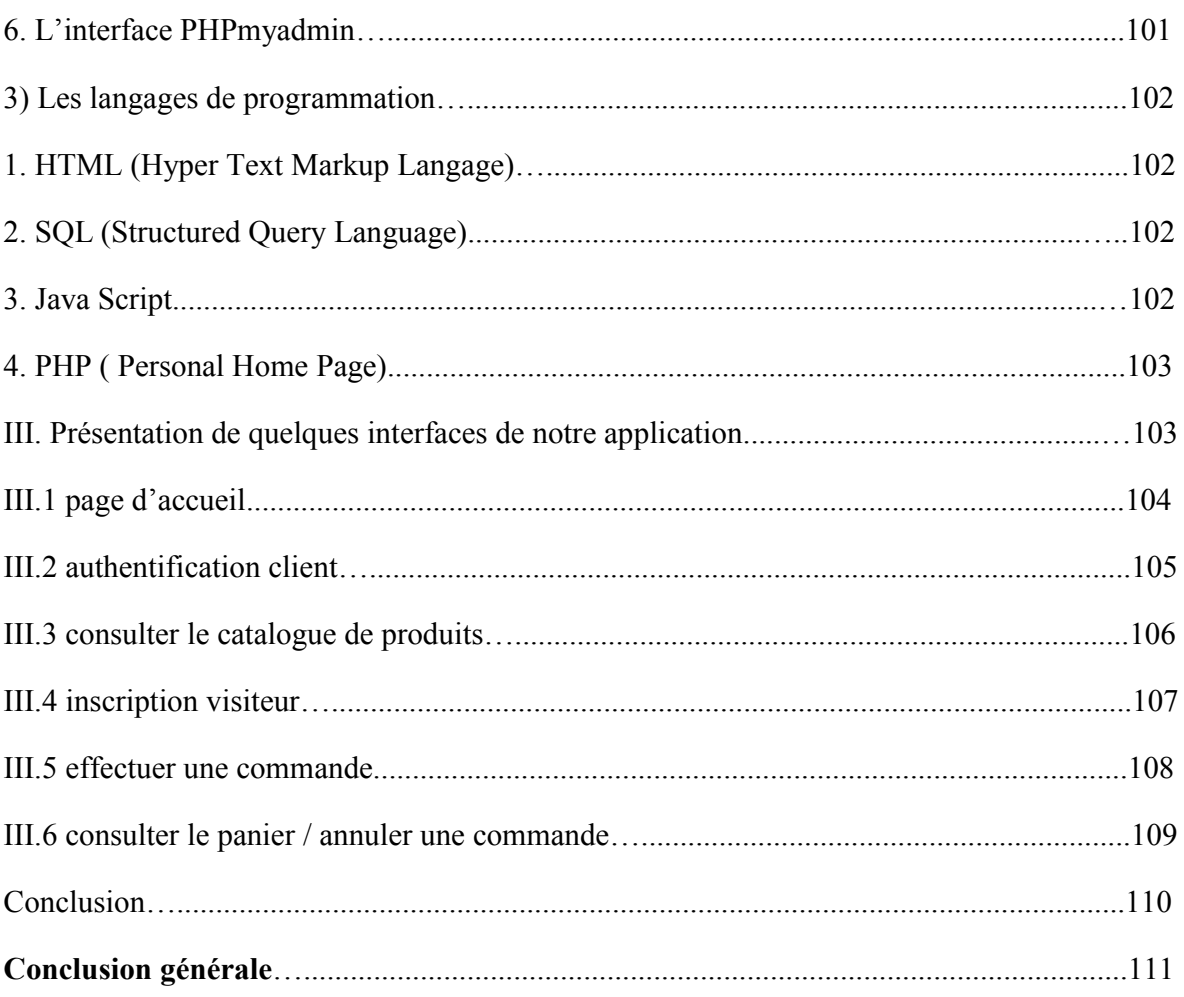

#### Bibliographie

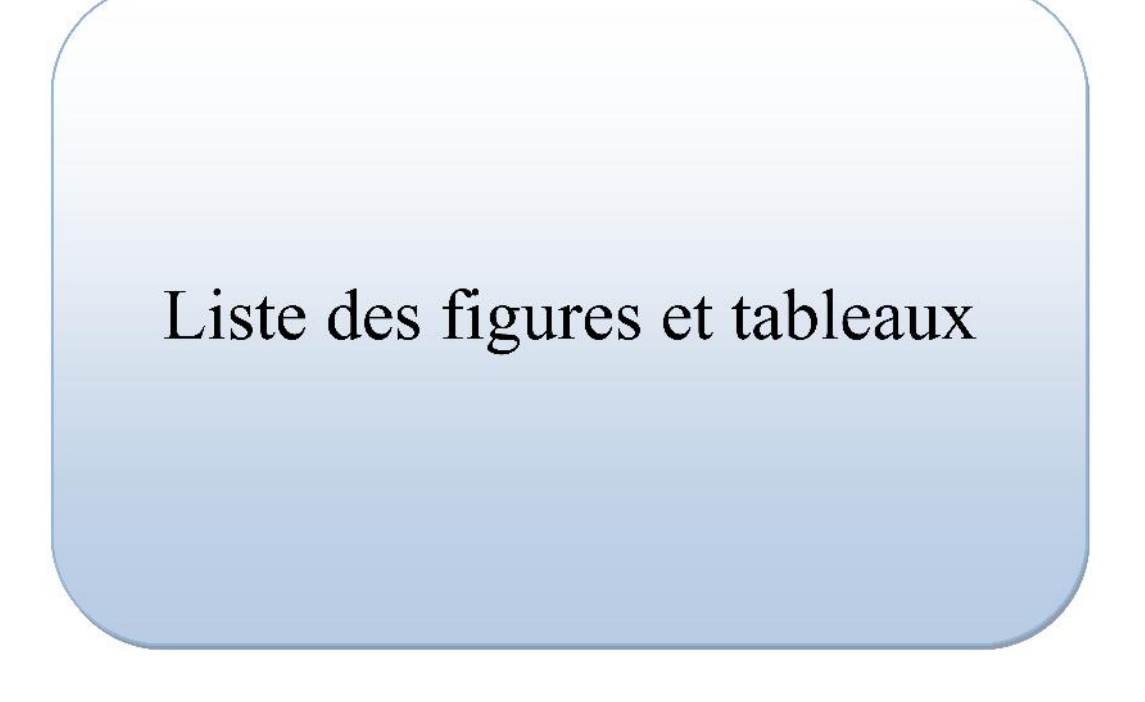

## liste des figures

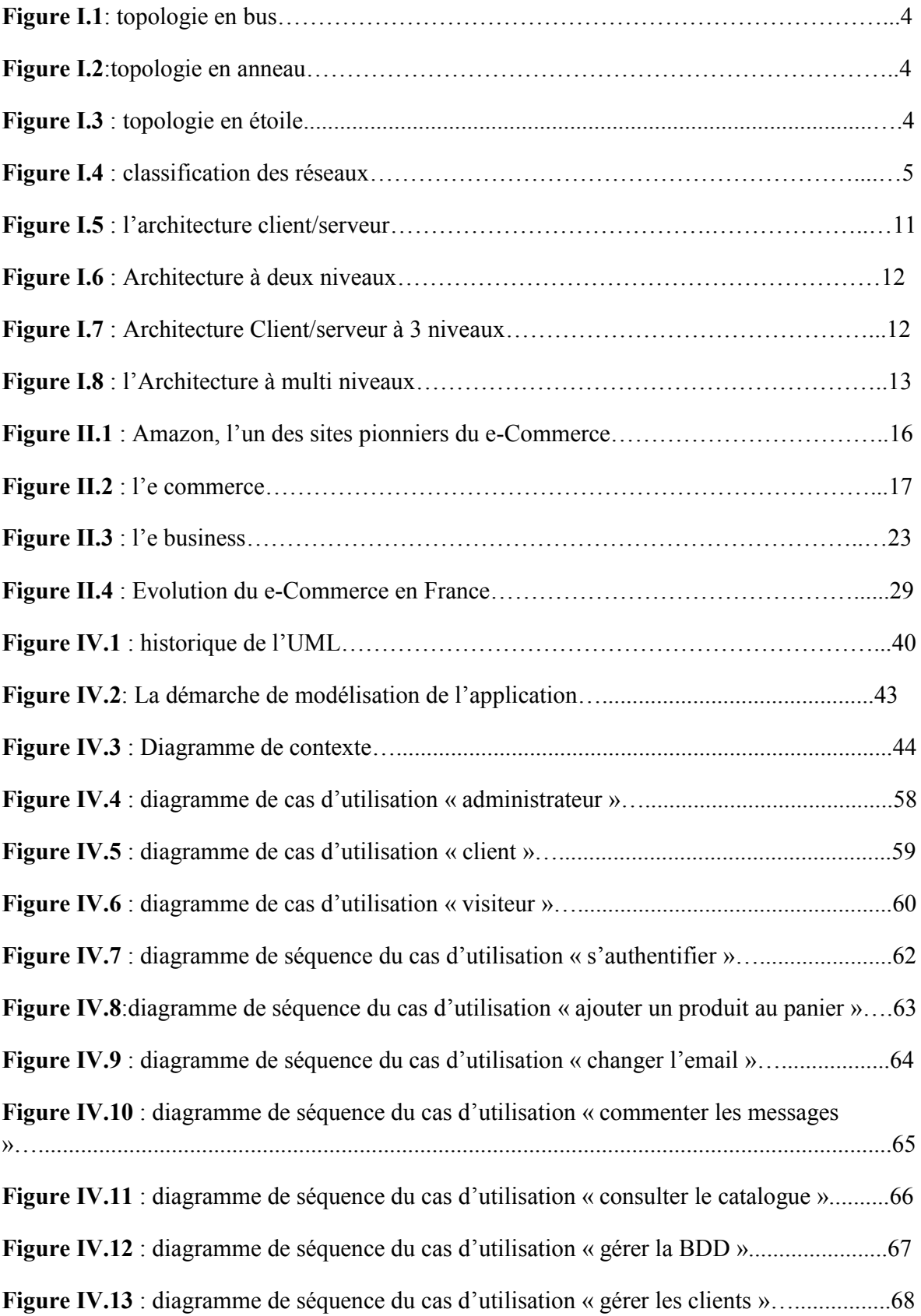

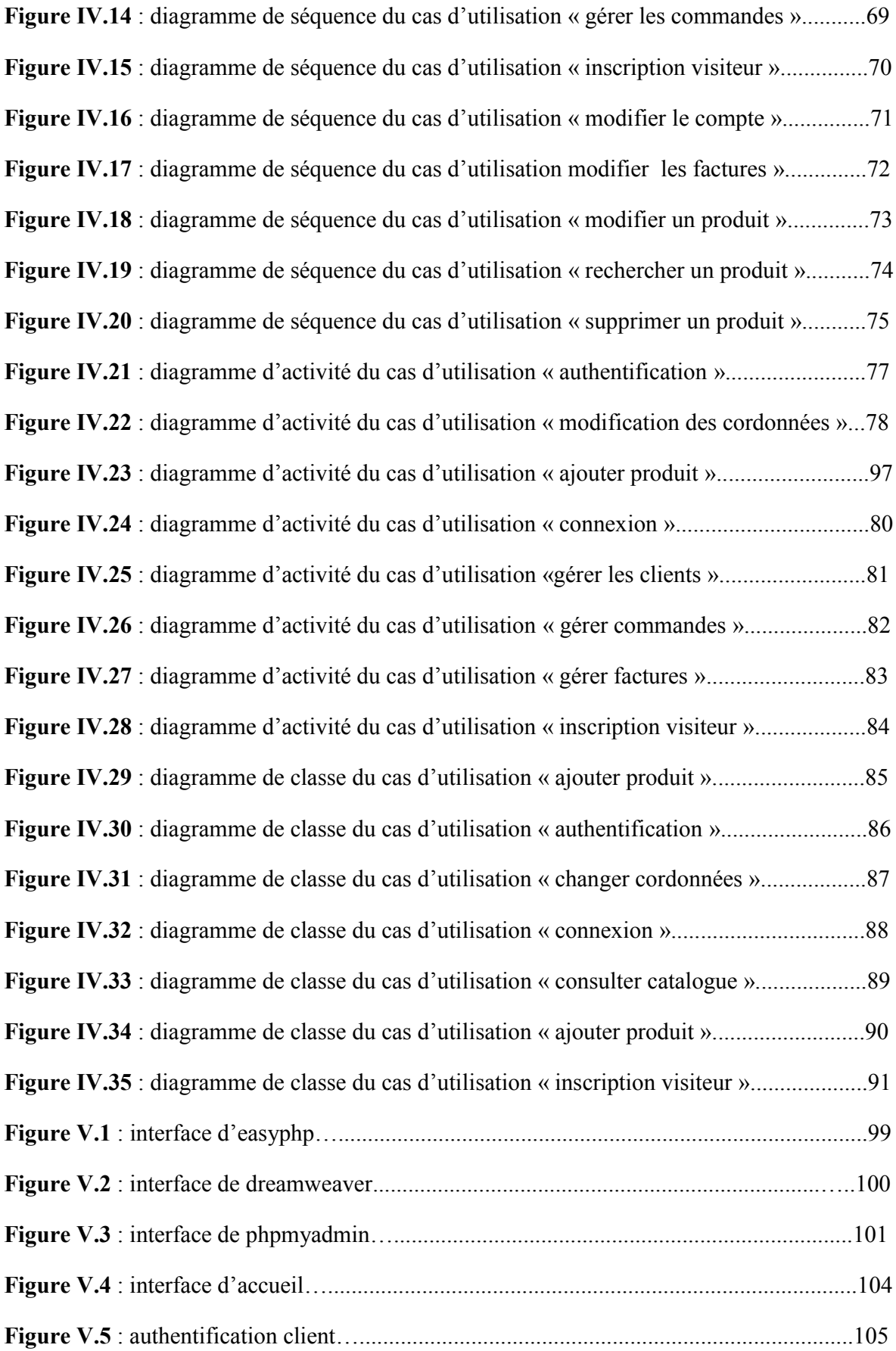

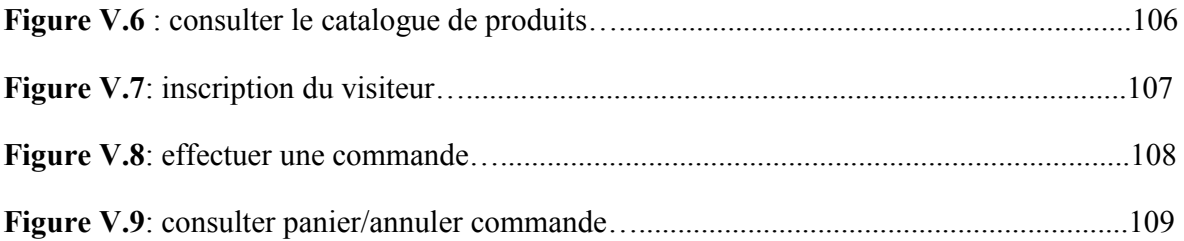

## liste des tableaux

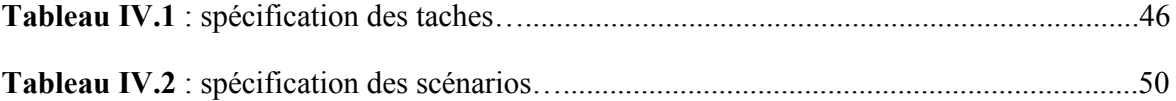

# Introduction générale

De l'âge de la pierre à nos jours, l'esprit perfectionniste de l'homme n'a cessé de lui permettre d'améliorer sa vie quotidienne. Le passage de la mécanique aux domaines d'informatique, d'électronique et d'automatique a révolutionné la vie journalière de l'être humain. Les nouvelles technologies de l'information et de la communication illustrent ce phénomène.

Ces dernières années ont vu émerger ce que les médias de l'information n'ont pas hésité à nommer "la révolution des nouvelles technologies". L'usage de ces technologies s'impose tant dans la vie domestique que professionnelle ; elle touche pratiquement tous les secteurs de la société, de l'économie,…etc.

Elle touche également le secteur éducatif pour preuve l'apparition des TICE

(Technologies de l'Information, et de la Communication appliquées à l'Enseignement). En effet, avec cette évolution on assiste à l'apparition de nouveaux besoins dans les systèmes universitaires, d'éducations ou de formations.

L'une des réponses à l'émergence des nouveaux besoins dans le secteur éducatif ainsi que dans la formation est l'utilisation des hypermédias (site web) pour accéder aux différentes informations reliées à ce domaine.

Aujourd'hui, vu l'intérêt croissant de vouloir gagner en temps, de conserver les données, de limiter le nombre d'employés et pas mal d'autres raisons, ont poussé petites, moyennes et grandes entreprises à chercher des solutions informatiques capables de répondre à leurs besoins.

Le Web comme premier en la matière de l'information et de la communication est vite devenu le domaine de commerce et de publicité pour ces entreprises.

Notre travail consiste à concevoir et réaliser une application web pour une meilleure gestion d'une entreprise de vente de matériels informatiques.

Avant de passer à l'implémentation de notre application il est évident de définir quelques concepts de base, pour cela nous avons opté pour le plan suivant :

- **Le premier chapitre** intitulé **« Introduction aux technologies web** », présente quelques notions de base concernant les réseaux, l'internet, le web et le modèle Client/serveur.
- **Le deuxième chapitre** qui s'intitule « **état de l'art sur le e-Commerce** », consacré aux principales notions liées au commerce électronique, ses différents types de relations, l'e-business ;ainsi que le commerce dans l'union européenne et en Algérie, enfin les avantages et inconvénients du e-commerce.
- **Le troisième chapitre** s'intitule « **Présentation de l'organisme d'accueil** » consacré au domaine de notre application qui comprend l'organisation générale, les produits, déroulement de l'activité commerciale ainsi que le mode de paiement, la commande et la livraison.
- **Le quatrième chapitre** sous le nom «**Analyse et conception** » qui est consacré à l'analyse et la conception de notre application dans le but de réaliser un site web interactif pour la vente de produits informatiques en ligne.
- En fin le cinquième et **dernier chapitre** qui porte sur la « **réalisation »**: l'implémentation de l'application et une illustration graphique de certaines de ses fonctionnalités.

#### **Introduction :**

L'architecture des applications modernes d'entreprise est le résultat d'un processus de sélection naturelle rapide où les critères de compétitivité s'appellent modularité, maintenance, portabilité, efficacité, évolutivité... Sous la pression de ces critères et du continuel renouvellement des technologies, l'architecture des applications a progressivement évolué du système Mainframe à l'application Web en passant par le client / serveur et les systèmes distribués. Et Le terme générique « réseau » définit un ensemble d'entités (objets, personnes, etc.) interconnectées les unes avec les autres. Un réseau permet ainsi de faire circuler des éléments matériels ou immatériels entre chacune de ces entités selon des règles bien définies.

#### **I. Les réseaux informatiques [1] :**

#### **I.1 Définition :**

Un **réseau informatique** est un ensemble d'équipements reliés entre eux pour échanger des informations. Par analogie avec un filet, on appelle nœud l'extrémité d'une connexion, qui peut être une intersection de plusieurs connexions (un ordinateur, un routeur, un concentrateur, un commutateur). Un réseau informatique peut servir plusieurs buts distincts :

- Le partage de ressources (fichiers, applications ou matériels, connexion à internet…).
- La communication entre processus (entre des ordinateurs industriels par exemple).
- La communication entre personnes (courrier électronique, discussion en direct, etc.).
- La garantie de l'unicité et de l'universalité de l'accès à l'information (bases de données en réseau).
- Le jeu vidéo multi-joueurs.

En ce qui concerne Les infrastructures ou supports ils peuvent être sur des câbles dans lesquels circulent des signaux électriques, l'atmosphère (ou le vide spatial) où circulent des ondes radio, ou des fibres optiques qui propagent des ondes lumineuses. Elles permettent de relier « physiquement » des équipements assurant l'interconnexion des moyens physiques qui sont définis par des protocoles. Les équipements d'un réseau sont connectés directement ou non entre eux, conformément à quelques organisations types connues sous le nom de topologie de réseau.

#### **I.2 Topologie des réseaux:**

Il existe différentes topologies, selon la façon dont les matériels sont connectés entre eux. Généralement on regroupe toutes ces possibilités en trois grandes formes de topologies :

**La topologie en bus** *:* Elle consiste à relier chaque ordinateur à un "bus" par l'intermédiaire souvent des câbles coaxiaux.

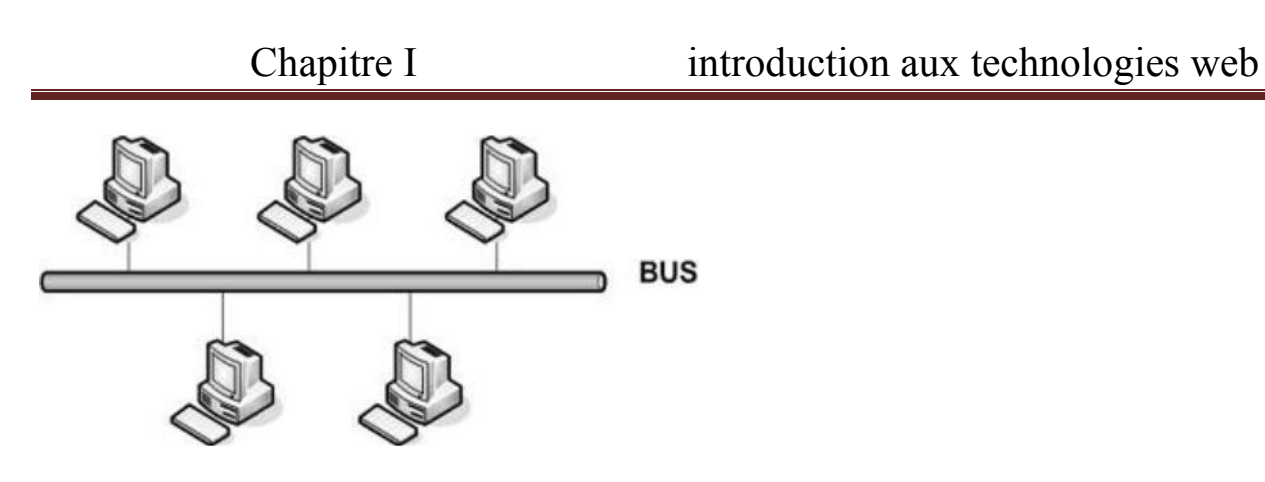

#### **Figure I.1: topologie en bus.**

**La topologie en anneau** *:* Les ordinateurs sont situés sur une boucle et communiquent chacun à leur tour.

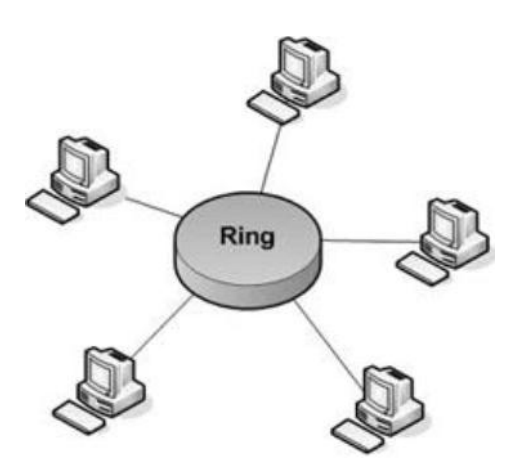

#### **Figure I.2:topologie en anneau.**

**La topologie en étoile** *:* Elle consiste à relier chaque ordinateur à un hub ou un Switch par l'intermédiaire d'un câble (RJ-45 le plus souvent). C'est un réseau disposant de bonnes capacités et avec lequel si un câble reliant un ordinateur au hub lâche, le réseau n'est pas paralysé.

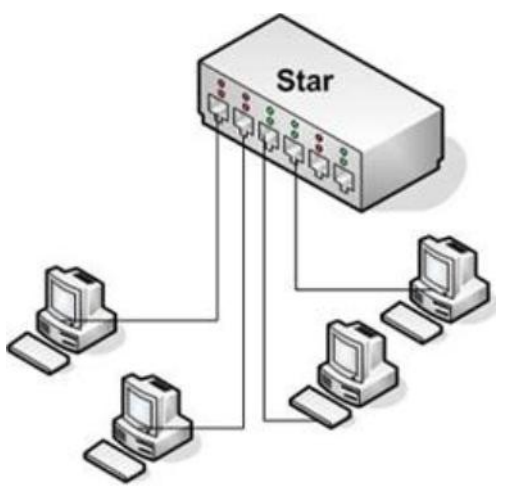

**Figure I.3 : topologie en étoile.**

#### **I.3 Classification des réseaux :**

En fonction de la distance qui sépare les ordinateurs connectés, les réseaux sont classés en quatre types selon le schéma suivant :

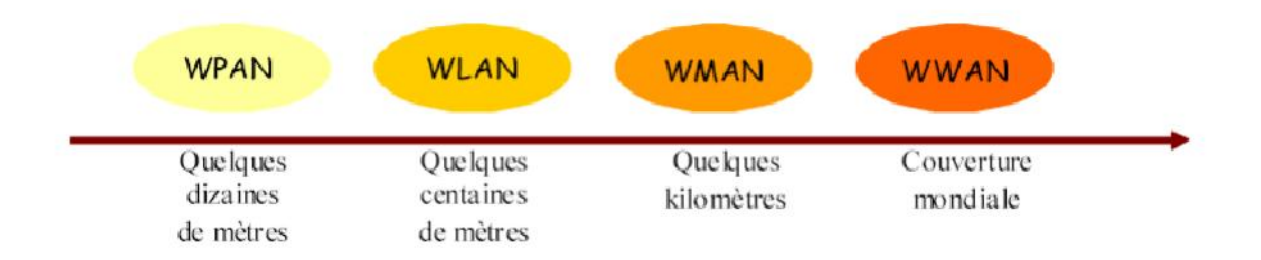

#### **Figure I.4 : classification des réseaux.**

#### **Les PANs (Personal Area Network) :**

Les réseaux personnels (Personal Area Networks) autorisent la communication et l'échange d'informations entre ordinateurs, assistants personnels (PDA), imprimantes, téléphones mobiles et autres dispositifs, dans un rayon limité (généralement quelques mètres). Les technologies PAN les plus répandues sont les connexions infrarouges et les modules Bluetooth à radiofréquences.

#### **Les LANs (Local Area Network):**

Un réseau local (Local Area Network) peut s'étendre de quelques mètres à quelques kilomètres et correspond au réseau d'une entreprise. Il peut se développer sur plusieurs bâtiments et permet de satisfaire tous les besoins internes de cette entreprise.

#### **Les MANs (Métropolitain Area Network) :**

Les **MANs** (Métropolitain Area Networks) interconnectent plusieurs LAN géographiquement proches (au maximum quelques dizaines de km) à des débits importants.

Ainsi un MAN permet à deux nœuds distants de communiquer comme s'ils faisaient partie d'un même réseau local. Un MAN est formé de commutateurs ou de routeurs interconnectés par des liens hauts débits(en général en fibre optique).

#### **Les WANs (Wide Area Network):**

Un **WAN** (Wide Area Network ou réseau étendu) interconnecte plusieurs LAN à travers de grandes distances géographiques (pays, continent, ou toute la planète).

Le plus grand WAN est le réseau Internet.

#### **II. Internet et web :**

#### **II.1 Internet :**

#### **II.1.1 Définition :**

Internet est un **réseau informatique** qui relie des ordinateurs du monde entier entre eux et qui leur permet d'échanger des informations. Les données sont transmises par l'intermédiaire de lignes téléphoniques, de câbles ou de satellites.

Pour communiquer entre eux, les ordinateurs connectés à Internet utilisent un protocole de transmission et de communication constituant un langage commun. Ce langage s'appelle la Transmission Control Protocol / Internet Protocol (**TCP-IP).**

#### **II.1.2 Les différents protocoles [2] :**

Un protocole est un ensemble de conventions et de règles permettant la gestion de la manière avec laquelle s'effectue la communication entre plusieurs machines.

#### **A) les protocoles TCP/IP (Transmission Control Protocole/Internet Protocole) :**

Pour faire fonctionner un vaste réseau, Internet met en œuvre des protocoles de communication. Les deux protocoles de base sont TCP (Transmission Control Protocol) et IP (Internet Protocol). Ils sont référencés sous le vocable TCP/IP.

TCP récupère les informations à transmettre, IP les transforme en paquets et les délivre à la couche chargée du transport (composant électronique).

Comme ces protocoles sont faciles à mettre en place et permettent d'interconnecter tous les types de réseaux, ils se sont rapidement développés, et la technologie TCP/IP a permis l'existence de l'internet mais aussi de nombreux inter-réseaux.

#### **B) Le protocole IP :**

Il est mis en œuvre au niveau de la couche réseaux, sa tâche principale est de convertir le flux d'information transmis par TCP en paquets de données IP et les envoie vers une destination décrite par une adresse IP attribuée à chaque ordinateur.

#### **C) L'adresse IP :**

Une adresse IP est un nombre binaire codé sur 32bits et attribué à un hôte, elle est utilisée pour toute communication avec cet hôte, elle est toujours représentée dans une notation décimale constituée de quatre nombres, chacun compris entre [0-255] et séparés par un point.

Les adresses IP sont reparties en fonction du nombre d'octets utilisés pour désigner le réseau.

Classe A :

7 bits 24 bits

Classe B :

1 | 0 | 14 bits | 16 bits

Classe C :

 $0 \mid 21 \text{ bits} \mid 8 \text{ bits}$ 

Classe D :

1 | 0 | Adresse multicast 28 bits

Classe E :

1 | 1 | 1 | 1 | 0 | 27 bits (non réservés)

#### **D) Le protocole TCP :**

TCP est le protocole de transport le plus important de la suite de TCP/IP, il offre aux programmes d'application un service de transport fiable de flots de données bidirectionnel avec contrôle de flux, Après avoir établi une connexion, les programmes d'application se servent de cette dernière pour s'échanger des données, et TCP garantit que ces données arrivent dans l'ordre et sans duplication.

#### **II.1.3 Les services internet :**

L'internet offre plusieurs services qui sont relatifs aux différents protocoles de communication parmi ces services nous citons :

#### **A) Messagerie électronique E-mail (électronique mail) :**

C'est un service qui offre la possibilité à ses utilisateurs de communiquer et de recevoir des messages texte, des images, des programmes, des sons,… par des messages électroniques.

#### **B) Le transfert de fichier : FTP (File Transfer Protocol) :**

En se connectant sur le serveur FTP qui nous donne l'accès à des fichiers, les copies, les déplacer entre les différents réseaux connectés à l'internet et le protocole FTP a été mis au point avant l'introduction du web.

#### **C) Le service IRC : (Internet Relay Chat) :**

« CHAT »est un terme en anglais qui signifie en français « bavarder »ainsi IRC permet le bavardage en direct sur Internet. Il permet l'échange de messages textuels en temps réel.

#### **D) Les groupes de new (new group) :**

C'est une messagerie électronique permettant à toute personne de chercher de l'aide, faire la recherche sur un sujet bien défini ou d'envoyer un courrier électronique vers un espace ouvert à tout le monde.

#### **E) La visioconférence :**

La visioconférence permet aux utilisateurs de communiquer en direct sur internet, avec échange de sons et d'images, il est utilisé pour ramener l'école, travaille… à la maison sans se déplacer.

#### **F) Le World Wide Web :** en français : Toile d'araignée mondiale

C'est le service le plus connu, le plus récent et maintenant le plus utilisé par le réseau Internet permettant de naviguer entre des documents reliés par des liens hypertexte.

#### **II.2 Web :**

#### **II.2.1 Définition :**

Le web est un système qui fonctionne en mode client/serveur sur internet, il permet de mettre des informations sous forme de documents hypertextes.

Pour accéder au web il est nécessaire de disposer d'un logiciel appelé Navigateur web. L'accès à un document est conditionné par la connaissance de sa localisation qui est exprimée sous forme d'URL (Uniform ressource Locator).

*→Hypertexte*: partie du texte ou image sur laquelle il est possible de cliquer avec la souris de manière à se déplacer vers d'autres documents.

#### **II.2.2 Les caractéristiques du web :**

Le web est le service le plus répondu fonctionnant sur internet, il est caractérisé par :

- **Un système hypermédia :** En www on parle de documents hypermédias car les liens peuvent référencer des fichiers, sons, images ou des séquences vidéo avec un pointeur vers un autre document traversé lors d'un clic.
- **Un système distribué :** le web est un système hypertexte distribué car les documents qui y sont mémorisés sont distribués sur tous les réseaux, l'internaute a l'impression que les pages qui sont mémorisés sur l'écran sont localisées dans le même endroit alors qu'il est possible qu'elles soient distribuées sur plusieurs mémoires d'un peu partout dans le monde.

#### **II.2.3 C'est quoi une page web & site web ?**

#### **A) Page web :**

#### **Définition d'une page web :**

Une page web est une page sur Internet, c'est un fichier informatique unique écrit en HTML, ainsi il peut contenir des images, du son et/ou de la vidéo. Une des particularités des pages web est qu'elles n'ont pas de fin et peuvent contenir une infinité d'informations, leurs seules limites est le poids de la page et le temps qu'elle va mettre pour l'affichage.

#### **Page d'accueil du web :**

Comme son nom l'indique, c'est la première page visualisée lorsqu'on consulte un site d'une entreprise ou tout autre organisme, elle nous permet d'accéder à tous les services et à toute information que le site met à la disposition de son visiteur, elle comporte généralement des liens qui renvoient à d'autres pages du site, qui renvoient à leurs tours à d'autre pages et ainsi de suite.

#### **B) Site web :**

Un site web ou site Internet est un ensemble de pages web (fichiers HTML) dont on trouve en premier la page d'accueil, reliées entre elles par des points communs. Elles représentent souvent une entreprise et ses produits, ou bien un organisme et les services qu'il offre.

La communication entre sites est possible par le biais des liens sur leurs pages web.

#### **II.2.4 Intérêt d'un site web :**

La mise en place d'un site web peut être motivée par plusieurs raisons :

- Le besoin de visibilité : un site web, dans la mesure où il fait l'objet d'une bonne campagne de promotion, peut être un moyen pour une enseigne ou une organisation d'augmenter sa visibilité.
- L'amélioration de la notoriété : grâce à un site web institutionnel ou un mini site web événementiel, une enseigne peut développer sa popularité auprès du public.
- La collecte de données : internet représente pour les entreprises une formidable opportunité de recueillir des données sur leurs clients ou bien de démarcher de nouveaux prospects.
- La vente en ligne : frileux au début d'internet, les internautes ont vite compris l'intérêt d'internet pour l'achat de certains produits de consommation. Un site internet peut représenter pour certaines entreprises une opportunité en termes de commercialisation.
- La mise en place d'un support aux utilisateurs : de plus en plus les sociétés utilisent internet comme support privilégié pour le service avant-vente ou après-vente. En effet, avec un site web, il est possible de mettre à disposition des internautes un maximum d'informations commerciales ou techniques, à moindre coût (forum,...etc.).

#### **II.2.5 Classification des sites web :**

La façon dont les types des sites web sont définis n'est qu'un classement choisi parmi plusieurs qui en existe, ainsi il comporte deux types :

#### **1. Site web statique :**

C'est un site web qui est constitué de pages HTML prédéfinies, créées une fois pour toutes à l'aide d'un éditeur HTML. En effet l'administrateur du site compose avec un éditeur HTML des pages web stockées sur le serveur web, celui-ci renvoie ces pages à la demande aux visiteurs, par la suite ces pages ne pourront être modifiées que via un éditeur HTML, par l'administrateur. Le contenu de ces pages est fixe comme un fichier Word, et n'est pas modifié par le serveur. Le site est donc dit "statique" car son contenu change que par une intervention humaine et non pas par des fonctions automatiques opérées par le serveur.

#### **2. Site web dynamique :**

Est un site web dont les pages HTML se construisent lors de sa consultation par un internaute.

En effet l'administrateur du site et le visiteur utilisent le même outil : le navigateur web, mais les pages avec lesquelles travaille l'administrateur ne sont pas les mêmes que celles que le visiteur voit : il encode dans des pages d'administration (aussi appelées "formulaires"), qui nourrissent la base de données. De son côté, le visiteur visualise des pages qui font appel au contenu de la base de données.

C'est le serveur web qui s'occupe de la récupération du contenu des formulaires que remplit l'administrateur, et de renvoyer cette information dans les pages vues par le visiteur.

#### **II.2.6. La Conception des sites web [3] :**

La conception d'un site web doit être une démarche participative, orientée utilisateurs c'est à dire, qu'elle doit se faire en concertation avec un ensemble de représentants de l'entreprise ou de l'organisation, et de ses bénéficiaires, en vue d'obtenir une satisfaction maximale des utilisateurs.

L'objectif principal de la phase conception d'un site web est d'analyser l'ensemble des besoins puis imaginer des contextes d'utilisation tels que :

- o Les besoins de l'organisation : correspondant à une stratégie d'objectifs.
- o Les besoins des utilisateurs : correspondant à une stratégie de cible.

#### **III. Architecture client/serveur :**

Dans l'informatique moderne, de nombreuses applications fonctionnent selon un environnement client-serveur, cette dénomination signifie que des machines clientes (faisant partie du réseau) contactent un serveur, une machine généralement très puissante en termes de capacités d'entrées-sorties qui leur fournit des services.

Nous allons voir comment cette technologie permet d'exploiter au mieux les réseaux, et permet un haut niveau de coopération entre différentes machines sans que l'utilisateur se préoccupe des détails de compatibilité.

#### **III.1 Définition :**

C'est une architecture informatique visant à répartir une application entre une ou plusieurs unités fonctionnelles qui émettent des requêtes (côté client) et une unité qui traite ces requêtes (côté serveur).

Ces unités correspondent à des programmes tournant le plus souvent sur des machines différentes. Les programmes clients sont généralement dotés d'une interface conviviale et sont situés sur l'ordinateur. Les programmes serveurs, plus complexes, sont situés sur une autre machine et renvoient l'information aux programmes clients qui l'afficheront sous forme exploitable.

#### **III.2 Fonctionnement d'un système client/serveur :**

Un système client/serveur fonctionne selon le schéma suivant :

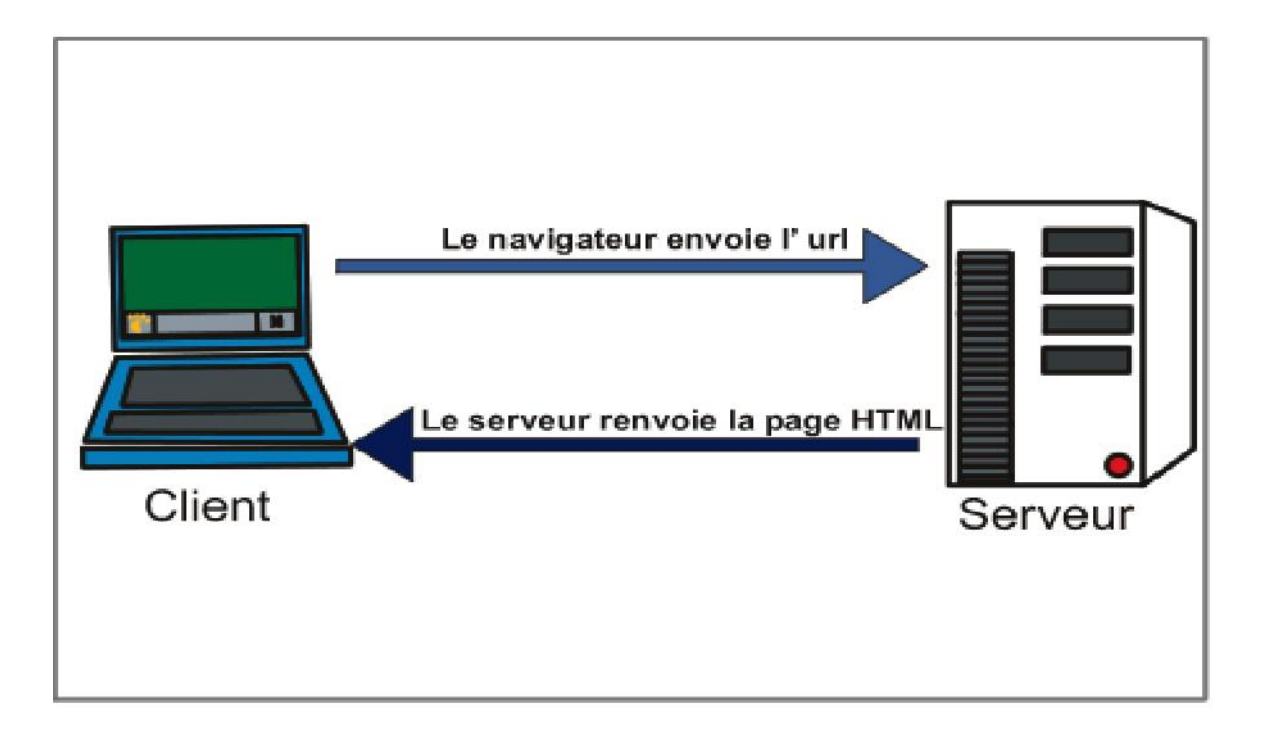

#### **Figure I.5 : l'architecture client/serveur.**

• Le client envoie une requête vers le serveur grâce à son adresse IP et le port, qui désigne un service particulier du serveur.

• Le serveur reçoit la demande et répond à l'aide de l'adresse de la machine cliente et son port.

#### **III.3 Classification des architectures client/serveur :**

Il ya plusieurs types d'architectures de client/serveur selon les applications et les données qui se trouvent sur le même ordinateur ou non.

#### **a. Architecture à deux niveaux :**

L'architecture à deux niveaux (aussi appelée *architecture 2-tiers)*, caractérise les systèmes clients/serveurs dans lesquels le client demande une ressource et le serveur la lui fournit directement. Cela signifie que le serveur ne fait pas appel à une autre application afin de fournir le service.

Le schéma qui le présente :

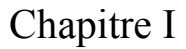

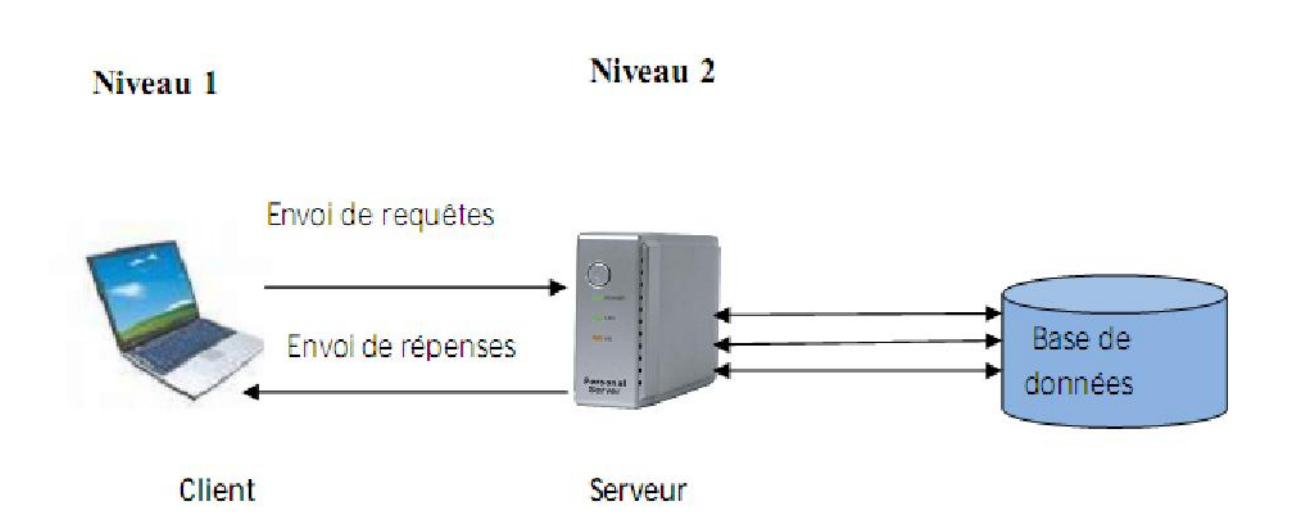

#### **Figure I.6 : Architecture à deux niveaux.**

#### **b. Architecture à trois niveaux :**

Dans l'architecture à 3 niveaux (appelée *architecture 3-tiers*), il existe un niveau intermédiaire, c'est-àdire que l'on a généralement une architecture partagée entre:

#### **Un client :**

Le demandeur de ressources, équipé d'une interface utilisateur (généralement un navigateur Web) chargé de la présentation.

#### **Le serveur d'application** (appelé également **middleware**) :

Chargé de fournir la ressource mais en faisant appel à un autre serveur.

#### **Le serveur de données** :

Fournissant au serveur d'application les données dont il a besoin. Le schéma qui le présente :

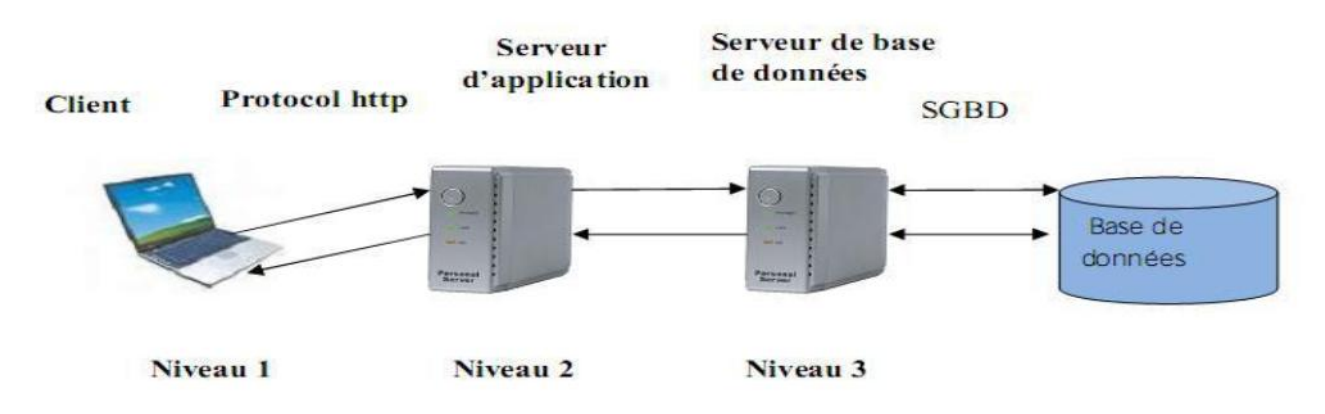

**Figure I.7 : Architecture Client/serveur à 3 niveaux.**

#### **c. Architecture multi niveaux :**

Dans l'architecture à 3 niveaux, chaque serveur (niveaux 2 et 3) effectue une tâche (un service) spécialisée. Un serveur peut donc utiliser les services d'un ou plusieurs autres serveurs afin de fournir son propre service. Par conséquent, l'architecture à trois niveaux est potentiellement une architecture à N niveaux.

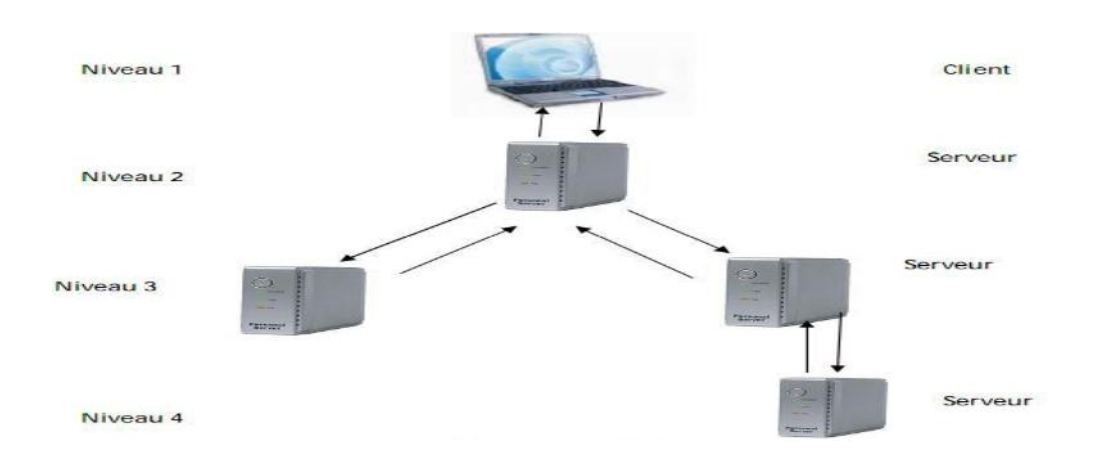

#### **Figure I.8 : l'Architecture à multi niveaux**.

#### **III.4 Avantages de l'architecture client/serveur :**

- Possibilités d'ajouter ou retirer un poste sans perturber le réseau.
- $\triangleright$  Haute sécurité.
- $\triangleright$  Centralisation des ressources.
- $\triangleright$  Une administration au niveau du serveur.

#### **III.5 Inconvénients de l'architecture client/serveur :**

- Coût élevé et la panne ou l'arrêt de fonctionnement du serveur entraîne l'arrêt de fonctionnement des machines clientes dans le réseau.
- $\triangleright$  Le serveur risque de ne pas supporter la charge s'il y a une communication de plusieurs machines avec le serveur au même moment.

#### **IV. Le serveur web :**

#### **IV.1 Définition :**

On appelle serveur Web aussi bien le matériel informatique que le logiciel, qui joue le rôle de serveur informatique dans le World Wide Web.

 En tant que matériel, un serveur Web est un ordinateur comme un autre. Comme tout serveur, il est relié à un réseau informatique et fait fonctionner un logiciel serveur.

 En tant que logiciel, un serveur Web est plus précisément un serveur HTTP, HTTP étant le principal protocole de communication employé par le World Wide Web.

#### **IV.2 Qu'est-ce qu'une URL :**

Une URL (*Uniform Ressource Locator*) est l'adresse d'accueil qui contient à la fois le nom d'une machine, le nom du service demandé, le nom d'un document …etc. C'est une chaîne de caractères permettant d'indiquer un protocole de communication et un emplacement pour toute ressource du Web. Il s'agit en quelque sorte d'un système de fichiers universel sur Internet, elle se présente de la façon suivante : http://www:numero\_port/répertoire/nom\_fichier

#### **IV.3 Le navigateur web :**

Un navigateur web est un logiciel client HTTP conçu pour accéder aux ressources du Web, on l'appelle aussi browser et le plus connus aujourd'hui sont Microsoft Internet Explorer (MSIE), sa fonction de base est de permettre la consultation des documents HTML disponibles sur les serveurs HTTP. Le support d'autres types de ressources et d'autres protocoles de communication dépendent du navigateur considéré.

#### **IV.4 Les langages du web :**

Dans la programmation des sites web, nous avons recours à utiliser différents langages tel que :

**HTML ou XHTML (HyperText Mark-up Language):** 

Toute page web comprend une base de langage HTML ou XHTML. Il s'agit donc d'un langage de balisage qui définit la structure de la page web.

C'est un langage qui permet des hyperliens, à savoir des liens d'un document à un autre ou d'un endroit du document à un autre.

XML (Extended Mark-up Language) :

Le langage XML peut servir pour créer des pages web. Le fichier XML contiendra le contenu de la page web, ce fichier sera lié au fichier XSL (feuilles de style XML) qui mettra en forme les données du fichier XML.

#### $\blacksquare$  PHP

Développé par Rasmus Lerdorf, PHP est un langage de script orienté objet qui peut être inclus dans une page web et qui a pour vocation d'être exécuté par le serveur web. Son succès provient principalement du large éventail de fonctions proposées par sa bibliothèque et notamment les possibilités d'accès à des bases de données.

#### JAVA **:**

Le langage JAVA est également utilisé pour la création des pages web mais juste en utilisant une partie de ce langage qui est le JSP (Java Server Pages) une technologie équivalente à PHP. Les pages écrites en JSP sont tout d'abord transformées par le serveur web en classe Java avant d'être compilées (constituant ainsi une servlet Java) et ceci afin d'être exécutées.

C'est le résultat de cette exécution (le plus souvent une page web en HTML) qui est renvoyé par le serveur au client.

#### JavaScript **:**

Est le plus utilisé des langages de programmation web côté client. Il est reconnu par tous les navigateurs. Il se base sur le langage normalisé ECMA Script et possède une syntaxe issue du langage Java.

#### **IV.5 Avantages de l'information sur le web :**

#### **a) Recherche** :

- Recherche des répertoires par des mots-clés (moteurs de recherche).
- Avec les moteurs, recherche de plusieurs mots-clés en une seule opération.
- Accès rapide aux termes recherchés dans le texte intégral des pages Web.

#### **b) Fichiers multimédias :**

- Navigation en hypertexte : certains liens renvoient à un approfondissement du sujet.
- Large choix d'images gratuites (cartes, schémas, photographies, cliparts, …etc.)pour enregistrer, modifier, importer, imprimer dans un travail.
- $\triangleright$  Sons et séquences vidéo pour incorporer dans une présentation.

#### **c) Accès à l'information :**

- Accès à distance à l'information: de l'école, d'un endroit public, de son domicile ou de celui d'amis et coéquipiers.
- Accès immédiat à l'information.
- Accès par plusieurs élèves en même temps à une page Web (très utile pour un travail en équipe).
	- **d) Disponibilité de l'information** : à tout moment 24 heures sur 24.
	- **e) Échange et coopération** : Communication par courriel avec les coéquipiers, une équipe d'une autre école, le professeur, des experts externes.
	- **f) Discussion :** sur plusieurs aspects d'un projet dans une réunion de discussion.

#### **Conclusion :**

Tout au long de ce chapitre nous avons pu présenter certaines notions des nouvelles technologies de l'information et de la télécommunication tel que : les réseaux informatiques, l'internet, le web, ainsi que l'architecture client/serveur.

#### **Historique :**

Le début et l'évolution du commerce électronique sont intimement liés avec l'évolution et la généralisation d'Internet. Depuis près d'une décennie, le secteur de l'internet enregistre des chiffres de croissance impressionnants mais il est intéressant de revenir au début du e-commerce.

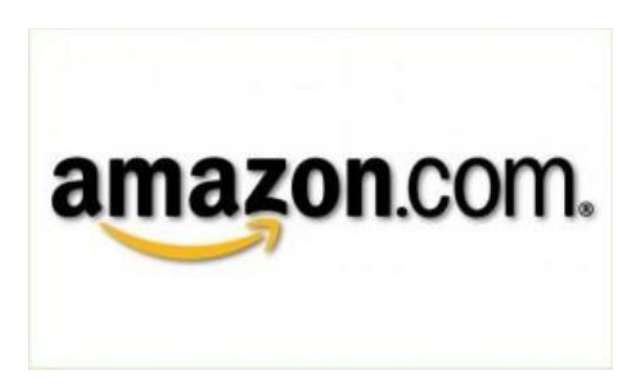

#### **Figure II.1 : Amazon, l'un des sites pionniers du e-Commerce.**

Au départ, l'absence d'autorité centrale capable de définir des règles et de les sanctionner a laissé craindre une certaine forme d'anarchie sur Internet et a largement freiné le développement d'activités commerciales sur ce réseau. Il s'est formé, quasi naturellement, une sorte de code de bonne conduite (Nétiquette) qui a longtemps régulé les comportements sur le réseau. L'utilisation du réseau à des fins commerciales a longtemps fait partie de ces comportements rejetés. Il y a également d'autres facteurs expliquant un décalage dans l'arrivée du e-commerce. En effet, la langue principale dans le début de l'Internet, était presque exclusivement l'anglais. De plus, l'ergonomie et le graphisme étaient très sommaires et peu adaptables à des activités de ventes. Mais surtout, l'esprit des principaux acteurs de l'Internet, dans les années 80 et 90 était orienté vers le partage gratuit et libre de l'information. Esprit, là encore, peu compatible avec des activités commerciales.

L'ouverture du réseau au grand public et la généralisation des accès à Internet ont complètement inversé ces facteurs de ralentissement. Même si l'idée de gratuité de l'information est toujours présente, cette évolution était nécessaire. Le réseau ne pouvait continuer à accueillir un nombre d'utilisateurs toujours plus croissant sans accepter et promouvoir un modèle économique viable. Le coût des infrastructures de télécommunication ne peut en effet être financé que par les seuls abonnements versés aux fournisseurs d'accès à Internet.

Fixer une date précise au lancement des activités purement commerciales sur Internet parait un exercice quasiment impossible mais nombreux sont ceux qui s'accordent à le situer vers le milieu des années 90. Une certitude, par contre, c'est que la naissance et le développement de l'e-commerce sont liés à des évolutions techniques significatives du réseau, au développement de la vente à distance et d'une manière générale, à l'évolution même de la société et à son ouverture vers ce réseau.

Au niveau mondial, l'e-commerce représenterait un trillion (1012, mille milliards) de dollars en 2012 selon eMarketer (en) [4].

#### **I. Introduction :**

Depuis son avènement, l'internet n'a cessé d'évoluer donnant naissance à de nombreux services dont le commerce électronique ou « e-commerce ». L'histoire du e-commerce, comme la plupart le pensent, a eu une ligne de temps court mais intéressant. La plupart d'entre eux ne réalisent pas que le commerce électronique et sa technologie sous-jacente (internet) ont été présents pendant environ quarante ans.

Le commerce électronique est un secteur bien connu, surtout pour des informaticiens utilisateurs réguliers d'internet. Toutefois contrairement à ce que l'on pourrait croire, il ne consiste pas uniquement à vendre des biens sur internet. En effet, le commerce électronique reforme toute forme d'activité qui s'effectue en amont ou en aval de la transaction commerciale.

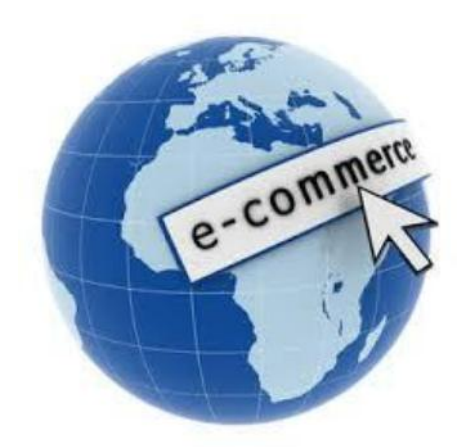

**Figure II.2 : l'e commerce.**

#### **II. Site internet e-Commerce :**

#### **II.1 Définition :**

L'e-Commerce est l'abréviation de "electronic commerce", ou "commerce électronique", ou encore "commerce en ligne", "boutique en ligne" etc. C'est un site sur lequel le marchand expose ses produits à vendre exactement comme dans une boutique classique. Le paiement s'effectue tout comme dans le commerce classique, c'est à dire via une plateforme bancaire (solution sécurisée, par carte bancaire / carte bleue, VISA master card, etc.) ou par chèque, ou encore par d'autres moyens de paiement.
C'est aussi l'utilisation d'un média électronique pour la réalisation de transactions commerciales. La plupart du temps il s'agit de la vente de produits à travers le réseau internet, mais le terme d'e-Commerce englobe aussi les mécanismes d'achat par internet (pour le B-To-B).

Ou encore : l'échange de biens, de services et d'informations entre les réseaux informatiques. [5]

## **II.2 Mise à jour d'un site e-Commerce :**

Elles sont assez faciles, tant sur le fond que sur la forme, grâce aux outils d'administration et à une meilleure séparation entre le fond et la forme. Ces mises à jour ne demandent pas de compétences techniques particulières et se font via un outil de gestion de contenus, cependant, souvent la mise à jour d'un site e-commerce, et malgré la simplicité de l'interface, est un travail qui pourra vite prendre des jours voire des semaines (tout dépend de la quantité de produits dans votre catalogue).

### **II.3 Fonctionnalités d'un site e-commerce :**

Tout site internet e-Commerce est un site dynamique, on peut facilement intégrer des fonctionnalités avancées grâce à l'utilisation de bases de données (moteur de recherche, interactivité, personnalisation...), cependant, attention aux coûts du développement qui pourra vite augmenter selon la complexité du module.

### **II.4 Référencement d'un site e-commerce :**

Le référencement des sites dynamiques ne nécessite pas forcément de recourir à des artifices tels que les pages alias ou les pages satellites. Il suffit que le référencement soit pris en compte dès la conception du site. Un bon référencement dépendra de la façon dont le site aura été développé.

### **II.5 Hébergement de site e-Commerce :**

Plus de contraintes en théorie, car l'hébergeur doit permettre la mise en place de scripts et de bases de données correspondant aux technologies utilisées, la plateforme de paiement bancaire, la sécurité sur les serveurs, et le poids considérable des sites e-commerce.

### **II.6 Coût de revient et coûts de maintenance :**

Le coût de développement initial est en général bien plus élevé. Mais ce surcoût est amorti en raison des économies réalisées sur la mise à jour. En revanche, une refonte plus globale que des simples mises à jour sera souvent plus coûteuse : elle nécessite de réparamétrer l'outil de gestion de contenus.

### **II.7 les acteurs du commerce électronique :**

#### **Le client :**

le client peut être une personne ou une entreprise souhaitant demander un produit ou un service.il doit pouvoir commander ce qu'il veut vraiment et au bon prix avec facilité. C'est pourquoi il est important que le vendeur sache informer et rassurer le client sur la qualité des produits et aussi sur le fait qu'il n ya pas de risques.

#### **Le vendeur :**

Le vendeur est habituellement une entreprise et doit gérer le site web et sa sécurité, mettre en place un système d'information et d'identification client, gérer les demandes et envoyer les objets de la transaction aux clients ainsi que de trouver une manière d'encaisser.

#### **L'intermédiaire technique :**

Les intermédiaires techniques permettant de décharger la somme de travail du vendeur et seront chargés de faire face aux éventuelles menaces liées à leur fonction. Les divers intermédiaires techniques auxquels il est possible de faire appel ainsi que leurs responsabilités.

### **L'intermédiaire financier :**

Les intermédiaires financiers permettent de décharger le vendeur des problèmes liés aux transactions financières.

## **III. Site e-Commerce : Boutiques en ligne : [e-business.php3#front-office back office]**

La plupart des sites de commerce électronique sont des boutiques en ligne comprenant à minima les éléments suivants au niveau du front-office :

#### **Un catalogue électronique en ligne** :

Présentant l'ensemble des produits disponibles à la vente, leur prix et parfois leur disponibilité (produit en stock ou nombre de jour avant livraison).

#### **Un moteur de recherche :**

Permettant de trouver facilement un produit à l'aide de critères de recherche (marque, gamme de prix, mot clé, ...) ;

### **Un système de caddie virtuel (appelé parfois panier virtuel) :**

Il s'agit du cœur du système de e-commerce. Le caddie virtuel permet de conserver la trace des achats du client tout au long de son parcours et de modifier les quantités pour chaque référence.

Le paiement sécurisé en ligne (accounting) est souvent assuré par un tiers de confiance (une banque) via une transaction sécurisée ;

### **Un système de suivi des commandes** :

Permettant de suivre le processus de traitement de la commande et parfois d'obtenir des éléments d'information sur la prise en charge du colis par le transporteur.

### **Un système de [e-business.php3#front-office back office]** :

Permet au commerçant en ligne d'organiser son offre en ligne, de modifier les prix, d'ajouter ou de retirer des références de produits ainsi que d'administrer et de gérer les commandes des clients.

### **IV. Les différents types de relations dans le commerce électronique :**

On peut distinguer :

### **L'échange électronique entre les entreprises privées et le gouvernement** :

Souvent appelé B2G, se prononce « bi-tou-dji », acronyme anglais de business to government.

### **L'échange électronique entre une entreprise et ses employés** :

Souvent appelé Intranet ou B2E, se prononce « bi-tou-i », acronyme anglais de business to employé.

### **Le commerce électronique à destination des particuliers** :

Ou encore B2C, se prononce « bi-tou-ci », acronyme anglais de business to consumer. Il s'agit de sites web marchands.

### **Le commerce électronique entre particuliers** :

Ou encore C2C, se prononce « ci-tou-ci », acronyme anglais de consumer-to-consumer. Il s'agit de sites web permettant la vente entre particuliers.

#### **Vente à distance de biens et services :**

Lorsqu'un bien est vendu dans le cadre du commerce électronique, il s'agit aussi de vente à distance, et les lois afférentes s'appliquent.

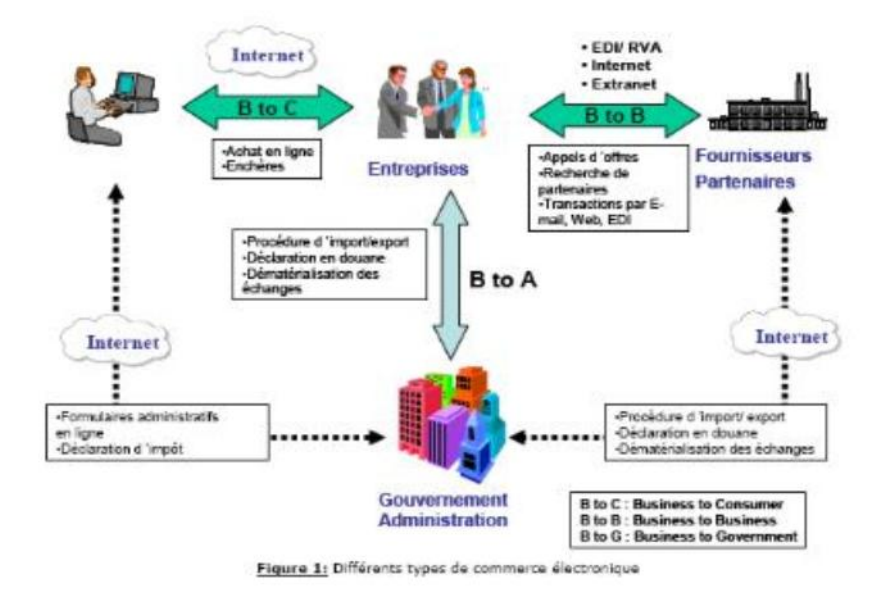

#### **A. Le commerce électronique entre entreprises :**

Il existe également des produits vendus en ligne exclusivement aux professionnels comme :

- $\checkmark$  des traceurs, des copieuses de plan, des scanners, etc., pour bureaux d'études.
- $\checkmark$  du matériel BTP (mètres, lasers, etc.).
- $\checkmark$  véhicules utilitaires (fourgons, camions, véhicules frigorifiques, etc.).
- $\checkmark$  Services en ligne.

Enfin, de nombreuses entreprises proposent des services sur internet, payants ou non :

- $\checkmark$  banque en ligne.
- $\checkmark$  assurance en ligne.
- $\checkmark$  presse en ligne.
- $\checkmark$  Le commerce électronique: un autre canal de distribution pour le marketing.

De manière générale, toute entreprise ou particulier voulant créer une boutique en ligne (commerce électronique), pourra utilement faire appel à un prestataire spécialisé en ecommerce, afin d'étudier son marché, sa concurrence et donc son positionnement sur le web.

#### **B. Le commerce électronique entre particuliers :**

Dans ce cas, trois systèmes d'échanges coexistent:

- 1. les ventes aux enchères (EBay, iCollec, etc.) ;
- 2. les tiers de confiance (PriceMinister.com, Fnac.com, etc.) ;
- 3. les petites annonces (Leboncoin.fr, topannonces, etc.).

#### **C. Le commerce électronique des entreprises aux particuliers :**

Parmi les principaux biens et services vendus par internet aux particuliers on peut citer :

- **Les biens culturels** : livres, CD et DVD, etc.
- **Les appareils technologiques** : PC, électronique, hi-fi, etc.
- **Le tourisme et les voyages** : billets de train, d'avion, locations, etc.
- **Les produits de grande consommation avec les supermarchés en ligne**.
- **Les produits d'imprimerie** : cartes de visites, plaquettes, supports commerciaux.
- **Les produits :** d'habitats, vêtements, puériculture, etc.

Ainsi que des systèmes de vente spécialement adaptés au monde internet :

- **Développement de photographies numériques.**
- **Téléchargement de musique.**
- **Location de DVD par internet.**
- **La VOD ou vidéo à la demande.**

### **V. Ventes combinées à la méthode RIMA** :

Dans le monde du commerce électronique, l'expression click and mortar (ou encore bricks and clicks) fait référence à des entreprises qui proposent de façon complémentaire :

- De la vente par internet (activités « en ligne »).
- Et de la vente en magasin ou en point de vente « physique » (distribution classique).

Ces expressions anglaises sont construites par analogie avec l'expression usuelle brick and mortar « des briques et du mortier ». On pourrait donc traduire cette expression en français par : « click et magasin » ou encore « internet et magasin ». La Fnac en est un exemple classique.

Ces modèles de distribution click and mortar s'opposent à des modèles « tout virtuel » où seul le commerce en ligne est proposé aux clients. Certains opérateurs « tout virtuel » semblent réorienter une partie de leur stratégie de distribution vers du click and mortar.

### **VI. Ventes multicanaux :**

Développer une stratégie multicanale, permet d'associer Internet, la télévision numérique, les services mobiles et les magasins physiques. L'intérêt d'un tel dispositif est d'exploiter le nombre croissant de consommateurs qui utilisent pour leurs achats, de multiples canaux de distributions interactifs.

Cette forme de distribution permet également de faire face à certains obstacles inhérents aux caractéristiques du canal électronique. Certains consommateurs sont rétifs à payer en ligne et souhaitent par exemple pouvoir payer en magasin. Une stratégie multicanale a également un intérêt du point de vue logistique en utilisant le réseau de magasins comme un stock et transforme ceux-ci en points retraits. Plusieurs acteurs du commerce électronique ont opté pour une telle stratégie : meilleurtaux, pixmania, ldlc, etc. Des acteurs traditionnels de la distribution ont quant à eux mis plus de temps à combiner le canal électronique et le canal physique. On peut citer comme exemples : la Fnac et Darty.

Dans tous les cas, la stratégie multicanale nécessite une organisation particulière sur de nombreuses fonctions : gestion logistique, système d'information, relations client, prix, promotion, fidélisation, etc. Il s'agit désormais du e-business.

Bien que l'un des piliers de l'e-business soit l'e-commerce, l'e-business et l'e-commerce sont deux termes qui au final ont deux significations totalement différentes.

### **VI.1 L'e-business :**

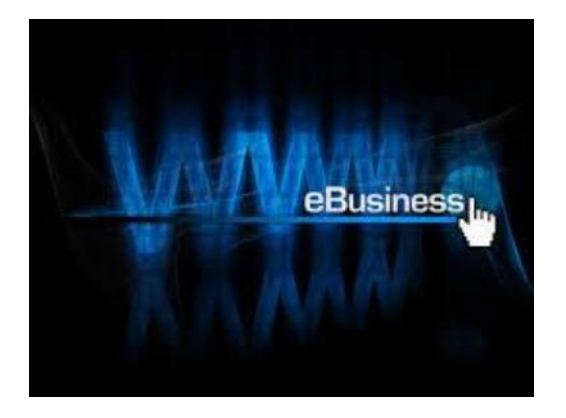

### **Figure II.3 : l'e business.**

La notion d'e-business recouvre les différentes applications possibles de l'informatique faisant appel aux technologies de l'information et de la communication (TIC) pour traiter de façon performante les relations de communication d'informations d'une entreprise telle qu'une PME avec des organisations externes ou des particuliers. Les technologies utilisées sont principalement celles de l'Internet et du Web.

Ce sont souvent les techniques de l'internet et le Web qui viennent à l'esprit, mais en fait presque toutes les techniques informatiques et de télécommunications interviennent dans le domaine des affaires électroniques. Les affaires électroniques existaient d'ailleurs bien avant l'apparition de la toile, même si celle-ci a permis une meilleure visibilité de ce domaine par le grand public.

L'e-business ne se réduit pas au commerce électronique. Il couvre également tous les processus impliqués dans la chaîne de valeur : les achats électroniques (e-procurement en anglais), la gestion de la chaîne d'approvisionnement avec le traitement électronique des ordres, le service à la clientèle et les relations avec les partenaires. Cela s'applique aux organisations traditionnelles et virtuelles. Les standards techniques propres à l'e-business facilitent les échanges de données entre les entreprises. Les solutions logicielles intégrant ces

standards permettent l'intégration des processus au sein des entreprises mais aussi entre les entreprises.

L'e-business peut comprendre l'utilisation du savoir et ou du savoir-faire des internautes, comme dans le crowdsourcing.

### **VI.2 La différence entre e-commerce et e-business :**

Le commerce électronique représente un cas particulier de l'e-business. Il concerne l'utilisation de supports électroniques pour tout ou partie des relations commerciales entre une entreprise et les particuliers:

- Publicité.
- Présentation de catalogue.
- Commande en ligne.
- Paiement électronique.
- Distribution.

Une solution e-commerce permet à un marchand de vendre tout simplement en ligne ses produits, il s'agit donc de VPC sur Internet. Une solution e-commerce ne garantit pas le succès du site en lui-même, car elle n'offre que des fonctionnalités limitées au panier, et assure d'une manière basique la gestion du catalogue en ligne. Elle ne traite pas les problèmes fondamentaux liés aux développements d'une communauté verticale autour du site, la fidélisation de la clientèle, l'instauration de la confiance client/marchand, l'optimisation des ventes, l'analyse du comportement du client, le SAV, etc.

Avec 22 % de croissance en 2009[6], l'e-commerce tend vers une convergence de la toile et du mobile [7].

L'e-business est tout ce qui peut être mis en œuvre en amont pour concrétiser une vente et par la suite assurer la fidélisation client. Le business est composé de « relations d'échanges » d'ordre différent (mailing, actions de fidélisation, promotions, support, service après vente, etc.). Une solution e-business est un ensemble d'applications, d'outils qui permettent d'une part de créer un site de vente en ligne et d'autre part de mettre à disposition du marchand tous les moyens nécessaires pour prospecter, transformer et fidéliser les clients (listes de cadeaux, points de fidélité, remises en espèces (cash back), chèques cadeau, coupons de remise, parrainage, affiliation, etc.).

L'e-commerce ne couvre ainsi qu'une partie de l'e-business. Le chiffre d'affaire attribué à l'ecommerce dans les pays industrialisés est estimé à moins de 10% de celui généré par l'ebusiness dans son ensemble.

Dans de nombreux cas de PME, il peut y avoir beaucoup plus d'intérêts à privilégier la réalisation d'une application d'e-business avec des clients industriels, avec des fournisseurs ou avec des partenaires plutôt que de développer un site de commerce électronique à destination des clients particuliers!

### **VII. Migration de site e-Commerce vers Magento :**

La migration de données est souvent nécessaire lors de la mise en ligne d'un nouveau site ou lors de l'évolution d'un site sous OsCommerce (ou autre) vers une autre solution telle que Magento puisqu'elle permet de conserver toutes les données-client.

Cependant, cette opération se révèle la plupart du temps fastidieuse : un site peut ainsi être indisponible plusieurs heures…ce qui peut représenter un manque à gagner important. Notre proximité avec l'e-Commerce nous a permis d'avoir le recul nécessaire pour mettre au point une solution d'une efficacité remarquable pour pallier à cette problématique.

Après avoir extrait les données de n'importe quelle source, Talend, la référence des outils ETL (Extract-Transform-Load) open source, les transforme et les envoie vers le système cible. Le principal avantage de Talend est qu'il dispose de plus de 400 connecteurs natifs vers les bases de données ou applications du marché telles que MySQL, Microsoft ou Sage.

Notre expertise acquise dans le développement a permis de concevoir une application supérieure aux autres outils disponibles pour la migration vers Magento. En effet, cette application permet de migrer une base de donnée OsCommerce de plus de 50000 clients vers Magento en quelques minutes seulement, dans la sécurité la plus totale.

#### **Ingénierie propose des solutions itératives pour migrer en toute sérénité :**

- Des scénarios clairement identifiés et testés
- Une reprise des données adaptée à vos nouveaux besoins
- Une gestion du risque pour assurer votre chiffre d'affaires après la bascule

#### REFONTE : L'EVOLUTION 100% SECURISEE

Evaluation : Pas de place pour le hasard ! Nous réalisons une analyse approfondie de la totalité de la plateforme.

**Technicité** : Des outils spécifiquement élaborés pour une migration 100% sécurisée.

**Sécurité** : Méthodologie itérative de validation à chaque étape de la refonte.

**Fiabilité** : Sécurisez vos données et votre CA grâce à une méthodologie industrielle.

**Evolution** : Modernisez votre e-commerce avec de nouvelles fonctionnalités évolutives tout en conservant les anciennes.

**Référencement** : Nous assurons la migration SEO et l'optimisons sur votre nouvelle plateforme.

**Savoir-faire** : Une réponse structurée pour chaque problématique : iso-design, isofonctionnalité, migration par étapes, panel utilisateurs, A/B testing.

**Maîtrise** : Avec Xi Ingénierie, vous êtes pleinement partie prenante de votre projet.

**Accompagnement** : Nous vous soutenons dans les changements induits par votre nouvelle plateforme.

### **VIII. Le commerce électronique en Europe :**

#### **VIII.1 Le commerce électronique dans l'Union européenne :**

Le Parlement européen et le Conseil ont adopté le 8 juin 2000 une directive européenne sur le commerce électronique (Directive 2000/31/CE du Parlement européen et du Conseil relative à certains aspects juridiques des services de la société de l'information, et notamment du commerce électronique, dans le marché intérieur). Celle-ci a été transposée en France par la loi pour la confiance dans l'économie numérique de 2004.

La directive européenne avait été précédée par des politiques isolées d'états membres de l'union comme la France. Par exemple, à partir d'octobre 1997, Francis Lorentz a effectué une mission sur le commerce électronique [8] pour le compte du gouvernement français et qui a été présenté, le 8 mai 1998, par le ministre de l'économie Dominique Strauss-Kahn [9].

#### **VIII.2 Commerce électronique transfrontalier au sein de l'union européenne :**

Lors de la mondialisation, l'internet est devenu un vecteur formidable du commerce électronique. Pourtant, les questions relatives à l'achat des produits à l'étranger révèlent des difficultés, notamment en cas de litige.

Les pays européens doivent pour leur part transcrire dans leurs législations nationales les directives touchant ce domaine, ce qui rendra homogènes les règles applicables entre chaque pays de l'Union européenne.

Dans le cadre du B2C et lorsqu'un achat a lieu en dehors de l'Union européenne, il convient d'être prudent, de savoir avec qui l'on fait affaire, et de bien connaître les conditions de la vente. En cas de litige grave, le seul recours pourrait être le dépôt d'une plainte dans le pays de l'acheteur et dans le pays du vendeur. Le droit français protège les consommateurs en indiquant qu'un acheteur ne saurait être privé de son droit à déposer plainte dans son pays de résidence.

Il semble qu'il vaille mieux aussi avoir des notions du droit du pays dans lequel se situe le vendeur.

Lorsqu'il s'agit de B2B, le droit de la consommation laisse plutôt la place au droit du commerce international.

Quand un produit est acheté à l'étranger, les droits de douane et la TVA (ou son équivalent) sont à acquitter, comme si le produit était acheté sur le sol national.

En pratique :

Pour tous les achats effectués à l'intérieur de l'Union européenne, il n'y a pas de droits de douane et la TVA qui s'applique est celle du pays d'achat du produit. Il peut donc être intéressant d'acheter dans les pays européens dont la TVA est plus faible (par exemple, lorsque celle de l'Allemagne était de 15 %). Attention pour la France, les départements et territoires d'outremer sont considérés comme territoires d'exportation par rapport à la France métropolitaine.

Pour tous les achats effectués en dehors de l'Union européenne, les droits de douane et la TVA sont à acquitter à l'entrée sur le territoire. Comme l'acheteur n'est généralement pas présent au moment où la commande passe la frontière (le plus souvent il s'agit d'un aéroport), les services postaux sont assermentés pour encaisser ces taxes. En général ces taxes sont appliquées sous la forme de forfait ou de manière globale (coût du produit + port par exemple) ce qui peut renchérir de beaucoup le coût final de l'achat. Les sociétés privées sont mieux organisées pour ce travail que les services postaux traditionnels.

Les produits électroniques sont souvent stoppés et taxés aux frontières. Seuls les livres, qui bénéficient d'une TVA et de droits de douane très faibles, ne sont jamais bloqués par les services postaux car le coût du recouvrement serait plus élevé que les taxes elles-mêmes.

#### **VIII.3 Spécifications techniques :**

Des spécifications techniques ont été adoptées pour le commerce électronique, avec ebXML, abréviation de l'anglais Electronic Business using eXtensible Markup Language. Ces spécifications s'appuient sur le langage de balisage XML. Ce standard est édité par l'OASIS.

ebXML est devenu une spécification technique internationale (ISO/TS 15000) en 2004. L'ONU supporte ebXML avec l'organisme UN/CEFACT, qui a imposé cette spécification à l'Union européenne.

### **VIII.4 L'e-Commerce en France :**

L'e-Commerce en France pèse plus de 14 milliards d'euros (106 milliards pour l'Europe entière) et presque 7 internautes sur 10 ont commandé en ligne en 2008 (FEVAD).

La loi Chatel du 3 janvier 2008 a renforcé en France la protection de cyber-consommateurs. Les professionnels de la vente à distance sont tenus d'indiquer une date limite de livraison et en cas de retard de plus d'une semaine le consommateur peut dénoncer la commande par lettre recommandée avec accusé de réception. Le remboursement des sommes versées doit alors intervenir dans les meilleurs délais et au plus tard dans les 30 jours suivant la date à laquelle le consommateur a exercé ce droit. L'offre de contrat doit préciser l'existence d'un droit de rétractation, ses limites éventuelles, ou même, son absence. Le remboursement sous forme d'avoir ne peut plus être imposé. Les services qui permettent de suivre l'exécution de la commande, d'exercer le droit de rétractation ou de faire jour la garantie ne peuvent être surtaxés.

Le commerce électronique induit un ensemble de questions sur l'interopérabilité informatique, entre les systèmes informatiques des clients et des fournisseurs, ainsi que des établissements financiers qui interviennent dans les règlements.

L'interopérabilité informatique repose de plus en plus sur l'emploi de métadonnées dans la plupart des composants informatiques (langage XML, bases de données, progiciels de gestion intégrés, qui peuvent être couplé au e-commerce pour une synchronisation en temps réel, informatique décisionnelle et hyper cubes OLAP, etc.).

L'État français met en place depuis 2008 de nombreuses règles légales pour d'une part limiter l'influence de sites pirates et d'autre part mettre en place un prélèvement fiscal sur les entreprises qui doivent (donc) se déclarer.

En France, la loi Grenelle II ajoute (en 2010) que quand ils sont vendus sous la seule marque d'un revendeur, ce dernier doit « pourvoir ou contribuer à la collecte, à l'enlèvement et au traitement des déchets d'équipements électriques et électroniques en substitution de la personne qui fabrique, importe ou introduit sur le marché national ces équipements quelle que soit la technique de vente utilisée, notamment la vente à distance et la vente électronique .

En France la FEVAD, une fédération volontaire nationale de vente en ligne et de commerce à distance propose des indices de mesures.

### **VIII.5 Mesure du volume du commerce électronique : [10 ,4]**

Il n'existe pas de statistiques officielles sur le commerce électronique en France, mais des estimations reposant sur des sources différentes : panels de sites marchands, montant des transactions cartes bancaires, plateformes de paiement. En France, le commerce électronique représente un montant de transactions de l'ordre de 20 milliards  $\epsilon$  et 25 milliards  $\epsilon$  si l'on inclut les services bancaires et le négoce de titres financiers en ligne. Le commerce électronique représente moins de 5 % du total du commerce de détail en France. Ce pourcentage est assez voisin à ceux des pays européens. Aux États-Unis, on estime que le commerce électronique représente 6 % du commerce de détail en 2008.

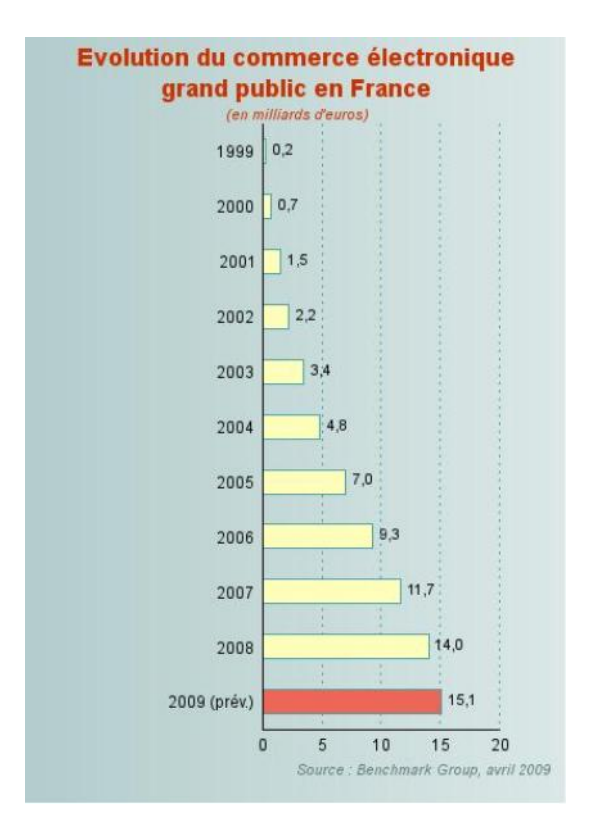

## **Figure II.4 : Evolution du e-Commerce en France.**

### **IX. Le commerce électronique en Algérie :**

Le marché du e-commerce devra atteindre quelques 13 000 milliards de dollars dans le monde d'ici 2012. Le marché mondial du commerce électronique destiné au grand public

(B2C) se chiffre actuellement à 1200 milliards de dollars. Le calcul des 13 000 milliards de dollars prévus à l'horizon 2012 est effectué en prenant en compte l'e-commerce BtoB (entre professionnels) et BtoC (vers le particulier).

Le commerce électronique tarde à voir le jour en Algérie. Son absence est due à l'inexistence d'un véritable système de paiement et le manque des organisations destinées à prendre connaissance des gens sur cette technologie. Ceci n'a pas empêché pour autant de nombreux Algériens de créer des sites de commerce électronique en attendant l'ouverture de ce marché.

Le plus important pour avoir des sites marchands dans le pays, c'est la volonté politique.

Théoriquement, cette volonté existe, mais il faut que des actions concrètes soient entreprises sur le terrain. Les fabricants de cartes magnétiques permettant d'effectuer des transactions sur le Net sont déjà installés en Algérie. Cependant, les banques algériennes semblent considérer que le commerce électronique n'est pas une priorité à l'heure actuelle.

Nous sommes vraiment proches du but et que le commerce ne tardera pas à voir le jour en Algérie puisque le commerce électronique est aujourd'hui le nouveau langage universel des différentes économies du monde. Le commerce électronique est, d'autre part, un facteur encourageant l'investissement étranger en Algérie, donc elle est obligée d'adopter ce nouveau système.

### **X. Commerce électronique délégué : [5]**

La délégation consiste en une prise en charge complète du développement et de la gestion de l'e-commerce d'une marque ou d'une enseigne, sous forme d'un partenariat pluriannuel, avec le souci constant du respect de l'image et de l'univers de la marque.

À l'intérieur de cette opération, un opérateur partenaire offre une expertise globale dans chaque domaine du e-commerce que chaque marque ne pourrait s'offrir isolément (création de l'e-boutique, e-merchandising, e-marketing, logistique, service client, service de paiement, gestion du back-office, etc.).

### **XI. La personnalisation dans l'e-commerce :**

La personnalisation de l'information est une dimension qui permet la mise en œuvre d'un système centré utilisateur non dans le sens d'un utilisateur générique mais d'un utilisateur spécifique. Elle consiste à fournir à un utilisateur une information pertinente correspondant à ses préférences et à ses besoins.

L'accès à une information pertinente, adaptée aux besoins et au contexte de l'utilisateur est un challenge dans un environnement Internet, caractérisé par une prolifération des ressources hétérogènes (données structurées, documents textuels, composants logiciels, images), conduisant à des volumes de données considérables. Au fur et à mesure que ce volume s'accroît et que les données se déversent, les systèmes de recherche d'informations (moteurs web, SGBD, etc.) délivrent des résultats massifs en réponse aux requêtes des utilisateurs, générant ainsi une surcharge informationnelle dans laquelle il est souvent difficile de distinguer l'information pertinente d'une information secondaire. La personnalisation de l'information constitue un enjeu majeur pour l'industrie informatique. Que ce soit dans le contexte des systèmes d'information d'entreprise, du commerce électronique, de l'accès au savoir et aux connaissances ou même aux loisirs. La pertinence de l'information délivrée, son intelligibilité et son adaptation aux usages et préférences des clients constituent des facteurs clés de succès ou de rejet de ces systèmes.

Il existe trois services de la personnalisation :

 **Le filtrage du résultat** : consiste à extraire les informations pertinentes et de qualité à partir d'une imposante masse d'informations.

- **Le ré-ordonnancement** : Consiste à modifier l'ordre de l'affichage des résultats pour le client.
- **La recommandation** : consiste à proposer à l'utilisateur des éléments vis à vis de ses préférences ou en se servant de l'expérience des autres utilisateurs.

Dans notre application, nous avons opté pour les services ré-ordonnancement et recommandation.

Exemple :

Un client veut acheter un produit par exemple : un micro portable, pour cela il choisit la marque DEL, un autre client désire acheter le même produit mais d'une marque HP. Dans ce cas les préférences se différent du premier client au deuxième client ce qui fait que le résultat aussi se diffère.

### **XII. Une vue de tous les processus impliqués dans l'e-Commerce :**

L'e-Commerce, et dans une plus large mesure l'e-business, implique un grand nombre de processus : de la navigation à la commande, de la gestion de la commande à l'envoi du produit, du service après-vente au traitement des avis des clients, toutes ces étapes sont cruciales pour une société d' e-Commerce.

Pour qu'un client accède à un site de vente en ligne il faut d'abord qu'il le trouve : le référencement est si important qu'il est même devenu le nouveau nerf de la guerre sur internet. Une fois sur le site, le client devra à la fois trouver le site agréable et fonctionnel : s'il ne trouve pas ce qu'il cherche en quelques clics, le client ira ailleurs.

Avec les nouvelles technologies, le client sait en permanence où en est sa commande : l'étape de la logistique est l'une des plus déterminantes de l'opinion du client…

Toutes ces étapes résument parfaitement la philosophie d'une solution e-Commerce : prendre en compte tous les processus d'une commande pour pouvoir booster un chiffre d'affaires.

#### **XIII. E-commerce : perspectives d'avenir**

La vente de produits sur le réseau accompagne le développement général de la vente à distance. Internet lui servant de nouveaux supports. Le développement de la vente à distance est accéléré par l'évolution même de la société : déstructuration des horaires de travail, insécurité des centres villes et de la périphérie, commodité de l'achat et de la livraison à domicile et consécration du temps libre aux loisirs. Ces facteurs permettent de déterminer une orientation des habitudes de consommation et une évolution des pratiques commerciales très favorables au développement du commerce électronique.

De plus, l'évolution très forte du volume des ventes de produits par Internet, les budgets de communication des entreprises et des gouvernements et les évolutions actuelles permettent de confirmer de bonnes perspectives d'avenir. Pour les biens immatériels (logiciels, éditions, presses, divertissements…), Internet est non seulement un outil de vente et un moyen de prise de commandes mais également, et de plus en plus, un canal de distribution. Autant de facteurs qui laissent présager un avenir, à court terme, ouvert et optimiste au commerce électronique. A plus long terme, de nombreux spécialistes prévoient la fusion de la micro-informatique, de la télévision, de wifi et de la téléphonie. Il est certain que ces perspectives d'avenir, liées à des avancées technologiques fortes changeront non seulement les préoccupations marketing futures mais également les habitudes de travail et de consommation de nos sociétés.

Il est également incontestable qu'Internet va conserver et accroitre son potentiel économique, aujourd'hui incomparable, ainsi que ses possibilités de communication sans limite dans l'espace et dans le temps. Il est donc tout à fait logique et rationnel de faire le choix, aujourd'hui, d'investir et de développer sa présence et ses activités commerciales sur Internet.

### **XIV. Avantages et inconvénients du e-Commerce :**

nous sommes passés d'un marché local a un marché global ,d'une croissance lente a une croissance rapide et d'un marketing de masse a un marketing plus personnalisé, en revanche , l'avantage d'une solution e-commerce est de pouvoir montrer et vendre ses produits dans n'importe quelle zone géographique, ce qui permet d'accroître sa clientèle, sans pour autant avoir un stock considérable et de ne pas être obligé d'avoir une location de boutique.

Le client effectuant des achats sur internet est appelé cyberconsommateur. L'e-Commerce ne se limite pas à la seule vente en ligne, mais englobe également :

- La réalisation de devis en ligne.
- Les conseils aux utilisateurs.
- La mise à disposition d'un catalogue électronique.
- Un plan d'accès aux points de vente.
- La gestion en temps réel de la disponibilité des produits (stocks).
- Le paiement en ligne.
- Le suivi de la livraison.
- Le service après-vente.

Dans certains cas, le commerce électronique permet un haut niveau de personnalisation des produits, notamment si le site de commerce électronique est couplé avec le système de production de l'entreprise (par exemple cartes de visites, objets personnalisés tels que t-shirts, tasses, casquettes, etc.).

Enfin, pour les services et produits électroniques (fichiers MP3, logiciels, livres électroniques, etc.), le commerce électronique permet de disposer de son achat dans un temps très court voire instantané.

Il présente aussi des inconvénients et défis qu'il faut dépasser en ayant une relation de confiance entre le client et le vendeur et surtout une préoccupation concernant la sécurité de paiement.

- L'incertitude et le manque de confiance au tour de la sécurisation des moyens de paiement.
- Le manque de contact avec le produit.
- Les couts de téléphone.
- Les délais et tarifs de livraison.
- Les difficultés de recoures en cas d'ennuis.

### **Conclusion :**

L'e-Commerce s'est affirmé, au fil de quelques années, comme facteur de croissance et de compétitivité des entreprises, grandes ou petites, et la forte progression du chiffre d'affaire qu'il génère, du nombre de transactions réalisées et du volume de la marchandise écoulée, ne peuvent que le confirmer.

Loin d'être un effet de mode, le commerce électronique apporte aux entreprises et a leurs clientèle des avantages réels immédiatement ressentis .il est aussi source de confort et de commodité aux cyberacheteurs, pour qu'il apporte facilité et gain de temps.

Le commerce en ligne s'est rapidement imposé comme un vecteur de croissance sur lequel s'appuie une part non négligeable des objectifs des directions commerciales.

Ils plaident pour une croissance soutenue de l'activité et son extension progressive pour englober des catégories de produits plus larges, de plus en plus d'acteurs, et faire appel a des technologies innovantes et plus efficaces.

### **Introduction :**

Dans ce chapitre nous avons introduit tous les principaux termes du domaine de vente de matériels informatiques. Ainsi la représentation générale de l'organisme d'accueil de l'entreprise DUAL COMPUTER informatique, afin de cerner tous les objectifs de notre application en se basant sur une étude de notre système dans le but de proposer des solutions pouvant répondre aux exigences de l'entreprise et des clients.

### **I. Les différents services de l'entreprise :**

L'entreprise se compose d'un directeur et de quatre principaux services :

### **1) Service achats :**

Il gère une base de fournisseurs. Il évalue leurs capacités et leur savoir-faire sur le plan de la qualité, des prix et du délai de livraison. À chaque attribut d'une offre « théorique » établie par un fournisseur, le service des achats attache une incertitude et un niveau de confiance.

Il développe et soutient ses fournisseurs stratégiques. Il définit les contrats cadres qui privilège certains fournisseurs avec lesquels il s'engage à passer des contrats récurrents de façon à assurer leur pérennité et leur croissance.

#### **2) Service comptabilité :**

La comptabilité d'entreprise est un outil d'évaluation recensant et communiquant des informations sur :

- L'activité économique d'une entité économique de type entreprise.
- sur les éléments de son patrimoine incorporel (fonds de commerce par exemple), matériel et financier.

#### **3) Service commercial :**

Il est responsable de vendre les produits et les services qui sont disponibles ou qui le seront en fonction des projets en cours. Il gère une situation commerciale composée des réponses à appels d'offre, des contrats gagnés et en cours, des contrats terminés, des prospects. Il évalue les chances de gagner chaque appel d'offres.

il gère une situation commerciale avec pour chaque client potentiel, les prises de commandes qu'il peut générer au travers de ses appels d'offres et la probabilité qu'il y a de gagner l'offre ainsi que la période de l'année en cours ou des années futures où cette prise de commande aura lieu.

#### **4) Service après vente :**

Le service après-vente est un service spécial d'une entreprise, assurant la mise en marche, l'entretien et la réparation d'un bien que cette entreprise a vendu ou pas.il est souvent associé à la maintenance.

Le service après-vente accompagne la vie d'un équipement de production, assurant la prise en charge de l'installation, de la mise en route, de l'entretien préventif, des dépannages et autres réparations, de l'assistance technique et de la gestion des pièces de rechange.

## **II. L'organigramme de l'entreprise :**

## **III. Situation géographique :**

DUAL COMPUTER informatique se situe à la ville de Tizi-Ouzou. Elle est créée en 2007**.**

### **IV. Adresse de l'entreprise :**

RUE DES FRERES OUAMRANE HASNAOUA (LA MONTEE DE L'UNIVERSITE DE HASNAOUA) Tizi-Ouzou.

### **V. Description de l'entreprise:**

DUAL COMPUTER informatique est une moyenne entreprise. Elle est constituée de 4 employées.

#### **Le directeur (gérant) de l'entreprise:**

C'est le responsable de l'entreprise dans notre cas c'est Mr R.SILAKHAL il effectue les taches suivantes :

- $\checkmark$  Signature des contrats.
- $\checkmark$  Gérer les outils.
- Gérée les clients.
- Gérer les employés**.**

#### **Le vendeur :**

C'est celui qui s'en charge de la caisse et qui gère toutes les commandes.il est aussi responsable du paiement des clients.

#### **Responsable de la maintenance et de la sécurité :**

C'est celui qui organise, met en place et supervise la sécurité des installations magasin, en veillant à l'application des réglementations en vigueur, et aussi responsable de la maintenance du matériel.

#### **Le livreur :**

C'est le responsable de l'organisation de sa tournée, ainsi que des chargements et des déchargements des marchandises qu'il doit acheminer.

#### **Le responsable du stock :**

Sa principale fonction est la réception des produits et leur entreposage, Il doit faire en sorte que chaque produit soit toujours disponible, Il doit être réactif pour répondre aux demandes diverses et variées et empêcher toute rupture de stock.

### **VI. Les types de matériel :**

Les types de matériel qu'on peut trouver dans notre entreprise sont :

- ☼ Ordinateurs portables.
- ☼ Ordinateurs de bureau.
- ☼ Imprimantes.
- ☼ Périphériques.
- ☼ Accessoires.
- ☼ Installation de systèmes et anti virus.
- $\circlearrowleft$  Et autre.

### **La marque des pc :**

Les différentes marques présentes dans l'entreprise sont :

- Dell.
- \* HP
- Pavion.
- Epson.
- Acer.
- Verbatim.
- Samsung.
- Canon.
- Sonny.
- Lenovo.
- Toshiba...

## **VII. Les clauses de garantie:**

Notre entreprise garantie aux clients tout défauts de fabrication et de main d'œuvre pendant une période limité.

- L'entreprise ne garantie que si le matériel fonctionne de manière ininterrompue ou erreur de son matériel.
- L'entreprise ne garantie que les defaults découlant d'un usage normal du matériel .par conséquent cette garantie ne couvre pas les cas suivants :
	- Un mauvais entretien.
	- Une modification ou une utilisation non autorisée.
	- Ouverture de matériel.
	- Mauvaise condition de transport.
	- L'utilisation de carte d'extension non approuvée.
	- Des pistes défectueuses apparues sur un disque dur ne sont pas garanties.
	- La batterie et le chargeur de batteries des pc portables ne sont pas couverts par la garantie.
- En cas de défectuosité du matériel le client doit le ramener à la société durant la période de garantie.
- L'application de la garantie, dois se faire dans nos ateliers.

 Si l'entreprise n'est pas en mesure de réparer le matériel défectueux, pour des raisons quelconques dans un délai donné, l'entreprise s'engage de prêter au client un matériel qui présente les mêmes qualités et fonctionnalités du matériel défectueux.

### VIII. **La commande :**

Contrairement au commerce traditionnel où la commande se fait par un bon de commande, dans le commerce électronique elle se fait par des formulaires électroniques élaborés par des applications Client/serveur. La grande majorité des entreprises ont tendance à utiliser le Web.

Le suivi d'une commande, ce n'est pas seulement la livraison aux clients avec ce qu'ils ont commandé, mais aussi l'approvisionnement d'autres services liés. Comme par exemple : le consommateur doit recevoir des instructions opérationnelles qui peuvent être indiqués sur le site web.

#### **IX. Le paiement :**

Pour des raisons de sécurité, le payement en ligne est le problème majeur et le plus sensible du e-commerce. Les moyens pour régler les achats par internet ne sont que des équivalents électroniques de systèmes de payement traditionnels mais leur utilisation reste toujours modeste à cause de l'insécurité.

Le paiement est la dernière étape pour confirmer l'achat .il est généralement sous forme électronique ou en espèce.

Il existe différents types de paiement :

- Le paiement par monnaie électronique.
- Le paiement par carte de crédit (carte bancaire).
- Le paiement par carte à puce.

Le plus répondu des modes de paiement par Internet reste le paiement direct par carte bancaire.

La carte bancaire est aujourd'hui utilisée dans la majorité des paiements en ligne.

- L'acheteur se connecte au site du vendeur et envoie son numéro de carte bancaire.
- Le serveur communique à la banque de ce dernier afin d'obtenir ces coordonnées bancaires via un formulaire virtuel. Mais aussi ce moyen est le plus redouté, cela du fait que se sont des informations bancaires réelles qui circulent sur internet.

Et comme avantages de ce type de paiement on cite :

- **La rapidité :** les échanges de monnaie se font presque instantanément.
- **La simplicité :** tous les internautes savent payer avec une carte bancaire.

### **X. La livraison :**

Ce qui compte pour le client, quelque que soit la popularité et le caractère inédit de la production de l'entreprise, c'est d'être livré dans les plus brefs délais.

Bon nombre d'entreprises exploitent Internet pour diffuser les informations et produits à sa clientèle, à savoir bulletins, magazines, rapports,…mais si le produit se présente sous forme de biens matériels plutôt que des services, l'entreprise ne peut bien évidemment pas les livrer par Internet, mais en revanche, elle peut échanger électroniquement des documents EDI pour transmettre des directives à une entreprise de livraison et communiquer par e-mail avec les livreurs, les fournisseurs et les distributeurs pour régler d'éventuels problèmes de délais.

### **Conclusion :**

Dans ce chapitre nous avons présenté une description générale de l'entreprise « DUAL COMPUTER informatique » ainsi que ses activités.

L'étude de l'organisme d'accueil nous a permis de relever les insuffisances du système existant, ainsi que les différents inconvénients des procédures du travail. Ce chapitre est essentiel car il constitue le point de départ pour la conception de la solution proposée, cette solution est détaillée dans le prochain chapitre.

### **Introduction**

La conception de toute solution logicielle doit être traitée avec précision et détail. précédé d'une analyse profonde et bien réfléchie, car elle est le reflet du futur système avant même sa concrétisation. Dans le but d'une meilleure organisation et une bonne maitrise du travail, tout processus de développement d'applications ou système doit suivre une méthode ou démarche bien définie.

Dans ce chapitre, nous allons entamer le travail par une analyse qui mettra en évidence les différents acteurs intervenant dans le système cible ainsi que leurs besoins.la phase conception, s'appuyant sur les résultats de la phase analyse donnera la modélisation des objectifs à atteindre.

Pour présenter notre application qui est la vente en ligne de produits informatiques, notre démarche va s'appuyer sur le langage UML, conçu pour la visualisation, la spécification et la construction des systèmes logiciels.

### **I. Présentation de l'UML :**

#### **I.1 Historique :**

Durant les années 70 jusqu'à 90 un bon nombre de méthodes objet ont été développées, on cite la méthode OMT (object modeling technique) de rambaugh, BOOCK de G Booch ainsi qu'Objectory d'Ivar Jacobson, mais l'inconvénient majeur de toutes ces méthodes était leurs divergences sur certains concepts. C'est de la que naquit le besoin de standardisation qui a conduit à l'apparition de l'UML (unified modeling language) suite à des travaux d'unification.

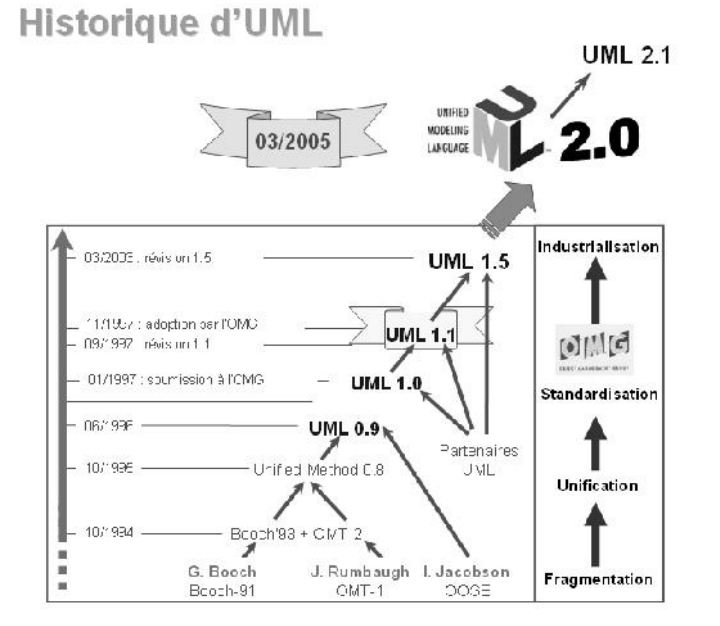

**Figure IV.1 : historique de l'UML**

#### **I.2 Définition :**

UML se définit comme un langage de modélisation graphique et textuel destiné à comprendre et décrire des besoins, spécifier et documenter des systèmes, esquisser des architectures logicielles, concevoir des solutions et communiquer des points de vue.

UML unifie à la fois les notations et les concepts orientés objet. Il ne s'agit pas d'une simple notation graphique, car les concepts transmis par un diagramme ont une sémantique précise et sont porteurs de sens au même titre que les mots d'un langage.

UML unifie également les notations nécessaires aux différentes activités d'un processus de développement et offre, par ce biais, le moyen d'établir le suivi des décisions prises, depuis l'expression de besoin jusqu'au codage. Dans ce cadre, un concept appartenant aux exigences des utilisateurs projette sa réalité dans le modèle de conception et dans le codage.

Le fil tendu entre les différentes étapes de construction permet alors de remonter du code aux besoins et d'en comprendre les tenants et les aboutissants. En d'autres termes, on peut retrouver la nécessité d'un bloc de code en se référant à son origine dans le modèle des besoins. [11]

#### **I.3 Extension de l'UML pour le web :**

WAE (pour *Web Application Extension*) est un système de notation enrichi d'un vocabulaire spécifique tenant compte des techniques de contenu dynamique et d'interfaçage avec les ressources propres au web : pages serveur, pages clients, formulaires, cadres, liens, etc.

Les principaux objectifs de cette extension sont les suivants :

- o Modélisation des artefacts spécifiques tels que les pages web, le lien entre pages, les chemins de navigation, les scripts coté client et la génération des pages coté serveur.
- o Les modéliser à un niveau d'abstraction et de détail appropriés.
- o Rendre possible l'interaction des éléments propres au web avec les autres éléments du système.

#### **I.4 Les diagrammes de l'UML :**

Un diagramme est défini par les auteurs d'UML comme la représentation graphique d'un ensemble sélectionné de constituants UML.

L'UML s'articule autour de treize types de diagrammes, chacun d'eux étant dédié à la représentation des concepts particuliers d'un système logiciel. Ces types de diagrammes sont répartis en deux grands groupes :

 $\Diamond$  Six diagrammes structurels :

\* Diagramme de classes : Il montre les briques de base statiques : classes, associations, interfaces, attributs, opérations, généralisations, etc.

\* Diagramme d'objets : Il montre les instances des éléments structurels et leurs liens à l'exécution.

\* Diagramme de packages : Il montre l'organisation logique du modèle et les relations entre packages.

\* Diagramme de structure composite : Il montre l'organisation interne d'un élément statique complexe.

\* Diagramme de composants : Il montre des structures complexes, avec leurs interfaces fournies et requises.

\* Diagramme de déploiement : Il montre le déploiement physique des « artefacts » sur les ressources matérielles.

 $\uplus$  Sept diagrammes comportementaux :

\* Diagramme de cas d'utilisation : Il montre les interactions fonctionnelles entre les acteurs et le système à l'étude.

\* Diagramme de vue d'ensemble des interactions : Il fusionne les diagrammes d'activité et de séquence pour combiner des fragments d'interaction avec des décisions et des flots.

\* Diagramme de séquence : Il montre la séquence verticale des messages passés entre objets au sein d'une interaction.

\* Diagramme de communication : Il montre la communication entre objets dans le plan au sein d'une interaction.

\* Diagramme de temps : Il fusionne les diagrammes d'états et de séquence pour montrer l'évolution de l'état d'un objet au cours du temps.

\* Diagramme d'activité : Il montre l'enchaînement des actions et décisions au sein d'une activité.

\* Diagramme d'états : Il montre les différents états et transitions possibles des objets d'une classe.

### **II. Analyse et conception :**

Dans le but d'une meilleure organisation et une bonne maîtrise du travail, tout processus de développement d'applications ou systèmes informatiques doit suivre une méthode ou une démarche bien définie.

La figure qui suit donne la représentation graphique de la démarche de modélisation choisie pour concevoir notre application, ainsi que les types de diagrammes utilisés.

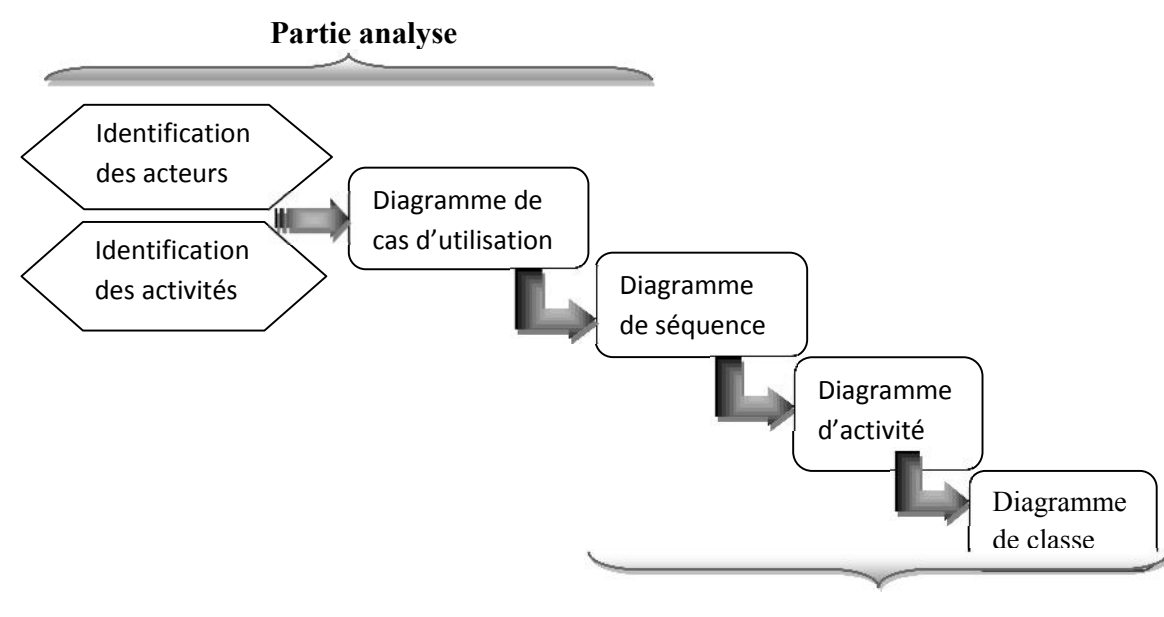

**Partie conception**

**Figure IV.2: La démarche de modélisation de l'application.**

### **II.1 Partie analyse :**

L'analyse permet une formalisation du système à développer en réponse à l'expression des besoins formulés par les utilisateurs.il se caractérise par tous les diagrammes donnant une représentation du système tant statique (diagramme de classes principalement) que dynamique (diagramme de cas d'utilisation, de séquence, d'activités,…..).

L'activité d'analyse débute par la définition des cas d'utilisation et de leurs scenarios, la définition des différents acteurs participant à la réalisation de ces scenarios ainsi que les besoins fonctionnels de système qui aboutira a un ensemble de diagrammes formés avec des classes d'analyse qui représentent la dynamique du système précédemment détaillée dans les cas d'utilisation.

### **II.1.1 Diagramme de contexte :**

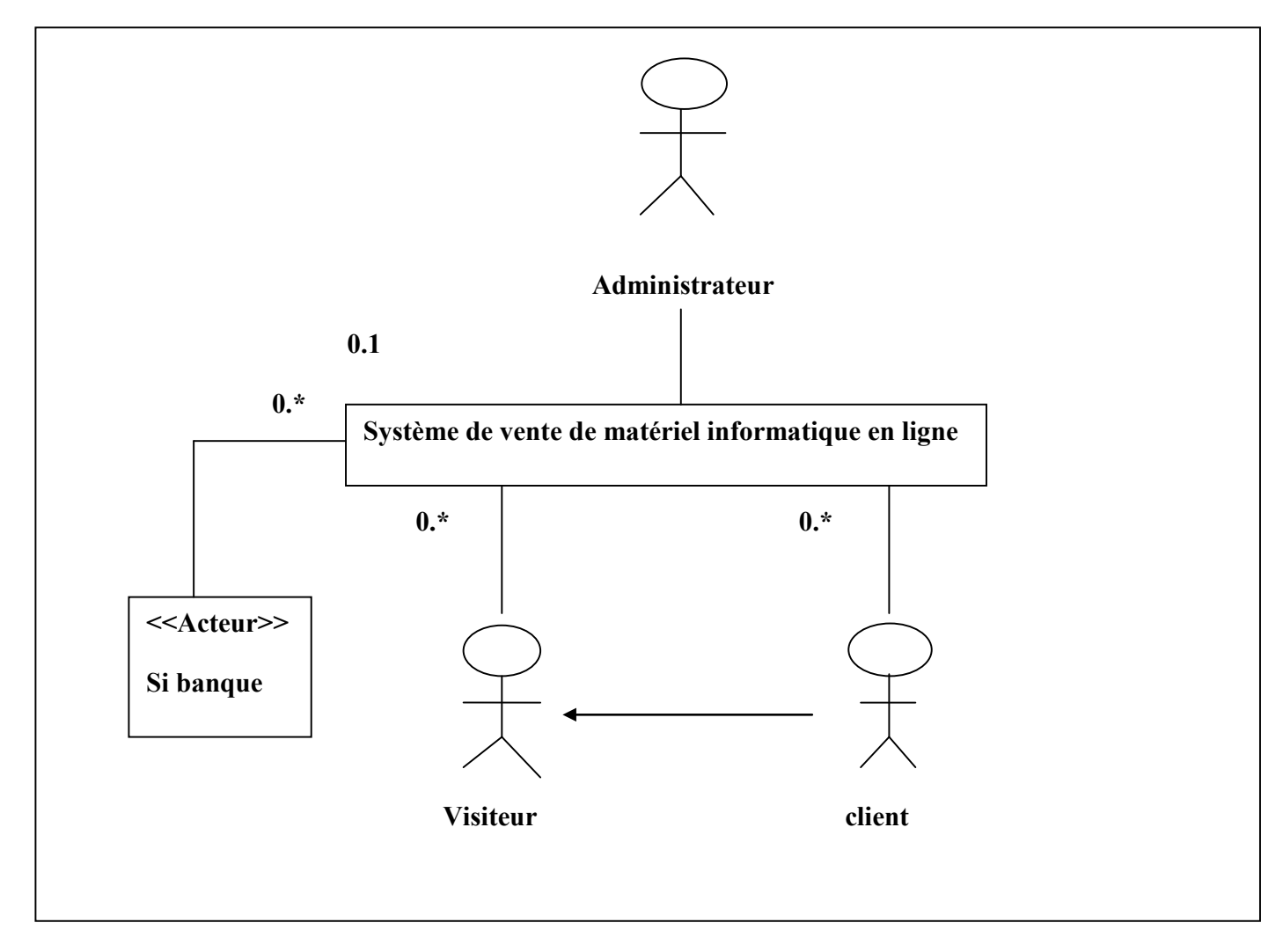

### **Figure IV.3 : Diagramme de contexte**

#### **II.1.2 Spécification des besoins :**

#### **II.1.2.1 Quelques définitions :**

- Un acteur représente un rôle joué par une entité externe (utilisateur humain, dispositif matériel ou autre système) qui interagit directement avec le système étudié.
- Une tache est un ensemble de différentes fonctions auxquelles peut accéder un acteur bien spécifié .chaque utilisateur du système est amené à effectuer un nombre de taches.
- Un scenario est une séquence logique d'actions. une succession particulière d'enchainement s'exécutant du début à la fin de cas d'utilisation.

#### **I.1.2.2 Identification des acteurs :**

Les acteurs de notre système sont : administrateur, client, visiteur.

- Administrateur : Personne possédant les droits d'accès à l'espace administrateur.
- Clients : Ce sont des personnes déjà enregistrées dans la base de données du site qui se connectent au site pour le consulter, visualiser le catalogue ou commander des produits.
- Visiteur : Personne qui se connecte au site pour le consulter, visualiser le catalogue des produits ou s'inscrire comme nouveau client.

#### **II.1.3 Spécification des taches :**

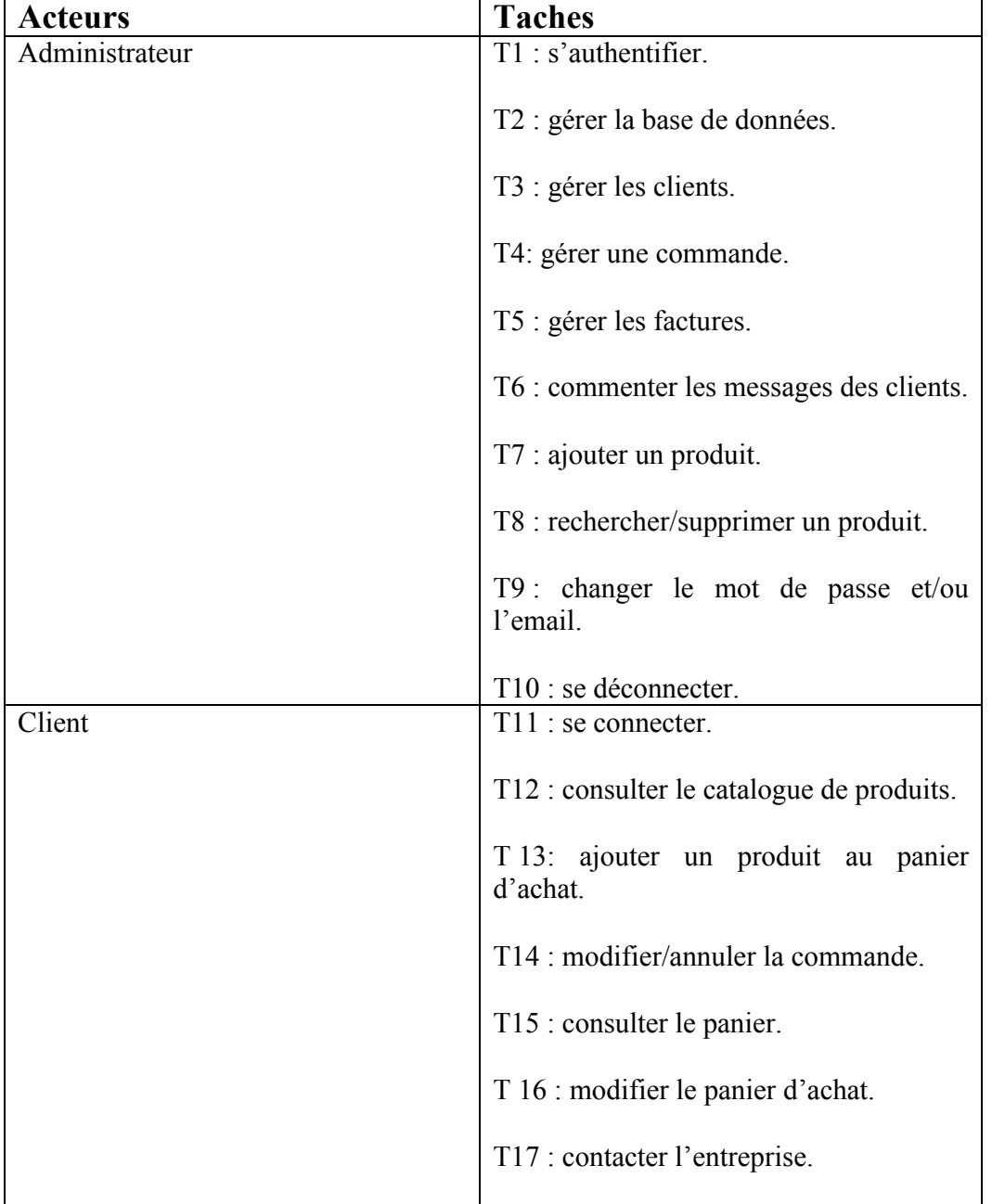

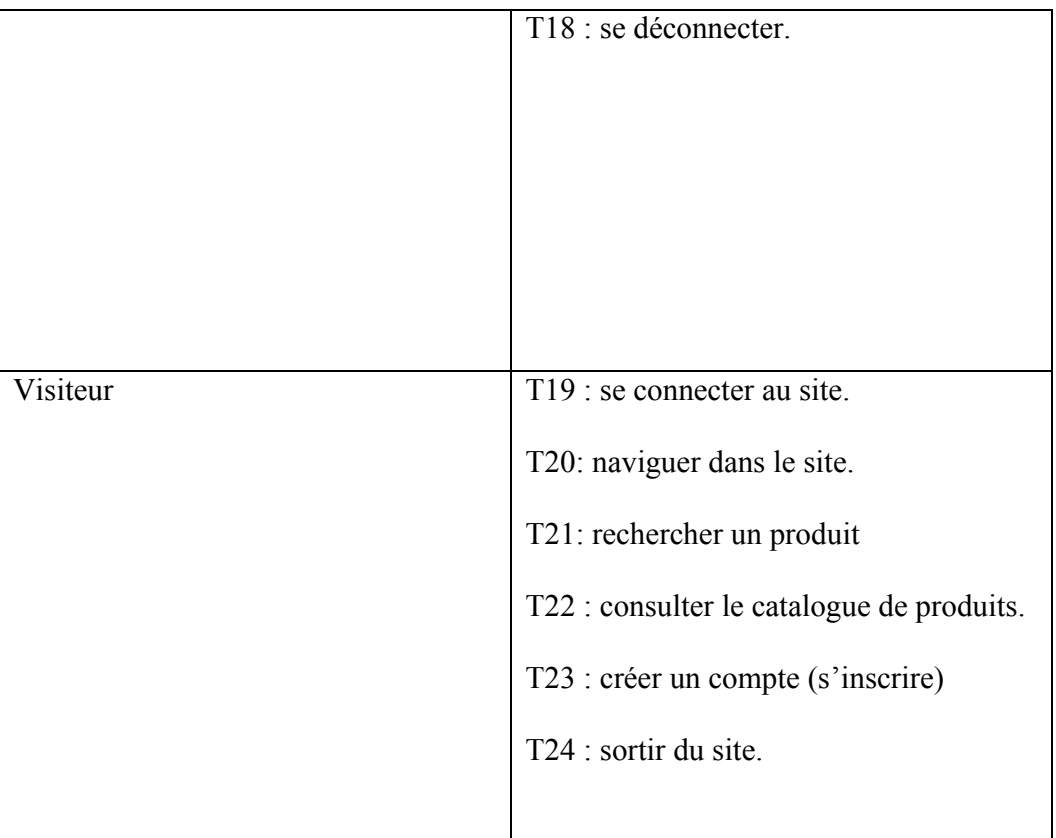

# **Tableau IV.1 : spécification des taches.**

## **II.1.4 Spécification des scenarios :**

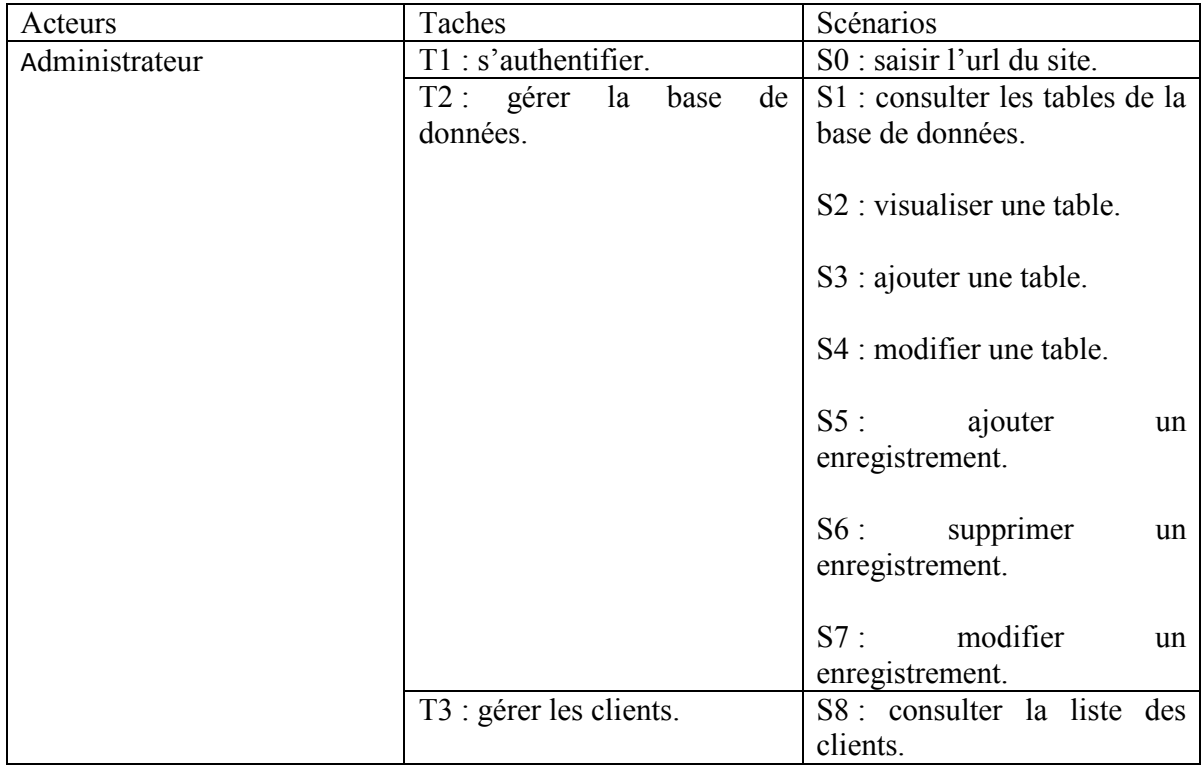

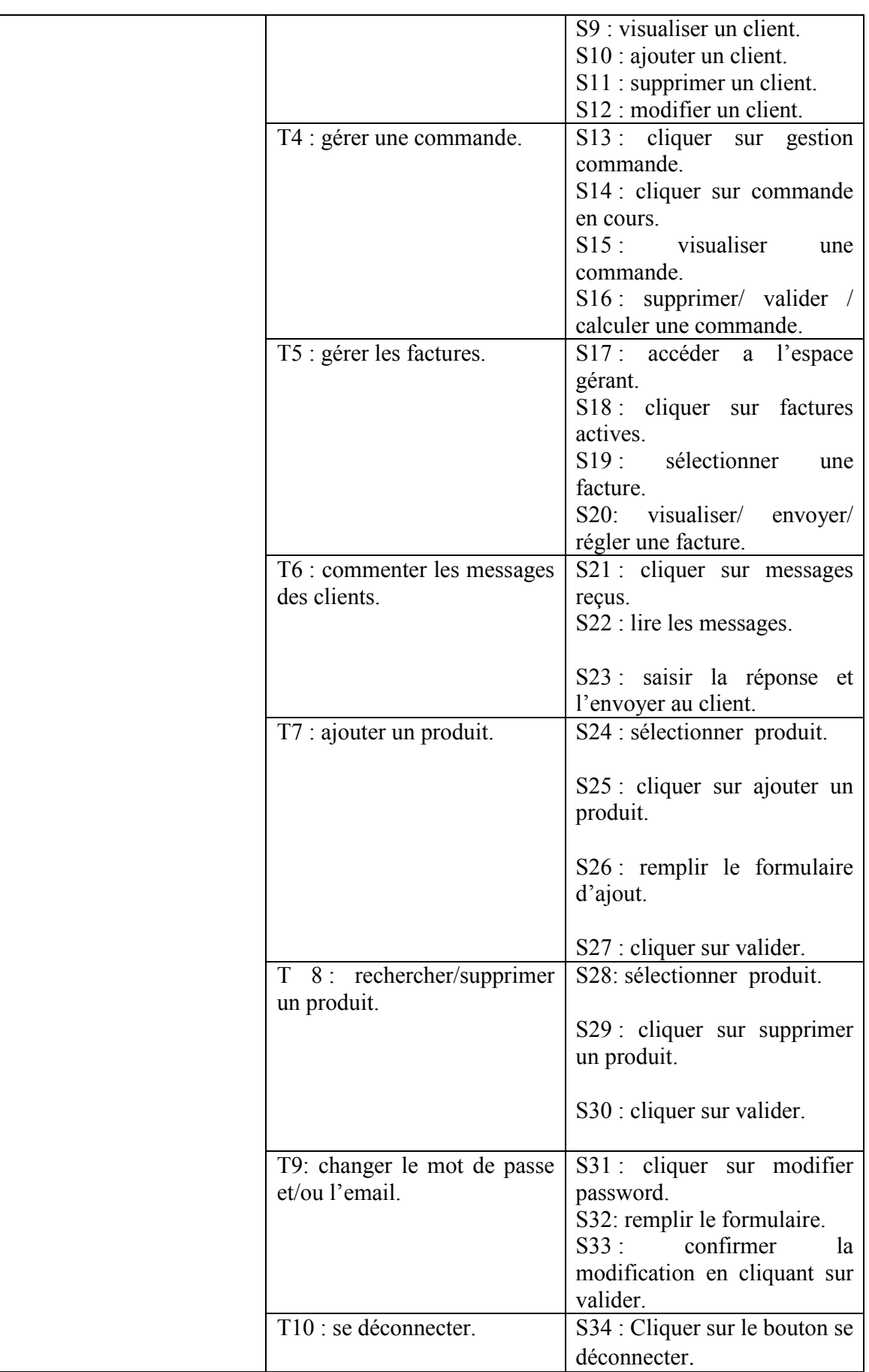

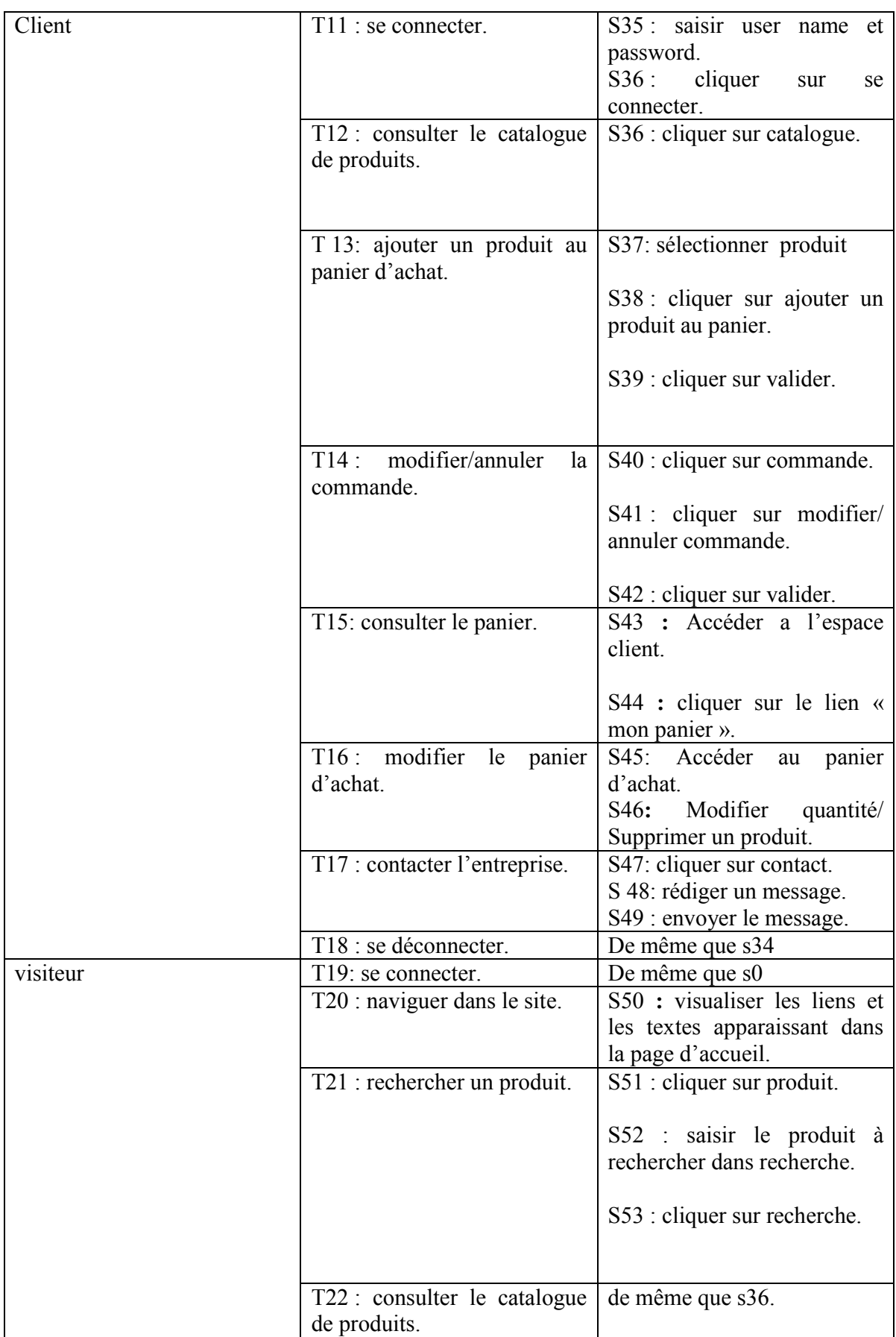

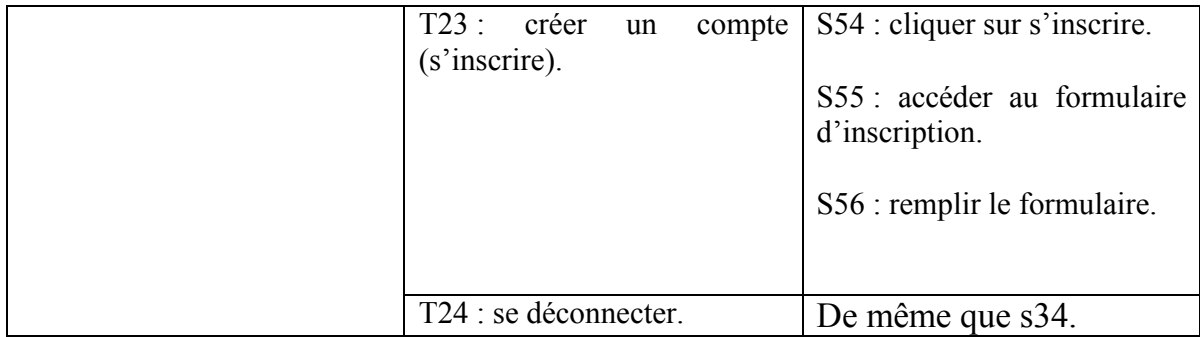

**Tableau IV.2 : spécification des scénarios.**

### **II.1.5 Spécification des cas d'utilisation :**

Use case: se connecter

Scenario: s0

Acteur : visiteur

Résumé : cette fonction permet au visiteur d'entrer dans le site

Description :

\*L'utilisateur saisie l'url

\*Le système affiche la page d'accueil

Use case: s'authentifier.

Scenario: s0

Acteur : Administrateur.

Résumé : cette fonction permet au gérant d'entrer dans le site/d'accéder à son espace personnel

Description :

\*L'administrateur saisie l'url

\*Le système affiche la page d'accueil Pour entrer à son compte (son espace privé) : \*l'administrateur saisie son user name et password \*il clique sur connecter dans l'espace d'authentification \*le système vérifie les données saisies, les compare avec celles de la base de données, puis il lui attribut son espace Use case: se connecter Scenario: s0 Acteur : client Résumé : cette fonction permet au client d'entrer dans le site/dans son espace personnel Description : \*Le client saisie l'url \*Le système affiche la page d'accueil Pour entrer à son compte (son espace privé) : \*le client saisie son user name et password \*il clique sur connecter dans l'espace d'authentification \*le système vérifie les données saisies, les compare avec celles de la base de données, puis il lui attribut son espace

Use case: gérer la base de données

Scenario: s1, s2, s3, s4, s5, s6, s7.

Acteur : Administrateur.

Résumé : cette fonction permet au gérant la gestion de la base de données

Description :

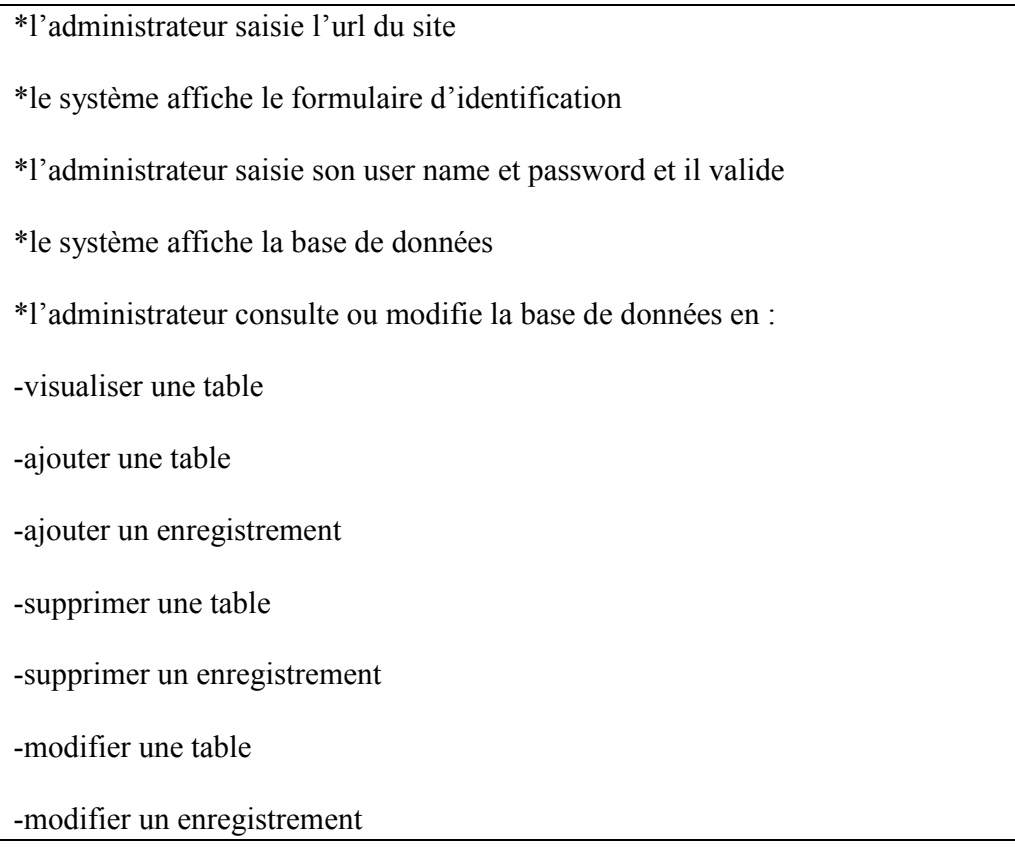

Use case: gérer une commande

Scenario: s13, s14, s15, s16.

Acteur : Administrateur.

Résumé : cette fonction permet au gérant la gestion d'une ou plusieurs commandes

Description :

\*l'administrateur sélectionne une commande

\*le système affiche la commande

\*l'administrateur :

-sélectionne la commande

-visualise la commande

### -valider et calculer la commande

Use case: gérer les factures

Scenario: s17, s18, s19, s20.

Acteur : Administrateur.

Résumé : cette fonction permet au gérant la gestion des factures

Description :

\*l'administrateur accède à son espace (user name et password)

\*le système affiche la page « espace administrateur »

\*l'administrateur clique sur factures

\*l'administrateur sélectionne une facture

\*le système affiche la facture

\*l'administrateur :

-visualise la facture

-envoi la facture

-règle la facture

Use case: commenter les messages des clients.

Scenario: s21, s22, s23.

Acteur: Administrateur.

Résumé : cette fonction permet au gérant la consultation des messages

Description :

\*l'administrateur accède a son espace et clique sur « messages reçus »

\*le système affiche les messages

\*l'administrateur lit les messages et il peut envoyer la réponse au client

\*le système affiche une accusée de réception de message

Use case: changer le mot de passe et/ou l'email.

Scenario: s31, s32.s33.

Acteur: Administrateur.

Résumé : cette fonction permet au gérant de changer son mot de passe et/ou son email

Description :

\*l'administrateur saisie l'url du site et rentre dans son compte

\*il clique sur changer et/ou l'email

\*le système lui affiche un formulaire contenant les champs cités à remplir

\*l'administrateur remplie le formulaire et valide

\*le système lui confirme le changement en renvoyant un message à l'administrateur

Use case: consulter le catalogue de produit.

Scenario: s34

Acteur : client

Résumé : cette fonction permet au client d'accéder aux produits existants

Description :

\*le client saisit l'url du site
\*il clique sur « catalogue produit »

\*le système lui affiche une page contenant les produits et l'information correspondante à chacun.

Use case: ajouter un produit au panier.

Scenario: s37, s38, s39.

Acteur : client

Résumé : cette fonction permet au client d'ajouter un produit aux produits qu'il désire acheter

Description :

\*le client accède à son espace

\*le système affiche l'espace client

\*le client consulte le catalogue, choisit un produit et l'ajoute a la liste « produit achetés »

Use case: créer un compte.

Scenario: s54, s55, s56

Acteur : visiteur

Résumé : cette fonction permet au visiteur de créer son propre compte

Description :

\*le visiteur saisie l'url du site

\*le système lui affiche la page d'accueil du site

\*le visiteur clique sur « s'inscrire »

\*le système lui affiche un formulaire d'inscription

\*le visiteur remplit le formulaire et valide

\*le système fait des vérifications sur les informations saisies et introduit le visiteur comme un nouveau client à la base de donnés

#### \*le visiteur devient alors client

Use case: Contacter l'entreprise.

Scenario: s47, s48, s49.

Acteur: client.

Résumé : cette fonction permet au client d'envoyer un message à l'administrateur.

Description :

.\*saisir l'URL du site dans le navigateur.

\*le système affiche la page d'accueil.

\*cliquer sur le lien« contact».

\*le système affiche la page pour rédiger le message.

\*rédiger et envoyer le message.

Use case: modifier le panier d'achat.

Scenario: s45, s46.

Acteur : client.

Résumé : cette fonction permet au client de modifier le panier d'achat.

Description :

.\* Sélectionner la rubrique « panier d'achat ».

\* Le système affiche le contenu du panier.

\* Modifier les informations.

\* Le système enregistre les modifications.

Use case: se déconnecter.

Scenario: s34.

Acteur : client /administrateur.

Résumé : cette fonction permet au client et a l'administrateur de quitter leur espace .

Description :

.\* cliquer sur « déconnexion ».

\* Le système affiche la page d'accueil du site.

#### **II.1.6 Elaboration des diagrammes de cas d'utilisation :**

Les diagrammes de cas d'utilisation représentent un ensemble de cas d'utilisation et d'acteurs (sortes de classes particulières) et leurs relations. Ils représentent la vue statique des cas d'utilisation d'un système et sont particulièrement importants dans l'organisation et la modélisation des comportements d'un système.

## **II.1.6.1 Diagramme de cas d'utilisation pour l'acteur « administrateur » :**

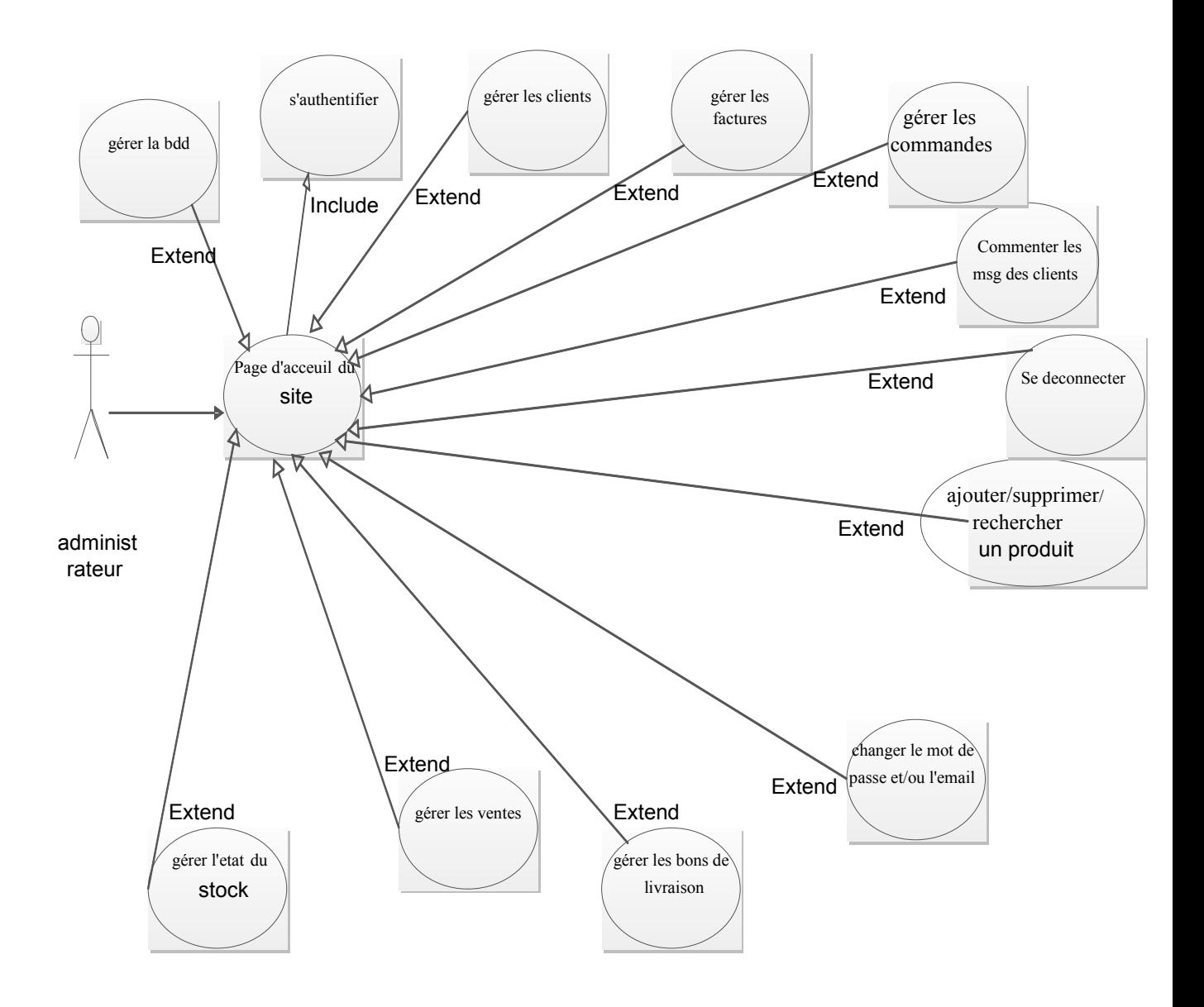

**Figure IV.4 : diagramme de cas d'utilisation « administrateur ».**

### **II.1.6.2 Diagramme de cas d'utilisation pour l'acteur « client » :**

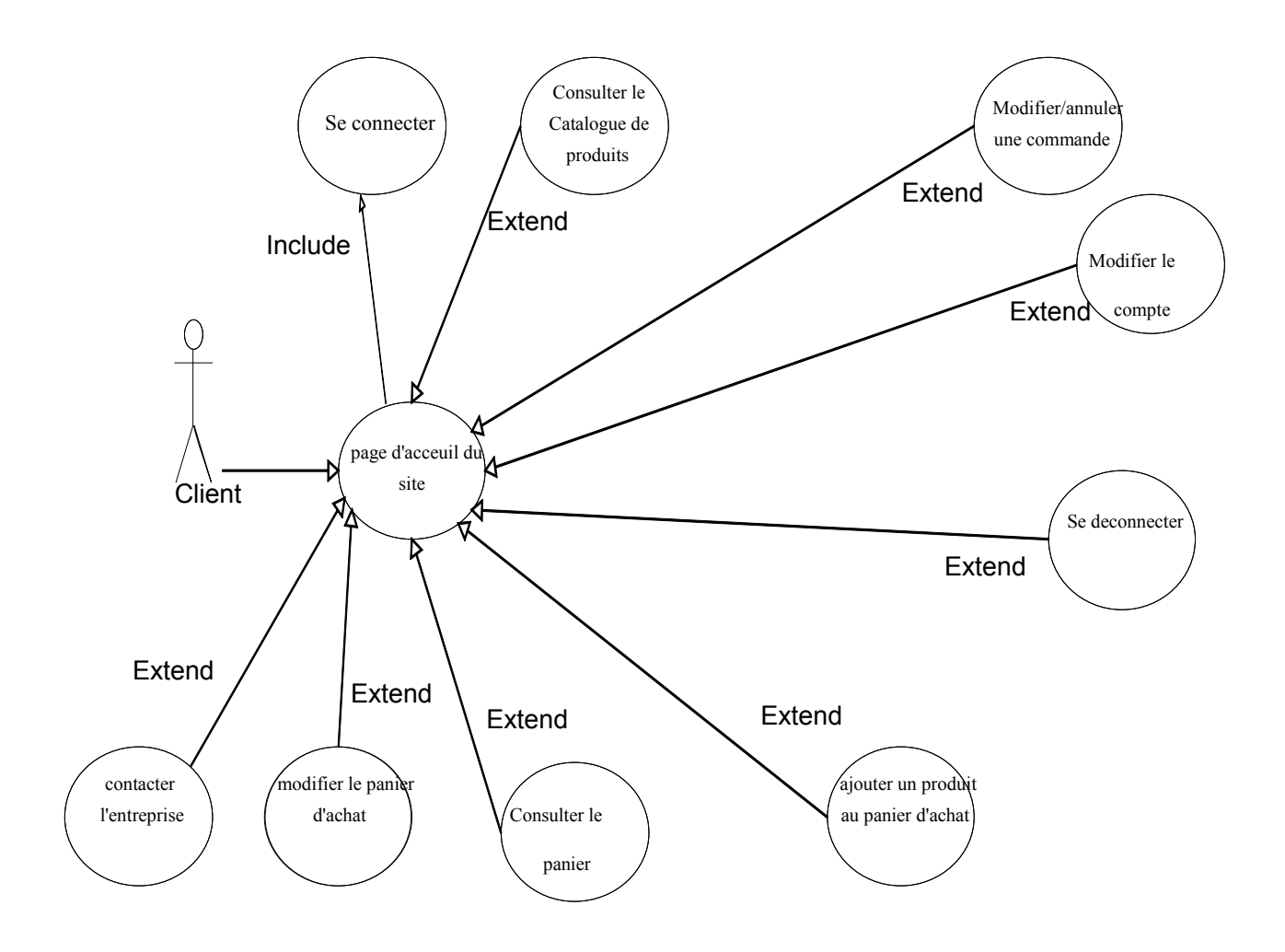

**Figure IV.5 : diagramme de cas d'utilisation « client ».**

# **II.1.6.3 Diagramme de cas d'utilisation pour l'acteur « visiteur » :**

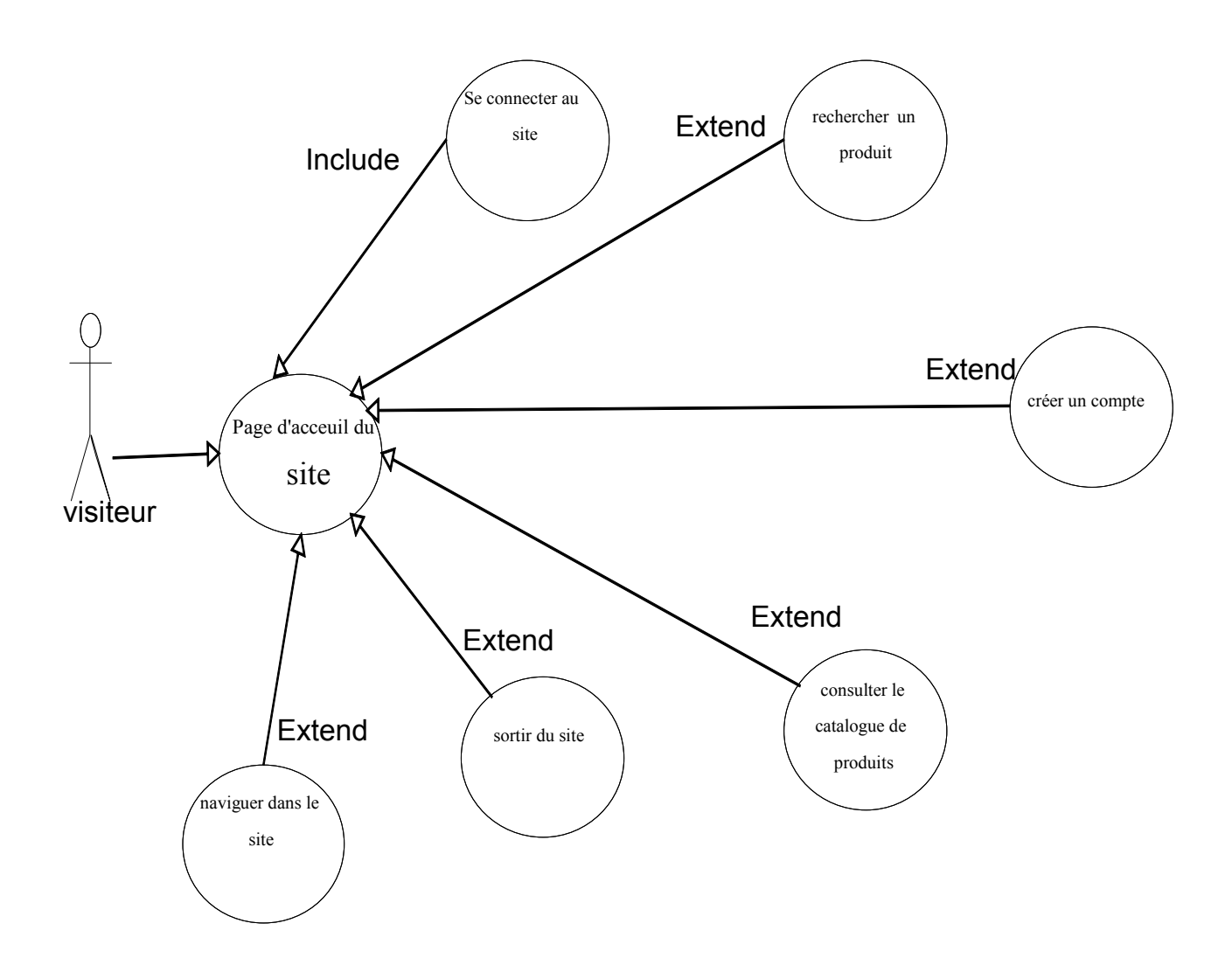

**Figure IV.6 : diagramme de cas d'utilisation « visiteur ».**

# **II.2 La conception :**

### **II.2.1 Définition :**

La conception représente un processus d'affinement du modèle d'analyse .C'est la construction de l'architecture de la future application et description de ses composants.la conception prend en compte les choix d'architecture technique retenue pour le développement et l'exploitation du système. Elle permet d'étendre la représentation des diagrammes effectués au niveau de l'analyse en intégrant les aspects techniques plus proches des préoccupations physiques.

### **II.2.2 Elaboration de diagrammes de séquence :**

Les principales informations contenues dans un diagramme de séquence sont les messages échangés entre les lignes de vie, présentés dans un ordre chronologique.

# **II.2.2.1 Diagramme de séquence de cas d'utilisation « authentification administrateur » :**

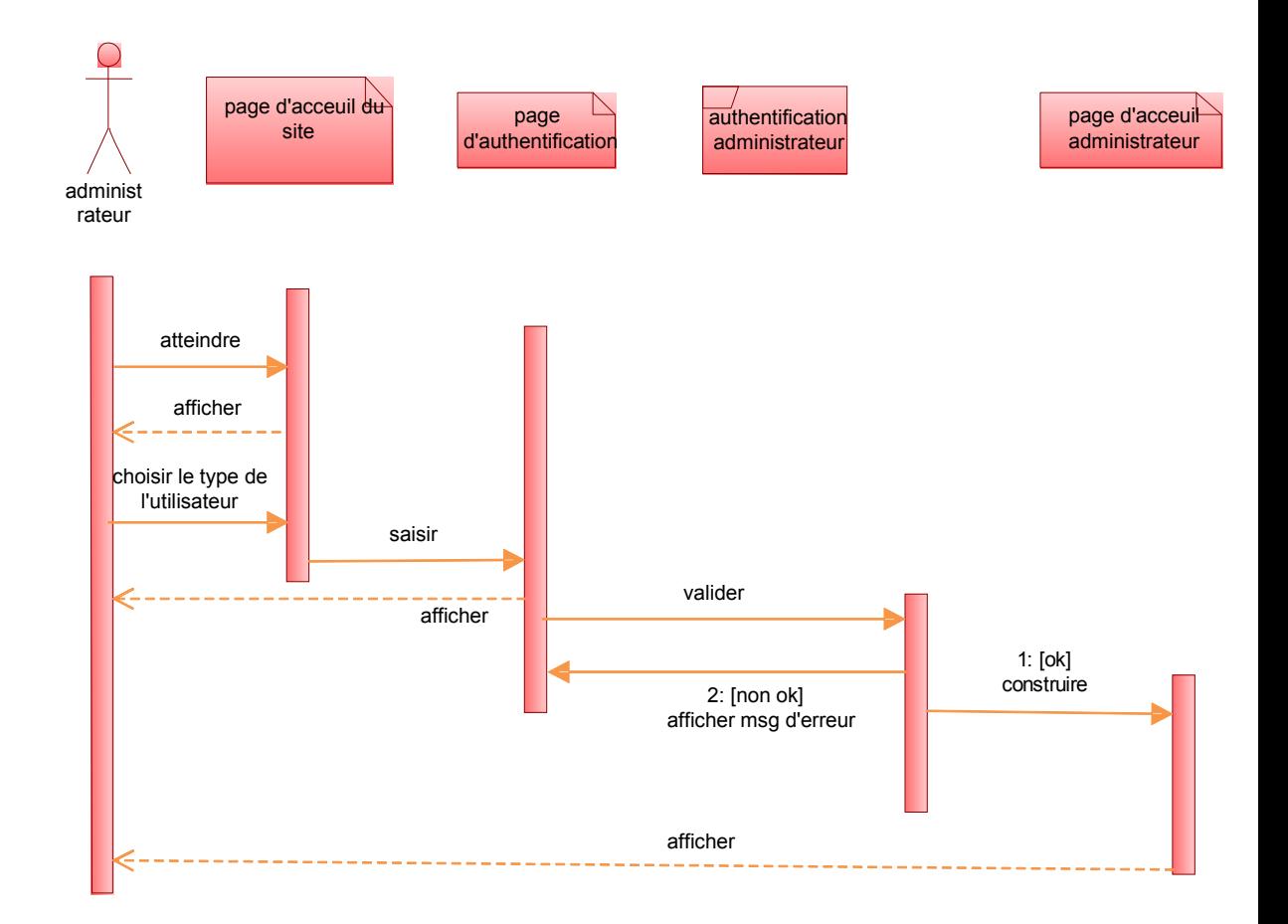

**Figure IV.7 : diagramme de séquence du cas d'utilisation « s'authentifier ».**

**II.2.2.2 Diagramme de séquence de cas d'utilisation « ajouter un produit au panier pour le client » :**

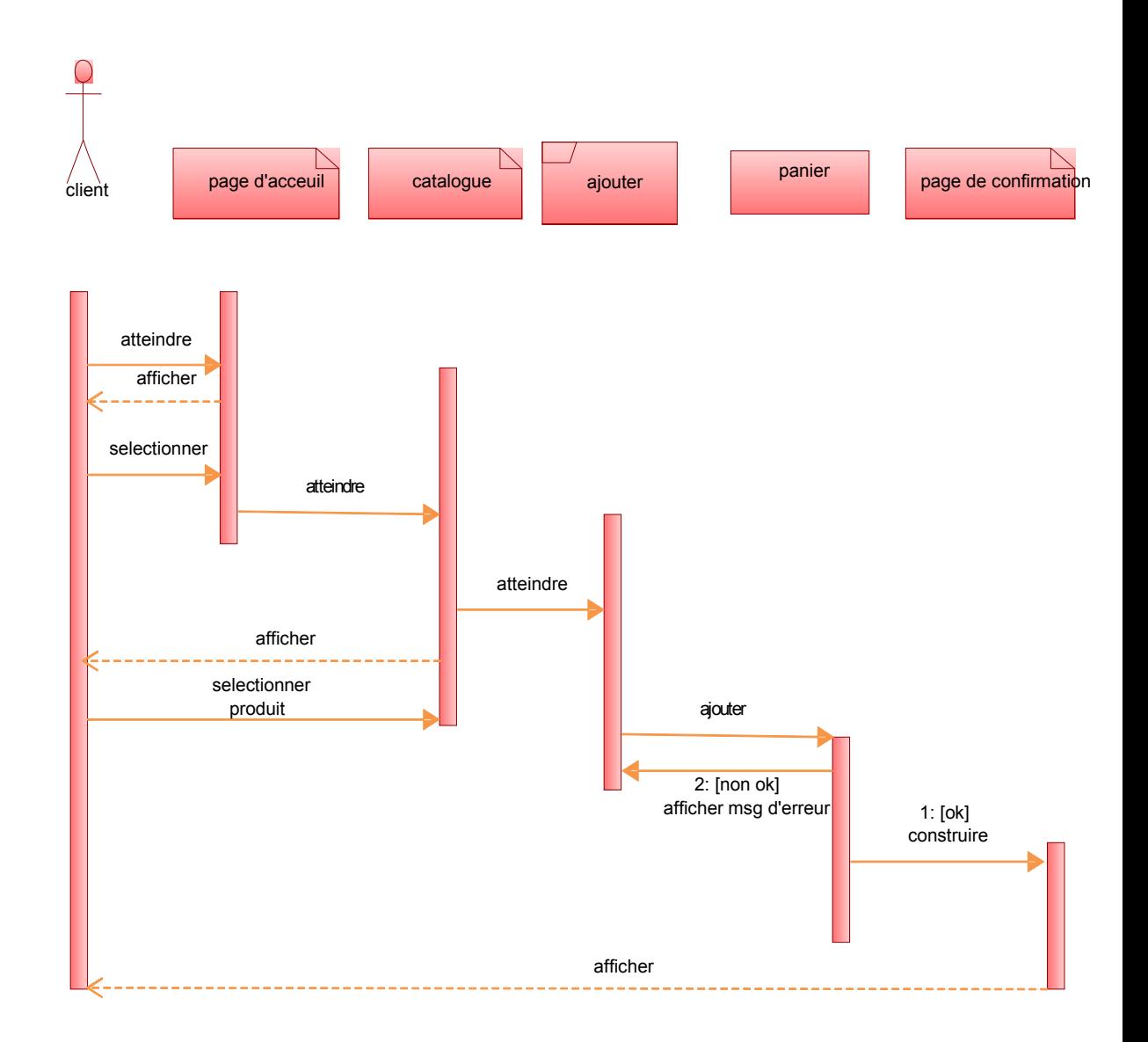

**Figure IV.8:diagramme de séquence du cas d'utilisation « ajouter un produit au panier ».**

**II.2.2.3 Diagramme de séquence de cas d'utilisation « changer l'email /et ou le mot de passe pour l'administrateur » :**

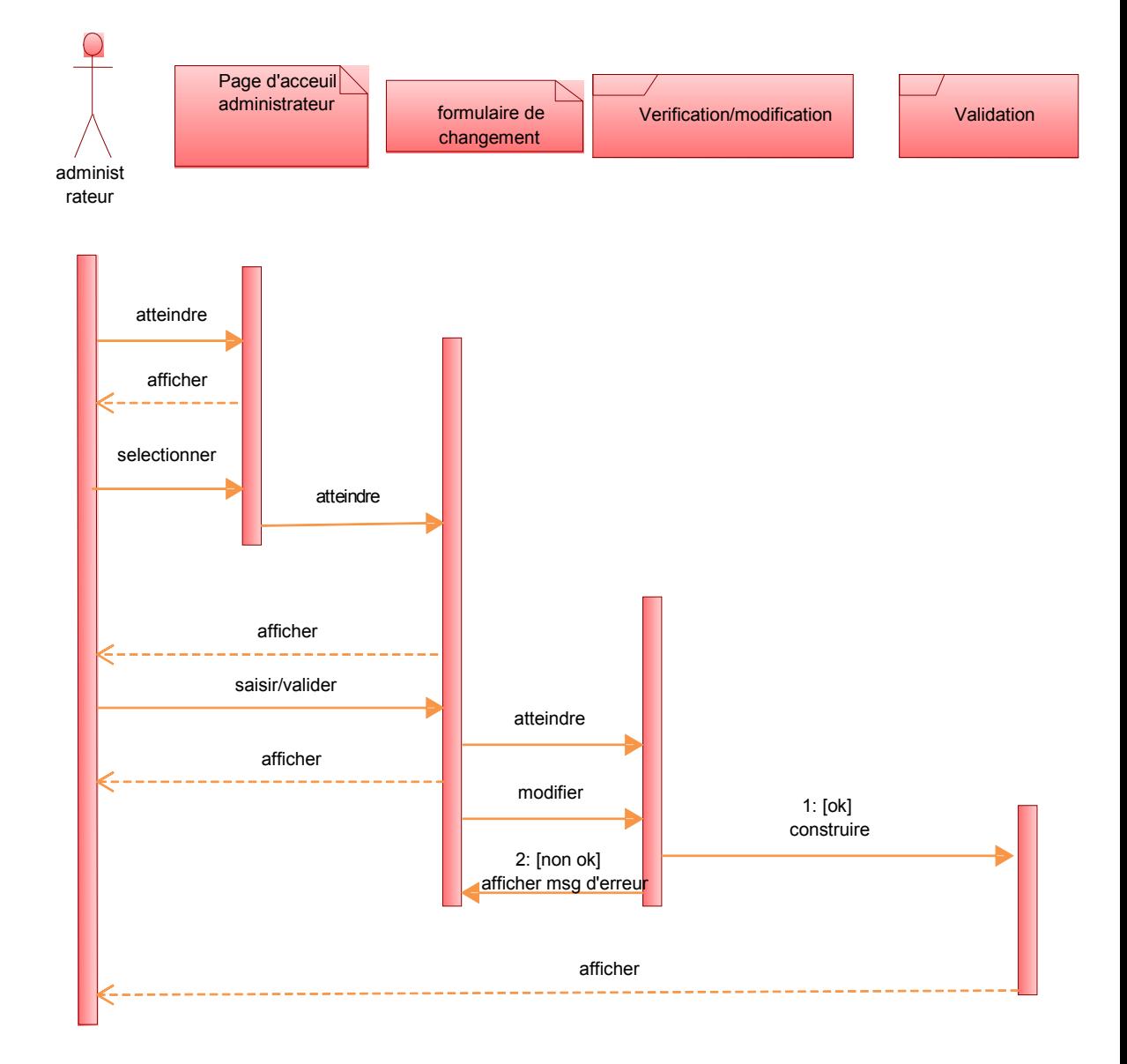

**Figure IV.9 : diagramme de séquence du cas d'utilisation « changer l'email »**

**II.2.2.4 Diagramme de séquence de cas d'utilisation « commenter les messages des clients pour l'administrateur » :**

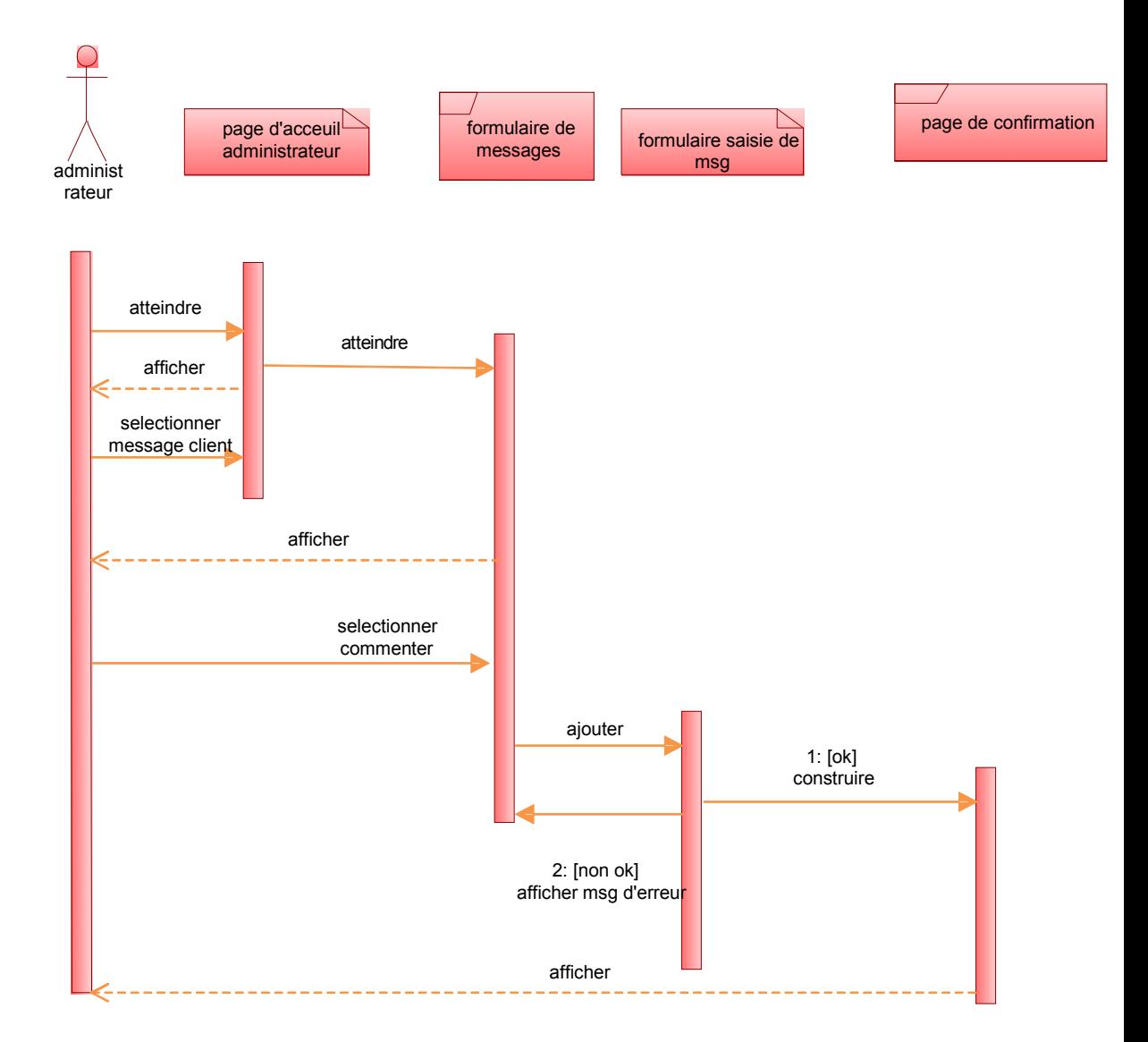

**Figure IV.10 : diagramme de séquence du cas d'utilisation « commenter les messages ».**

**II.2.2.5 Diagramme de séquence de cas d'utilisation « consulter le catalogue de produits pour le client » :**

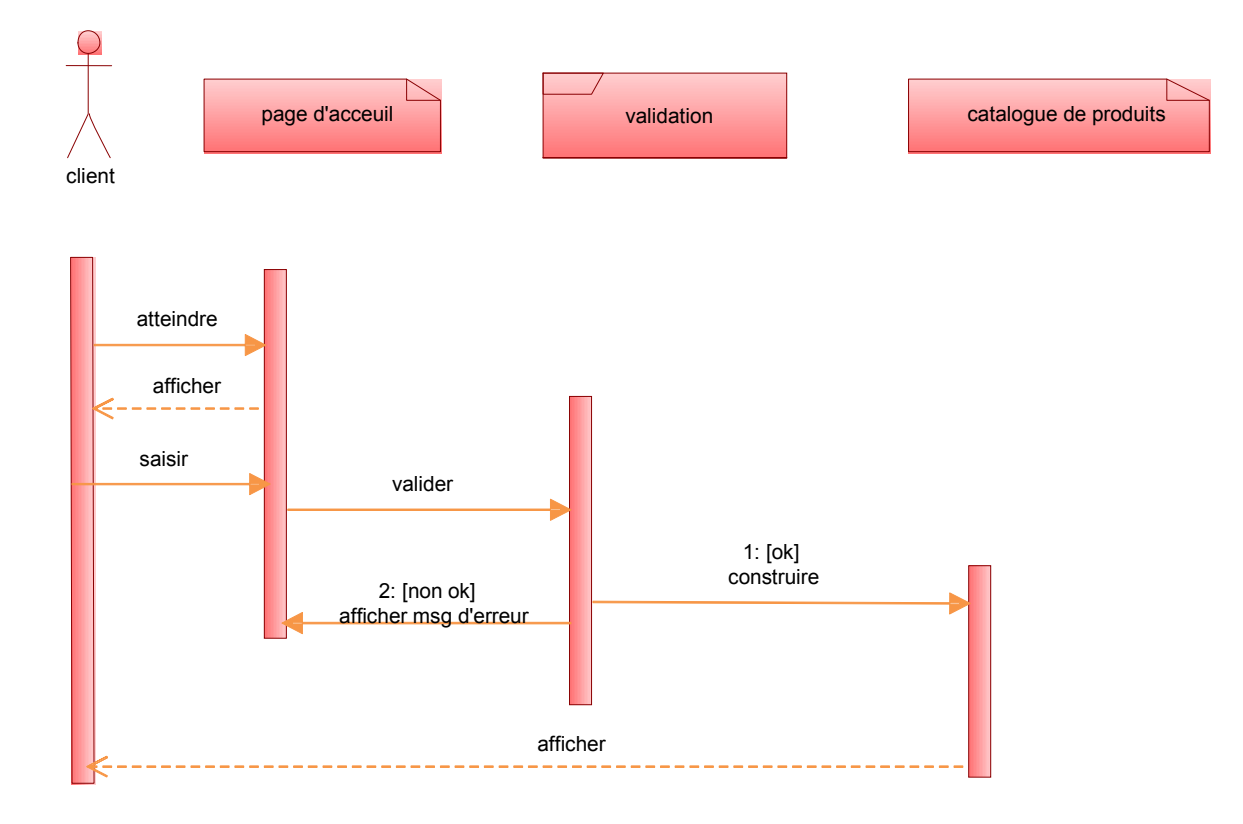

**Figure IV.11 : diagramme de séquence du cas d'utilisation « consulter le catalogue ».**

**II.2.2.6 Diagramme de séquence de cas d'utilisation « gérer la bdd pour l'administrateur » :**

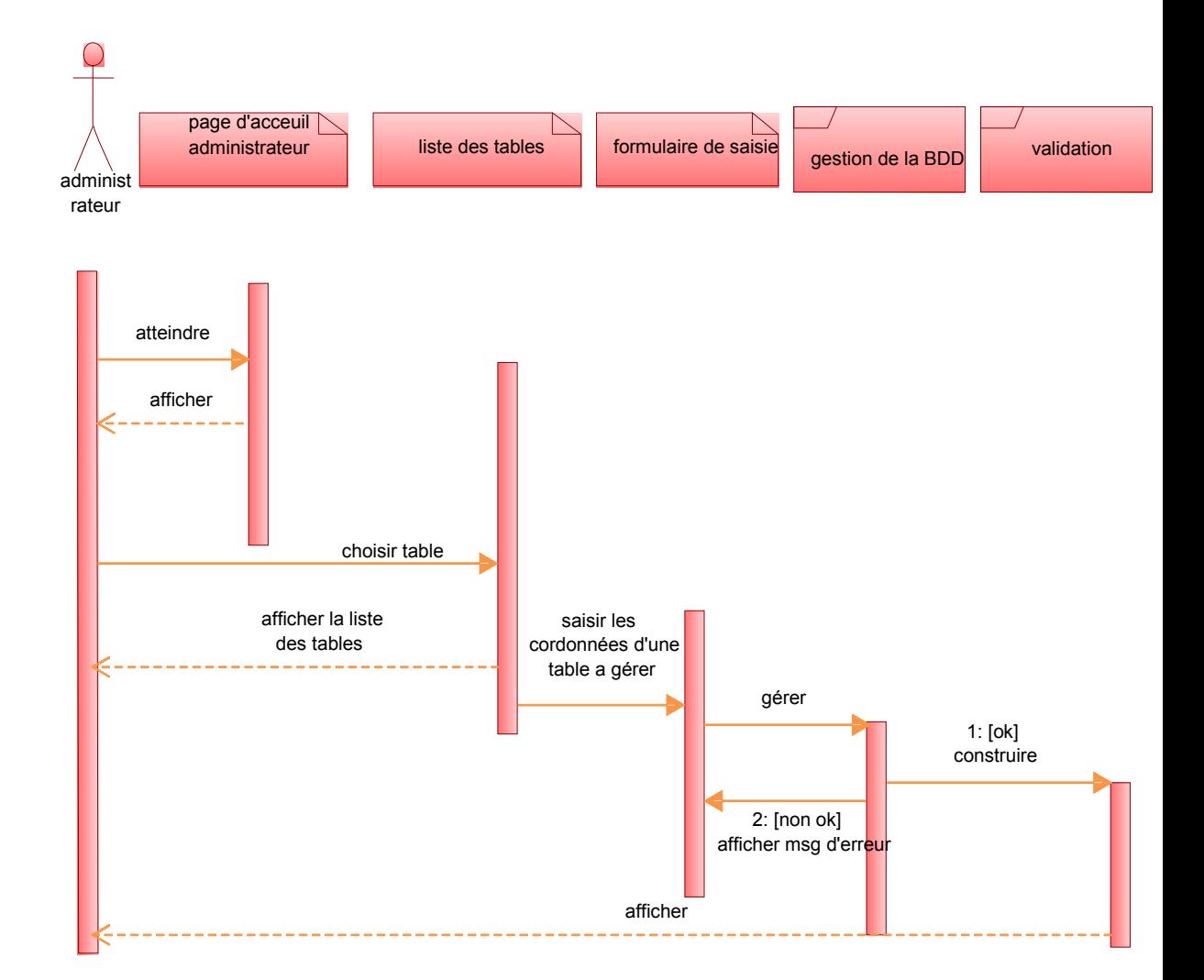

**Figure IV.12 : diagramme de séquence du cas d'utilisation « gérer la BDD ».**

**II.2.2.7 Diagramme de séquence de cas d'utilisation « gérer les clients pour l'administrateur » :**

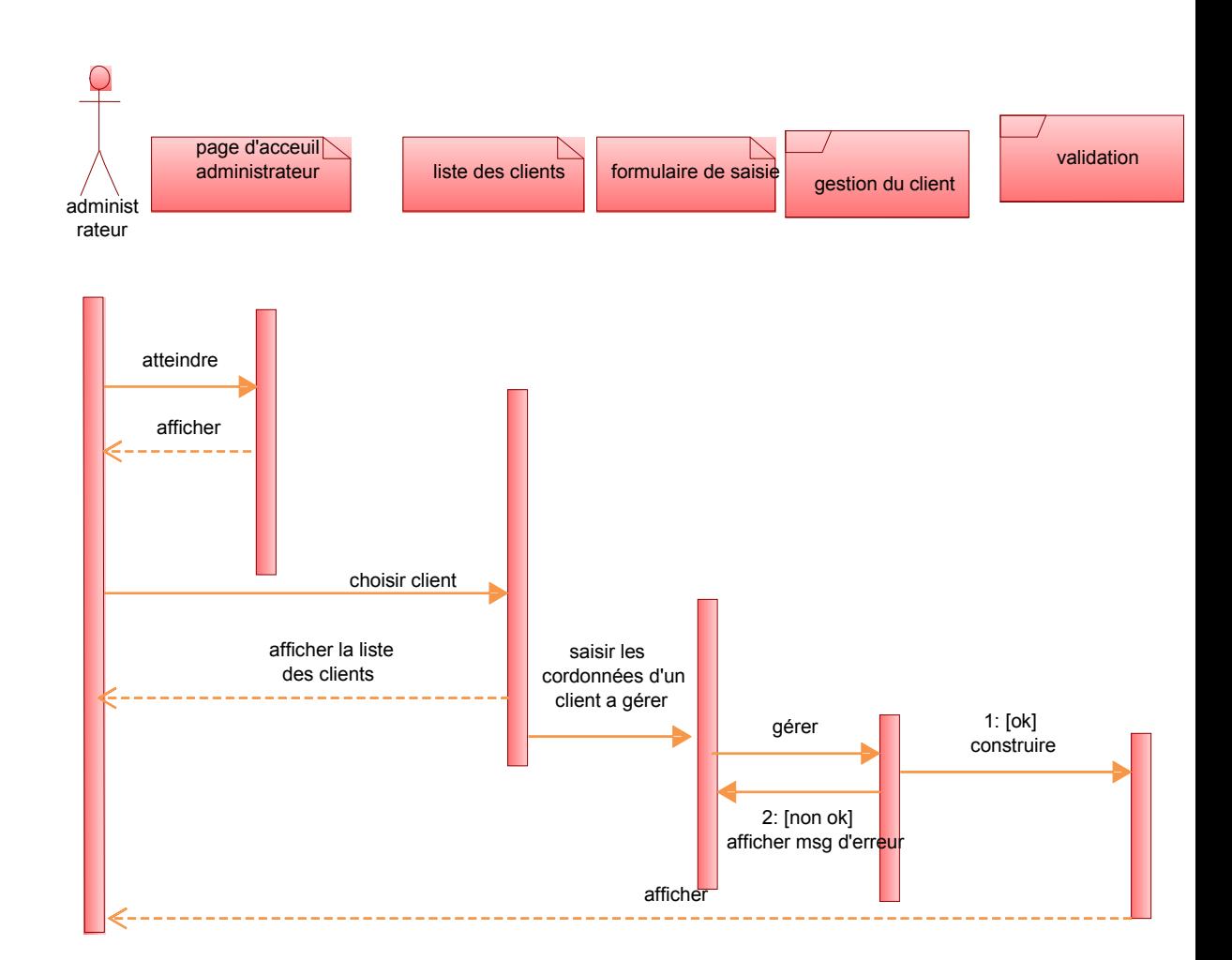

**Figure IV.13 : diagramme de séquence du cas d'utilisation « gérer les clients ».**

**II.2.2.8 Diagramme de séquence de cas d'utilisation « gérer les commandes pour l'administrateur » :**

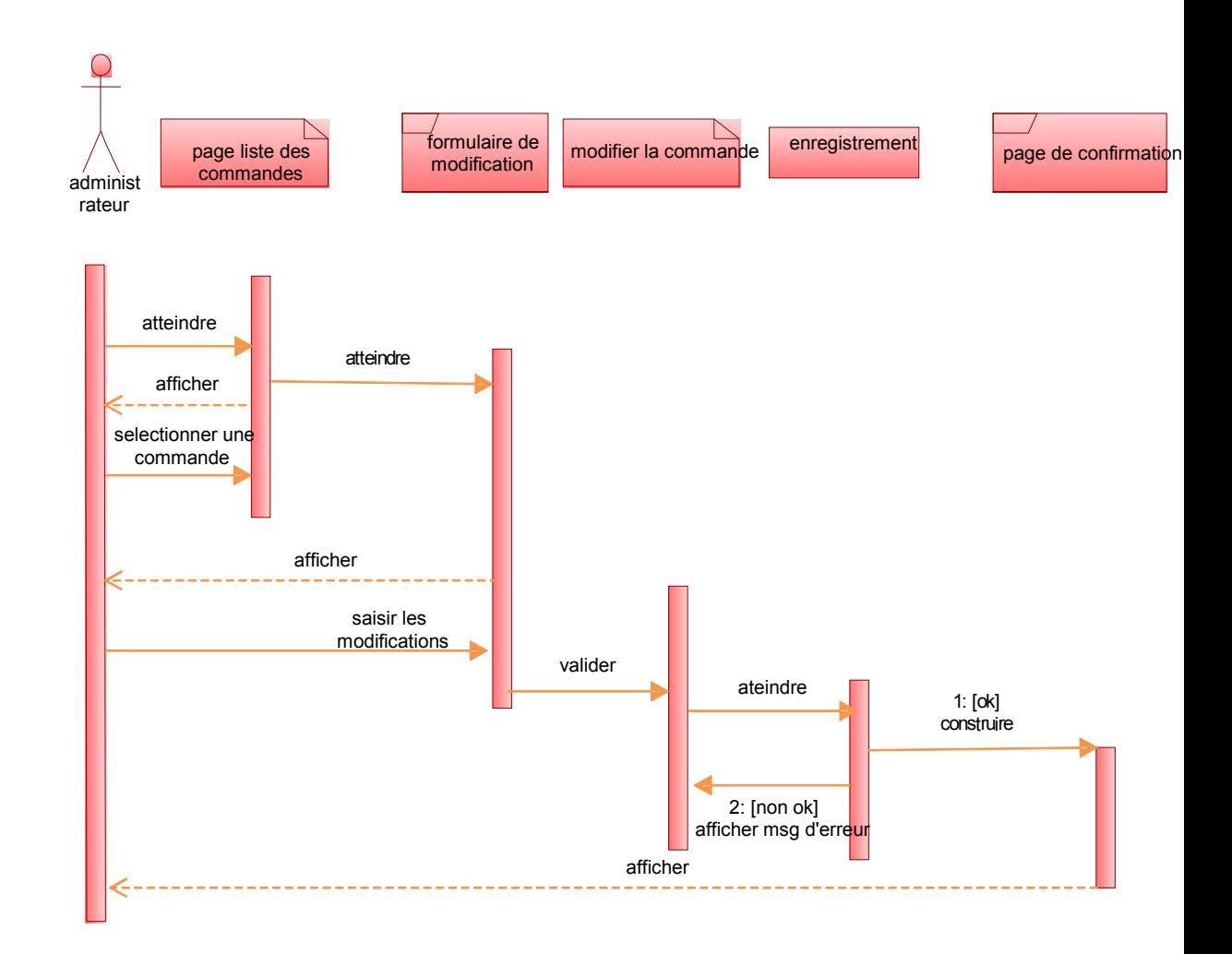

**Figure IV.14 : diagramme de séquence du cas d'utilisation « gérer les commandes ».**

### **II.2.2.9 Diagramme de séquence de cas d'utilisation « inscription d'un visiteur » :**

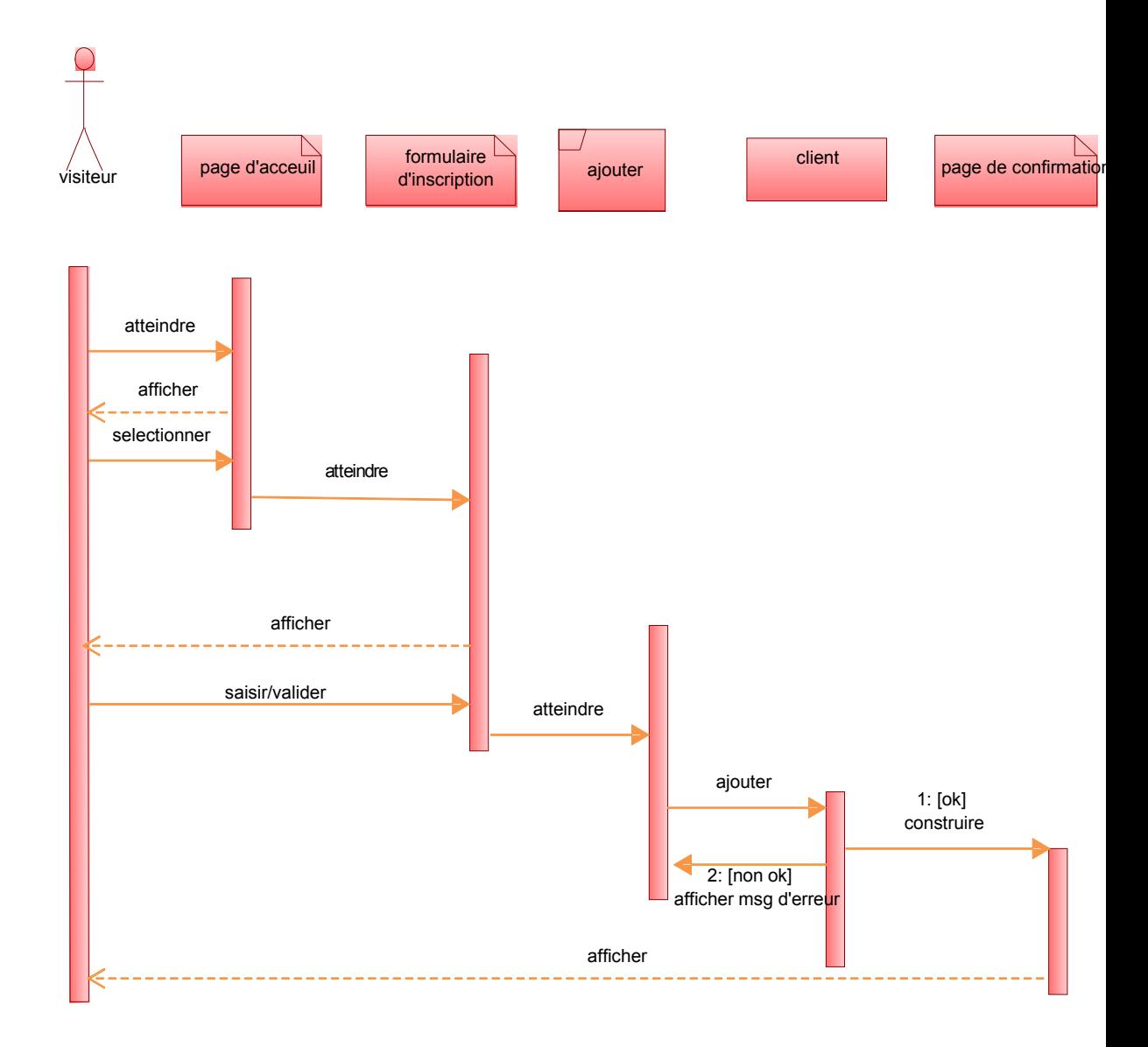

**Figure IV.15 : diagramme de séquence du cas d'utilisation « inscription visiteur ».**

## **II.2.2.10 Diagramme de séquence de cas d'utilisation « modifier le compte client » :**

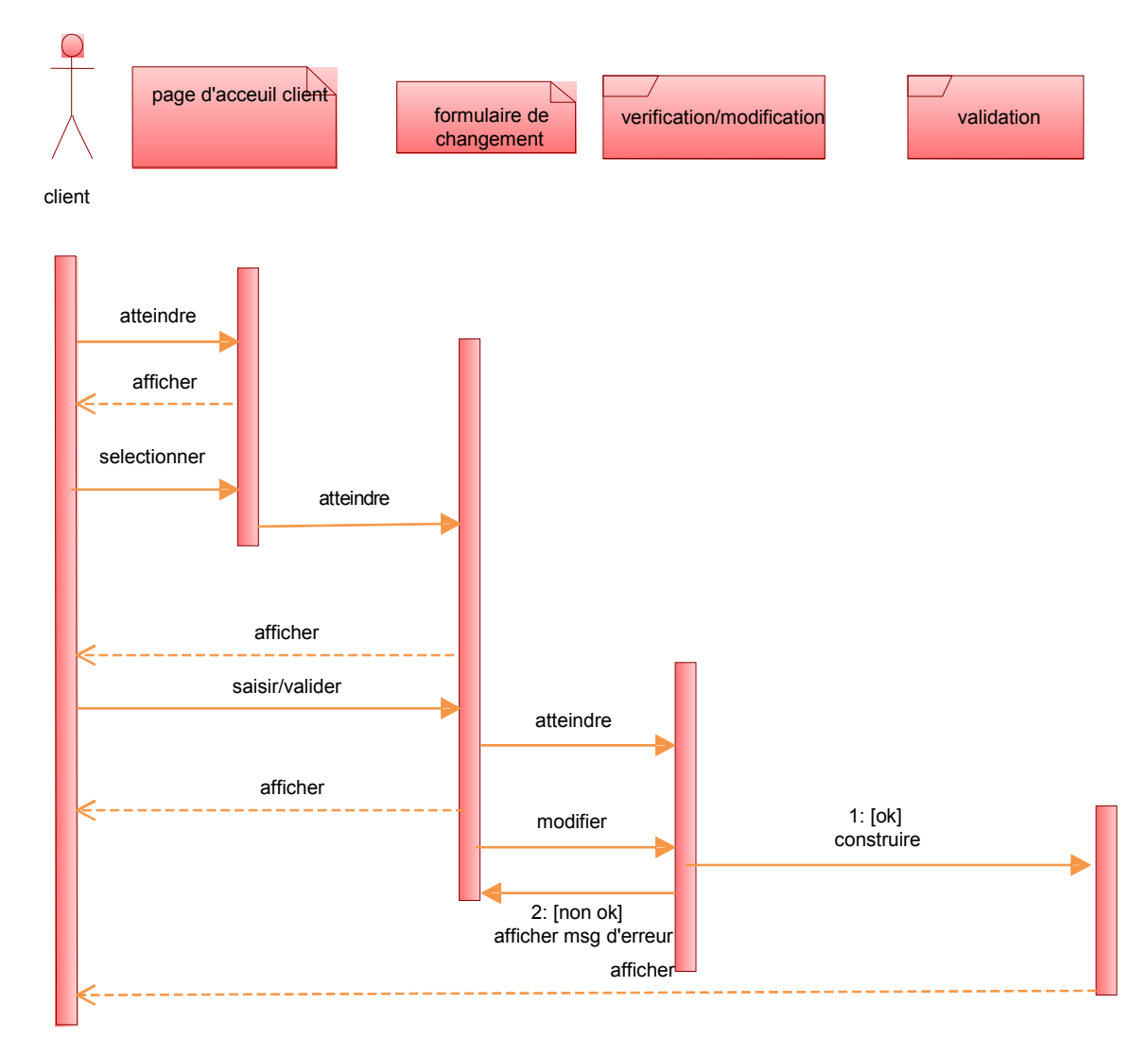

**Figure IV.16 : diagramme de séquence du cas d'utilisation « modifier le compte ».**

**II.2.2.11 Diagramme de séquence de cas d'utilisation « modifier les factures pour l'administrateur » :**

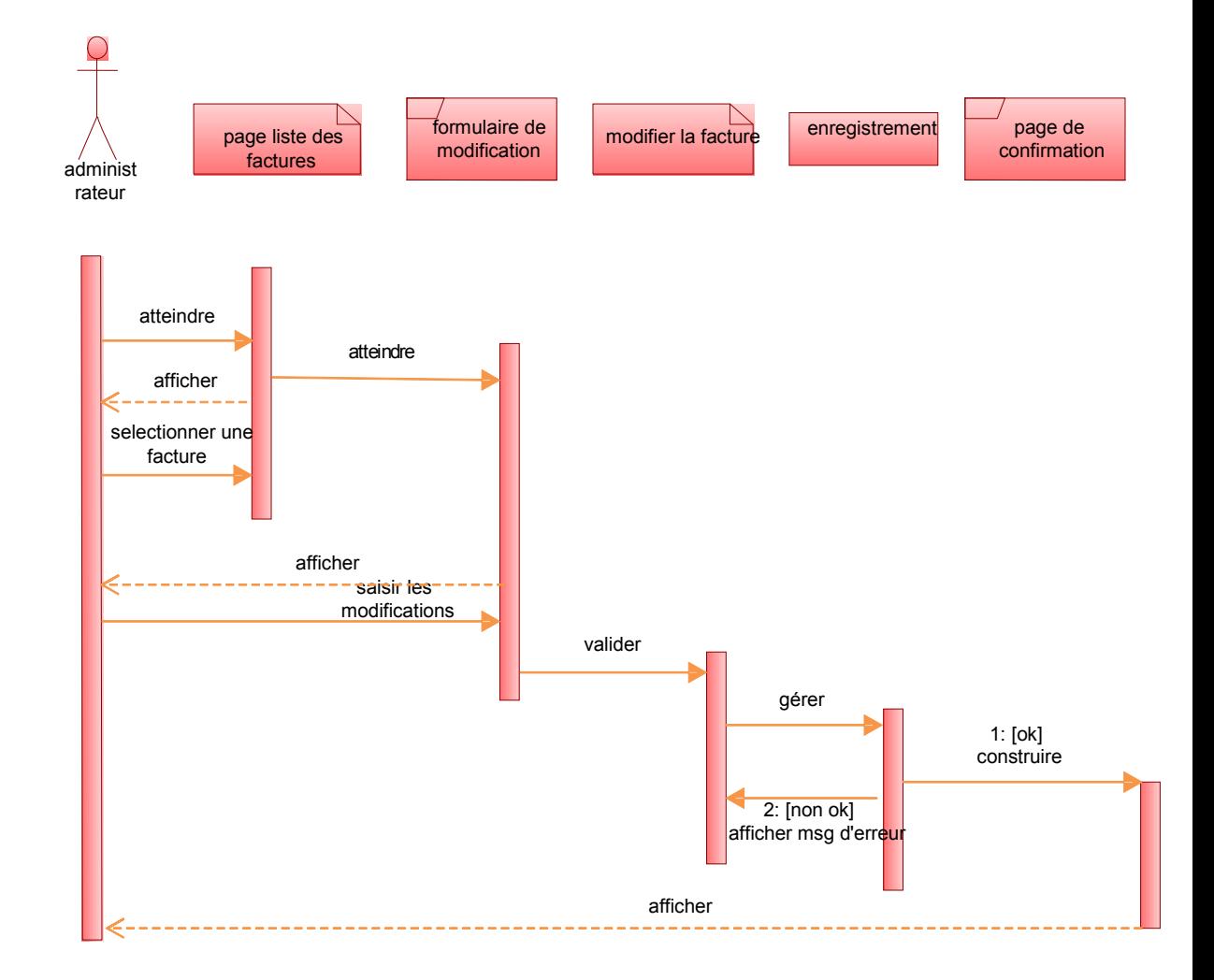

**Figure IV.17 : diagramme de séquence du cas d'utilisation modifier les factures ».**

**II.2.2.12 Diagramme de séquence de cas d'utilisation « modifier un produit pour l'administrateur » :**

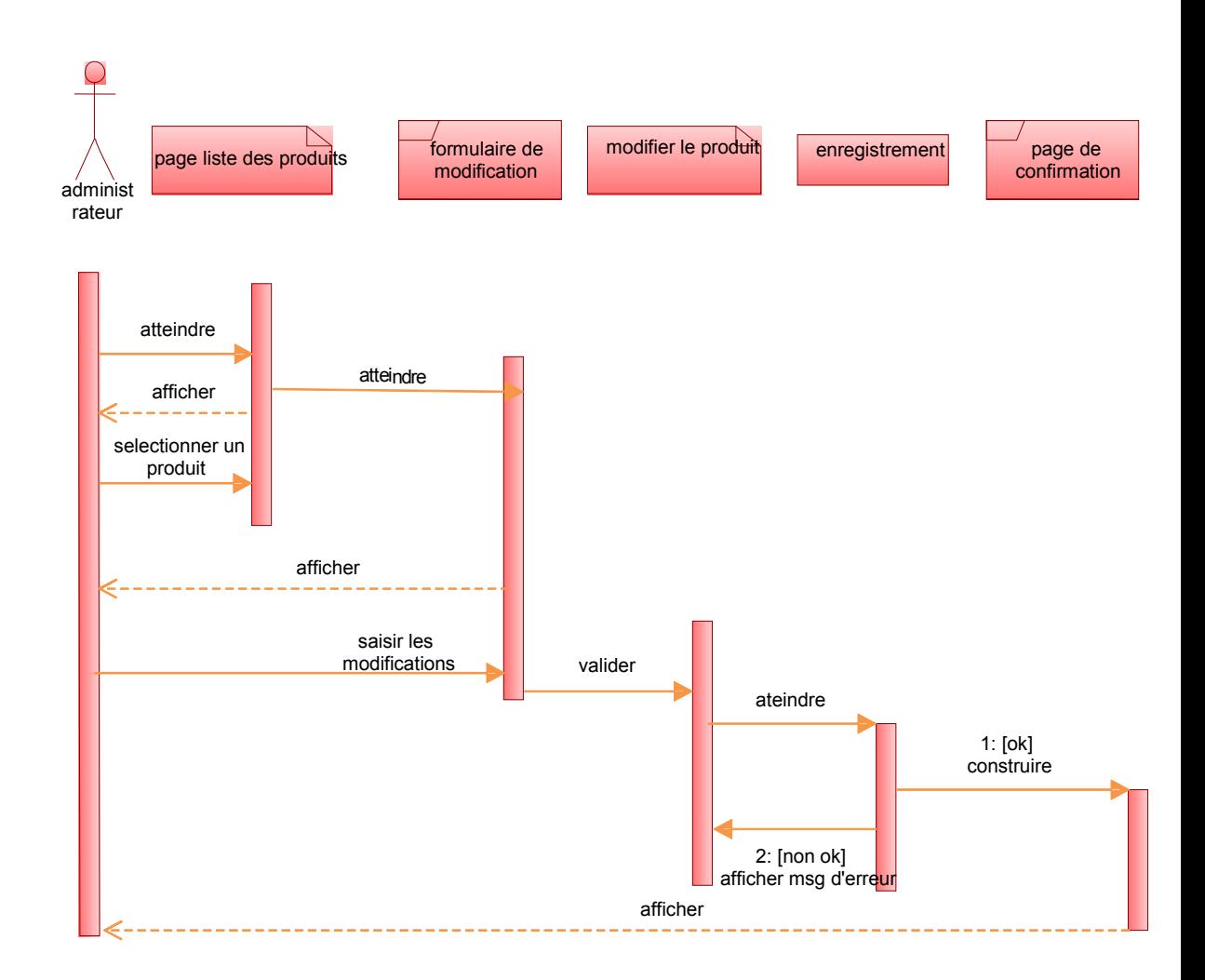

**Figure IV.18 : diagramme de séquence du cas d'utilisation « modifier un produit ».**

**II.2.2.13 Diagramme de séquence de cas d'utilisation « rechercher un produit pour le visiteur » :**

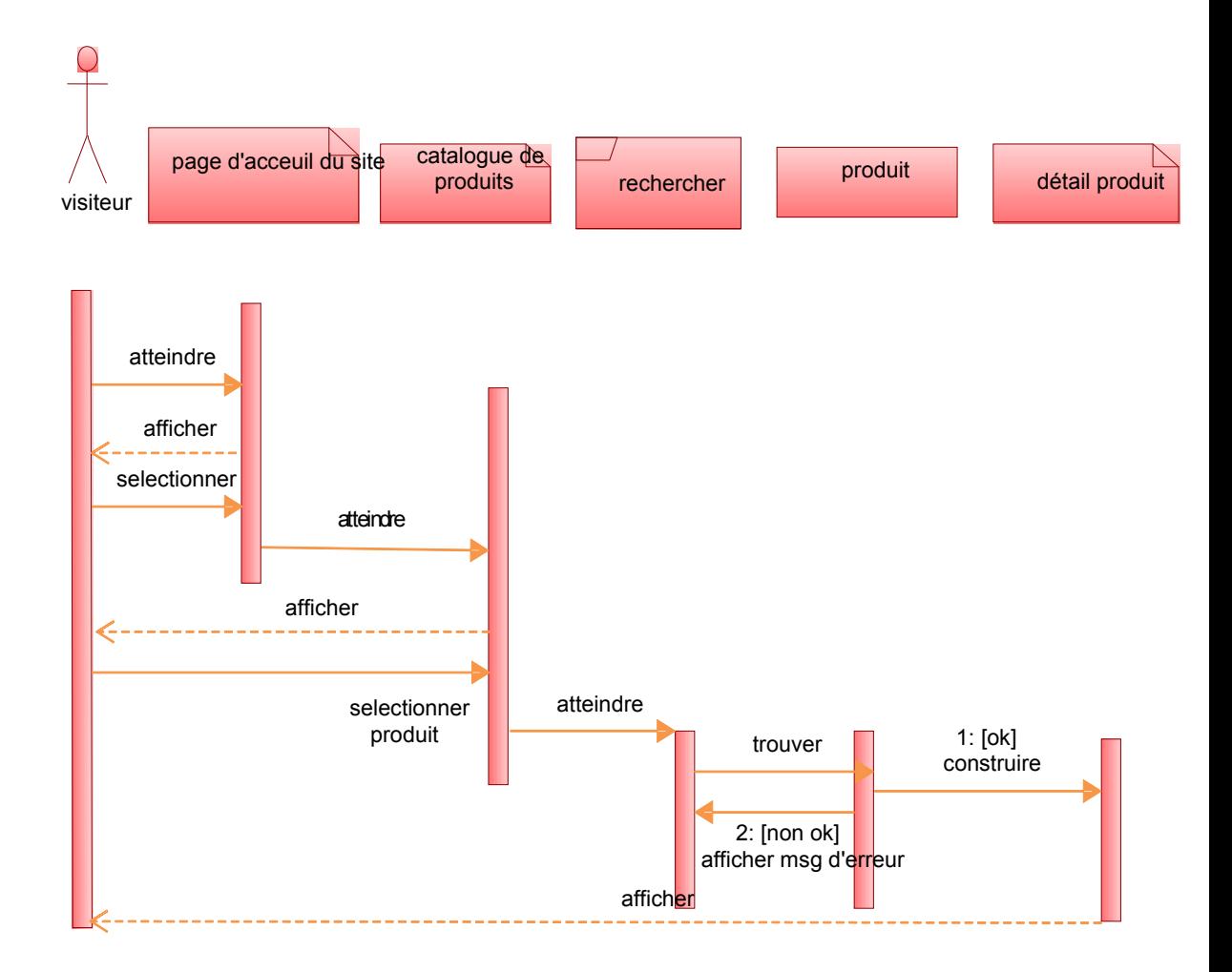

**Figure IV.19 : diagramme de séquence du cas d'utilisation « rechercher un produit ».**

**II.2.2.14 Diagramme de séquence de cas d'utilisation « supprimer un produit pour l'administrateur » :**

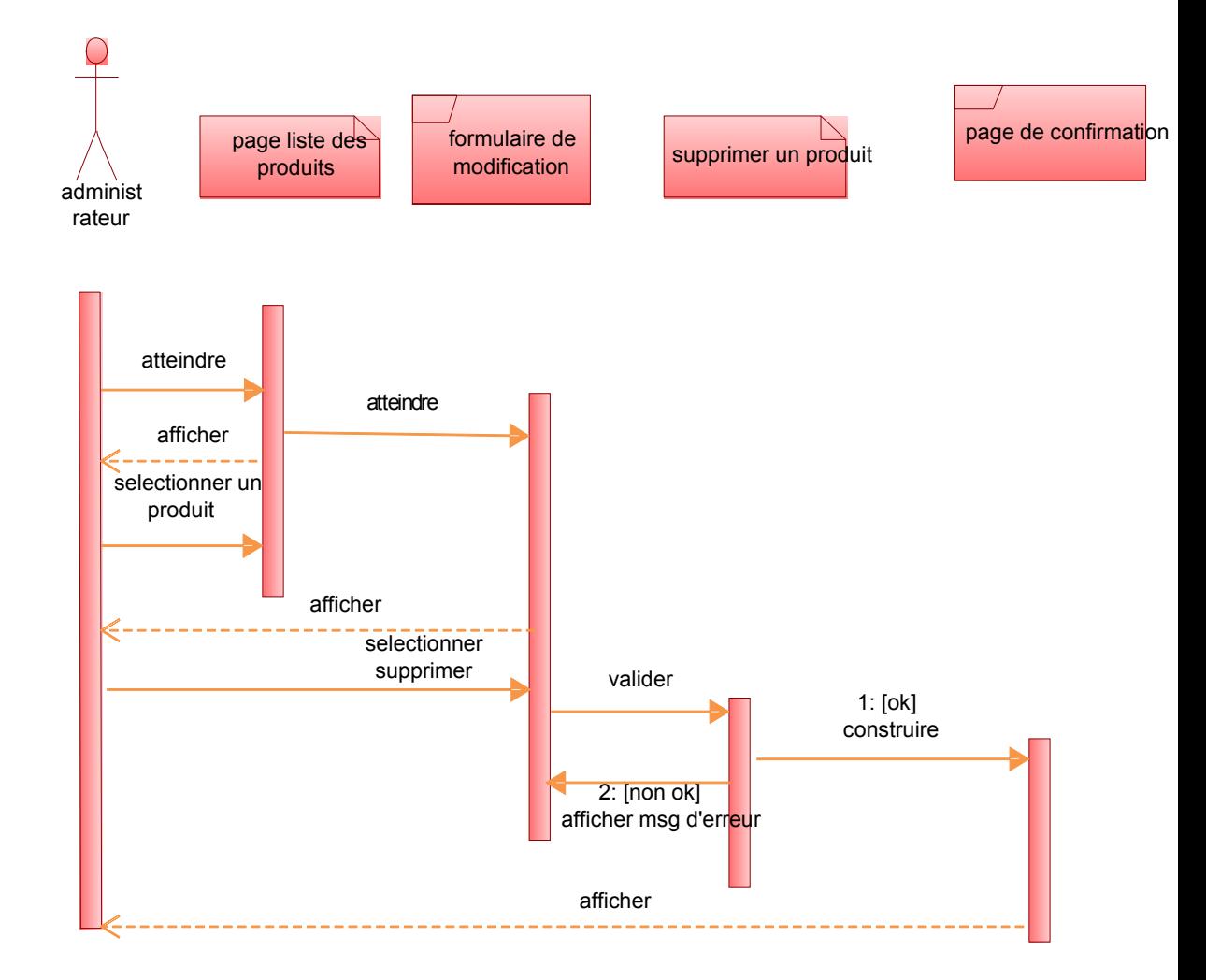

**Figure IV.20 : diagramme de séquence du cas d'utilisation « supprimer un produit ».**

#### **II.2.3 Elaboration de diagrammes d'activité :**

Un diagramme d'activité donne une vision sur les enchaînements des activités propres à une opération ou à un cas d'utilisation. Les éléments de base du diagramme d'activité sont les suivants :

- Ees actions : une action représente un traitement.
- Les flots de contrôle entre actions : un flot est un contrôle d'enchaînement pendant l'exécution de nœuds d'activité. les flots de contrôle sont de simples flèches reliant deux nœuds (actions, décisions, etc.…).
- Les décisions (aussi appelés branchements conditionnels) : une décision est un nœud de contrôle structuré représentant un choix dynamique entre plusieurs conditions. Il est représenté par un losange qui possède un arc entrant et plusieurs arcs sortants

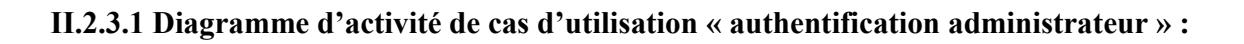

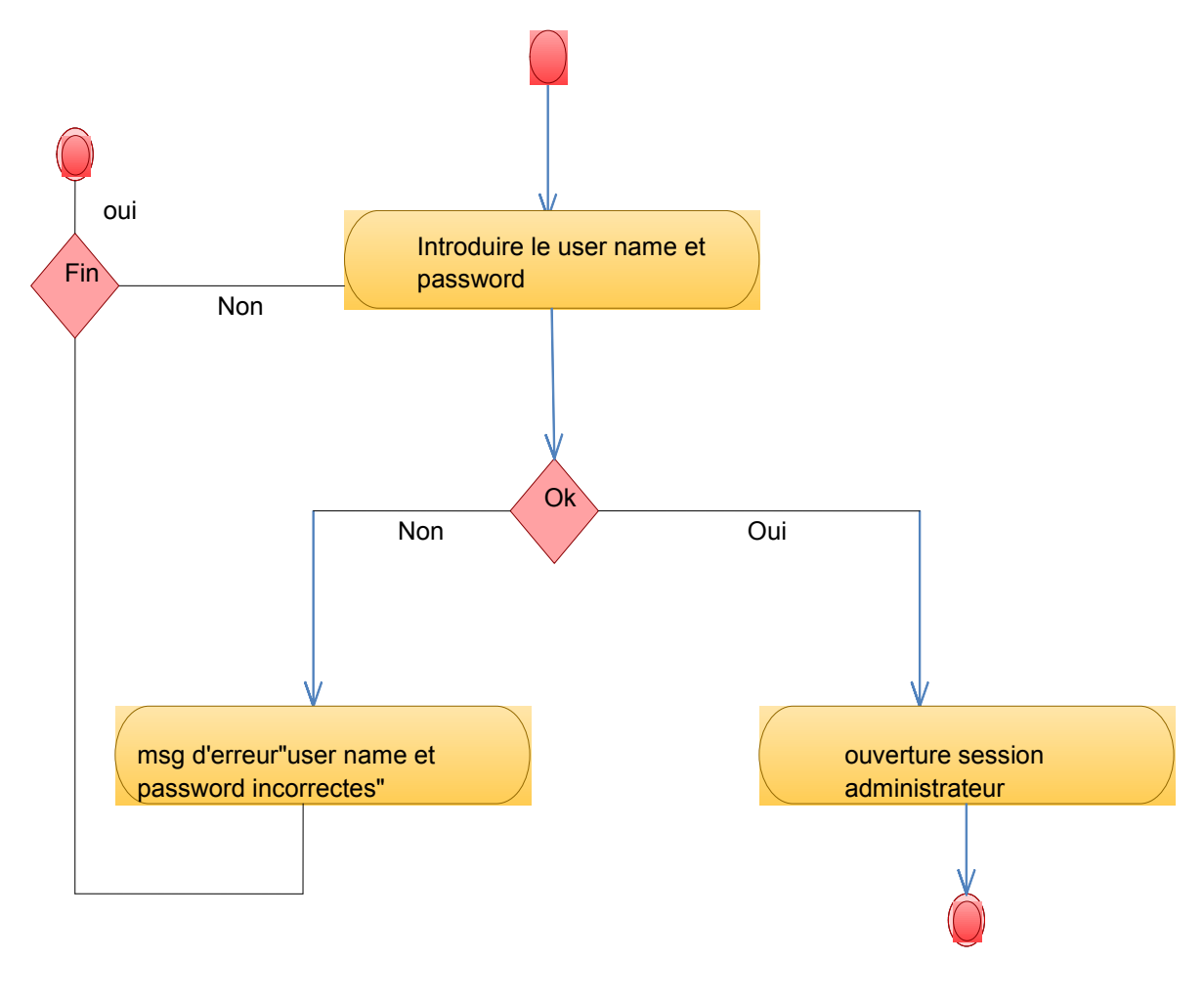

**Figure IV.21 : diagramme d'activité du cas d'utilisation « authentification ».**

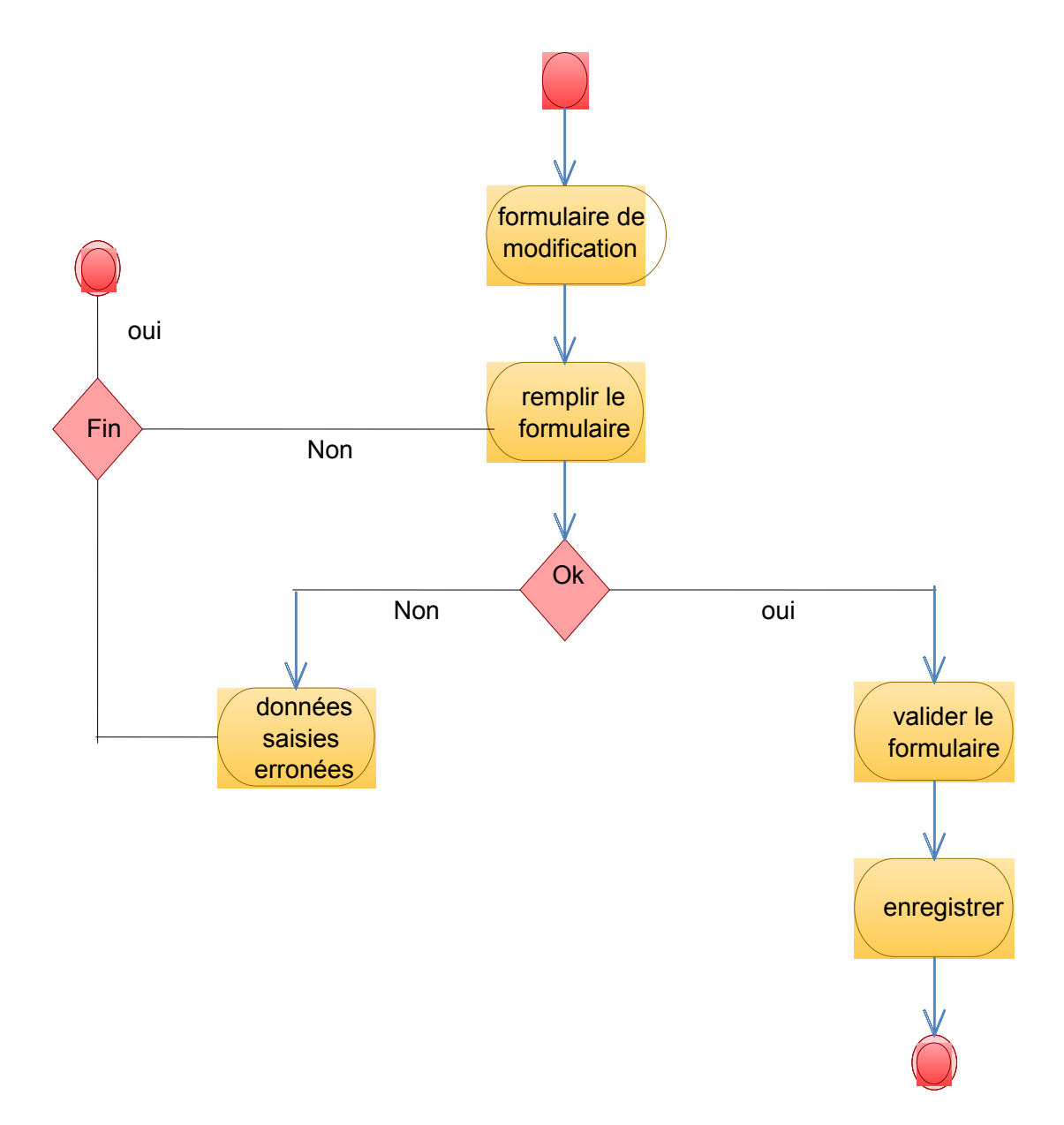

**II.2.3.2 Diagramme d'activité de cas d'utilisation « modifier l'email/et ou mot de passe» :**

**Figure IV.22 : diagramme d'activité du cas d'utilisation « modification des cordonnées ».**

# **II.2.3.3 Diagramme d'activité de cas d'utilisation « ajouter un produit » :**

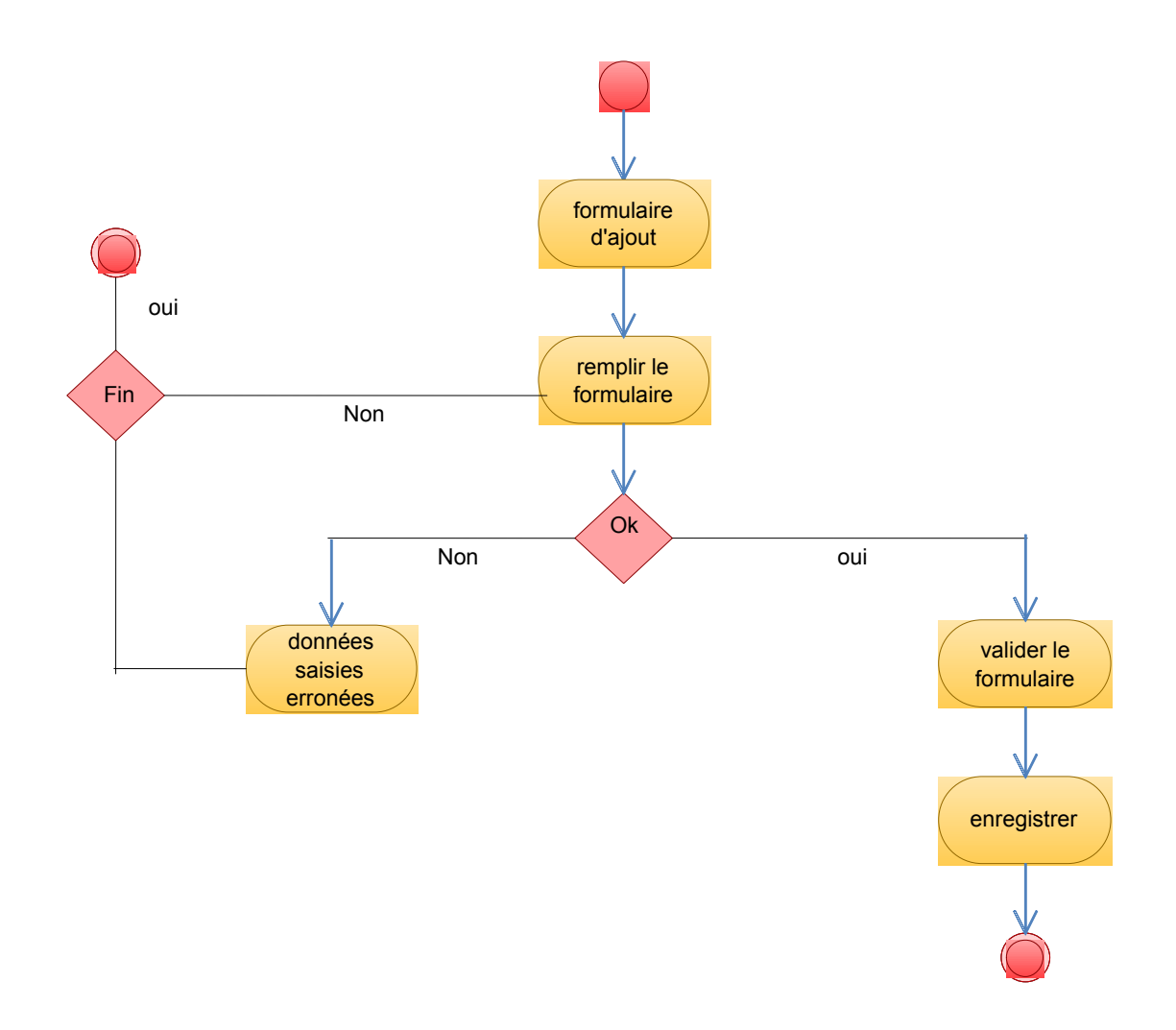

**Figure IV.23 : diagramme d'activité du cas d'utilisation « ajouter produit ».**

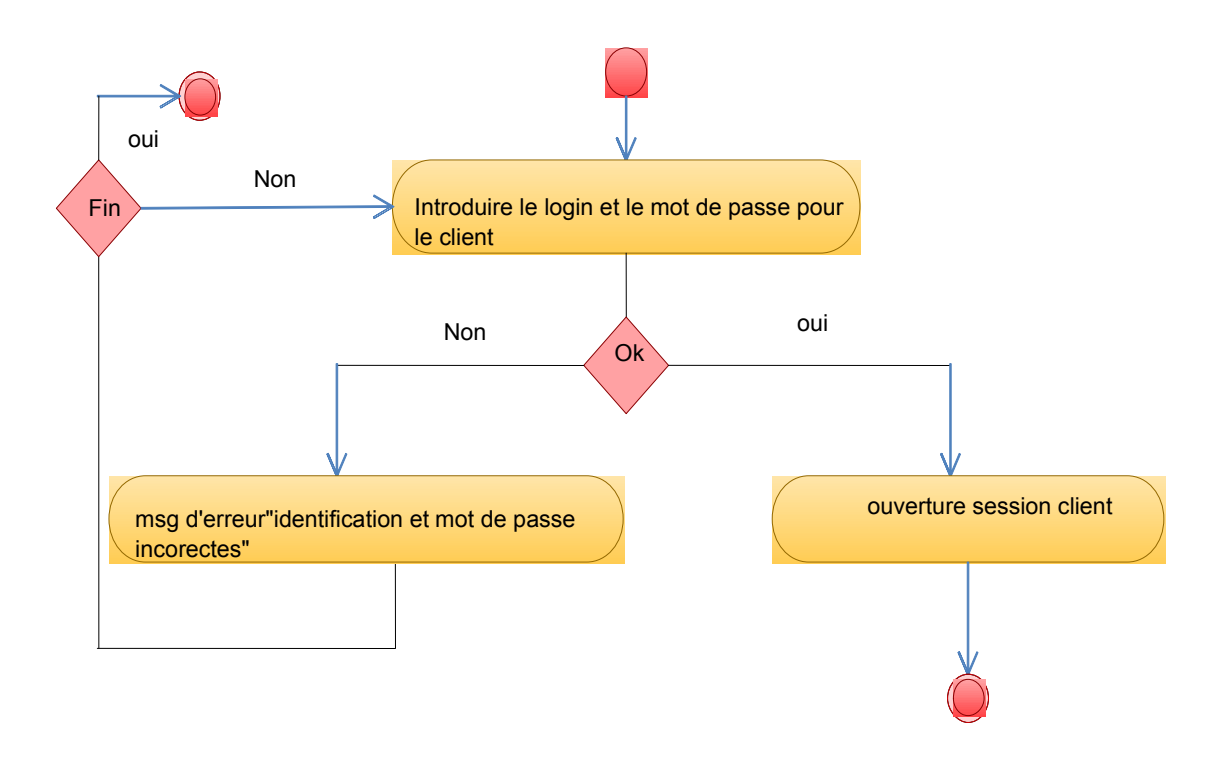

## **II.2.3.4 Diagramme d'activité de cas d'utilisation « connexion client » :**

**Figure IV.24 : diagramme d'activité du cas d'utilisation « connexion ».**

**II.2.3.5 Diagramme d'activité de cas d'utilisation « gérer les clients par l'administrateur » :**

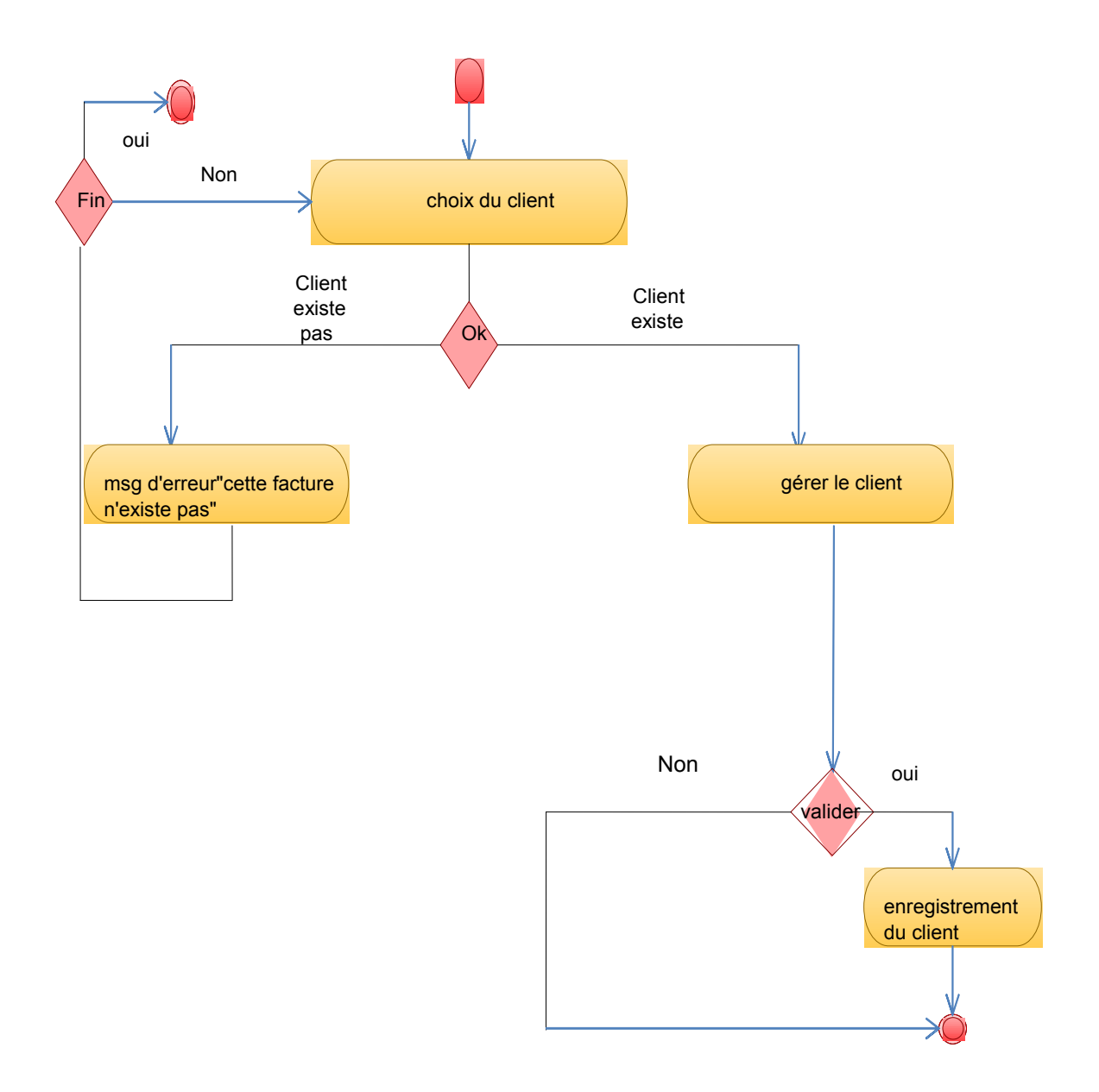

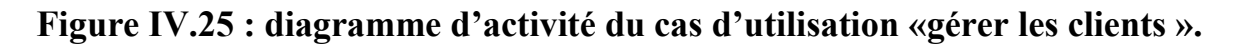

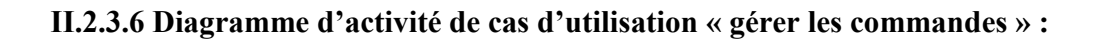

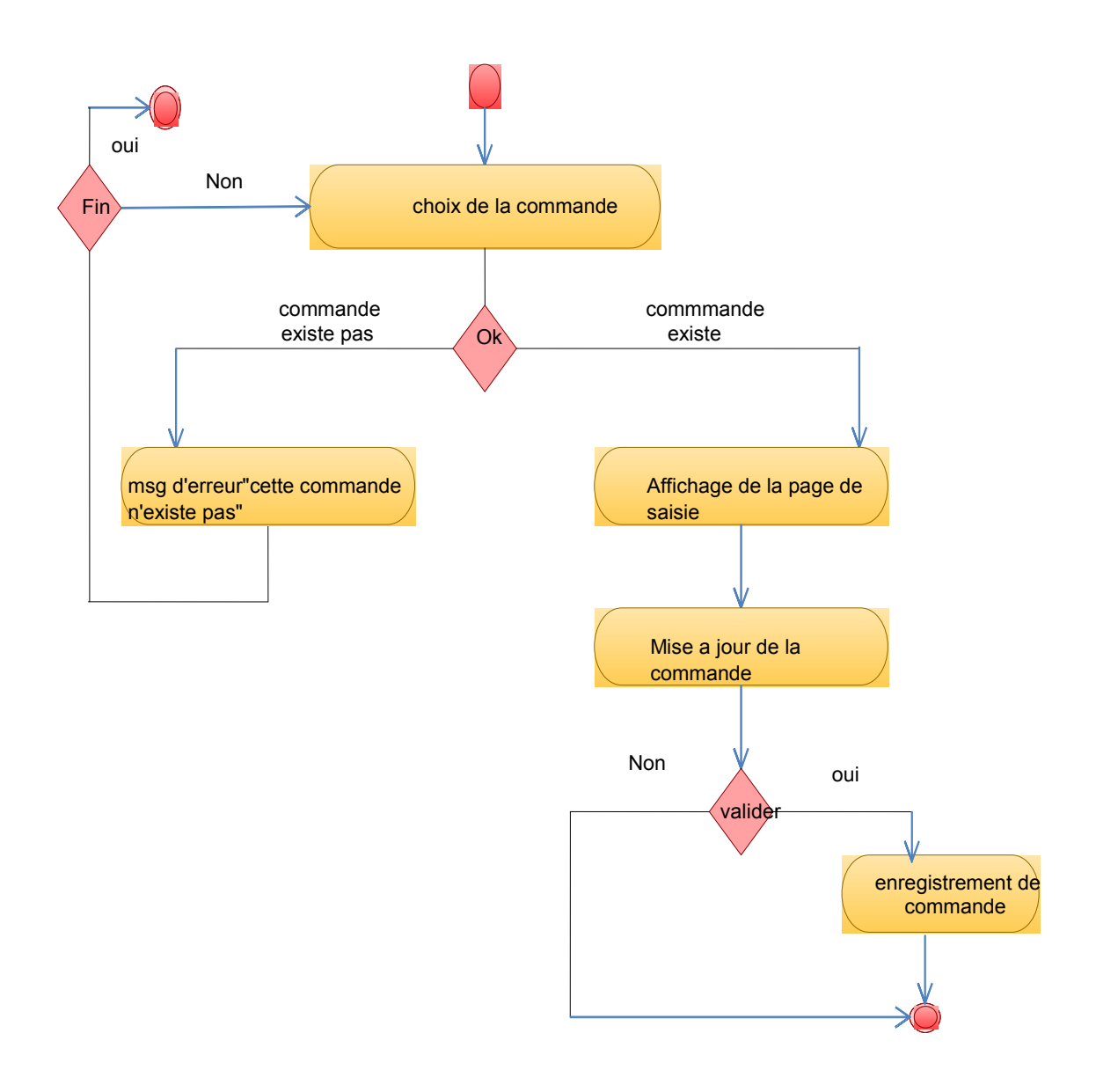

**Figure IV.26 : diagramme d'activité du cas d'utilisation « gérer commandes ».**

**II.2.3.7 Diagramme d'activité de cas d'utilisation « gérer les factures par l'administrateur » :**

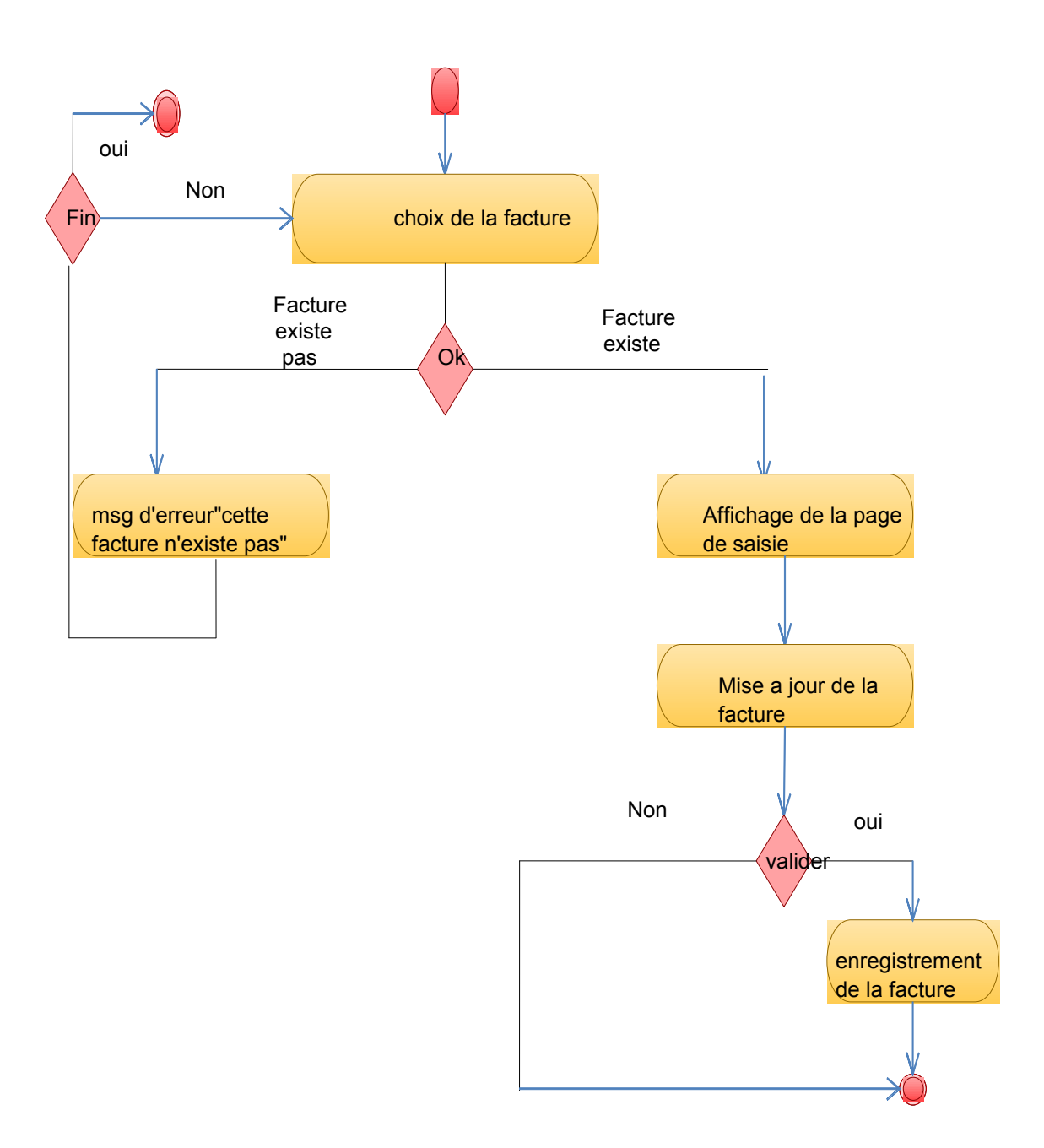

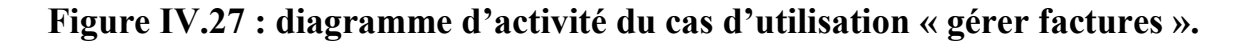

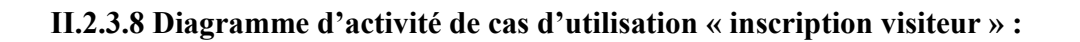

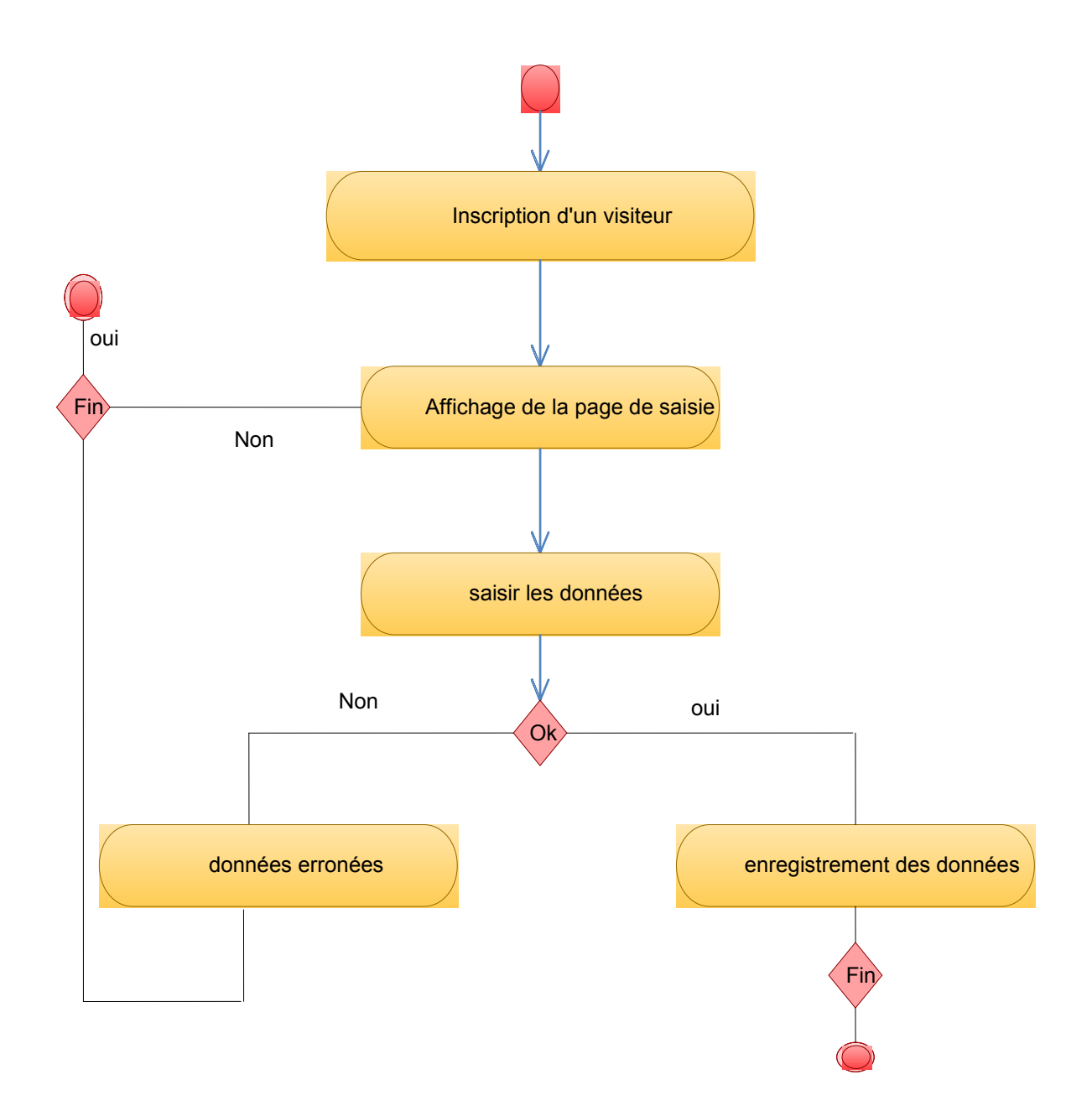

**Figure IV.28 : diagramme d'activité du cas d'utilisation « inscription visiteur ».**

#### **II.2.4 Elaboration de diagrammes de classes :**

Il représente les classes intervenant dans le système. Le diagramme de classes est une représentation statique des éléments qui composent un système et leurs relations.

Chaque application qui va mettre en œuvre le système sera une instance des différentes classes qui le compose.

#### **II.2.4.1 Diagramme de classe de cas d'utilisation « ajouter un produit » :**

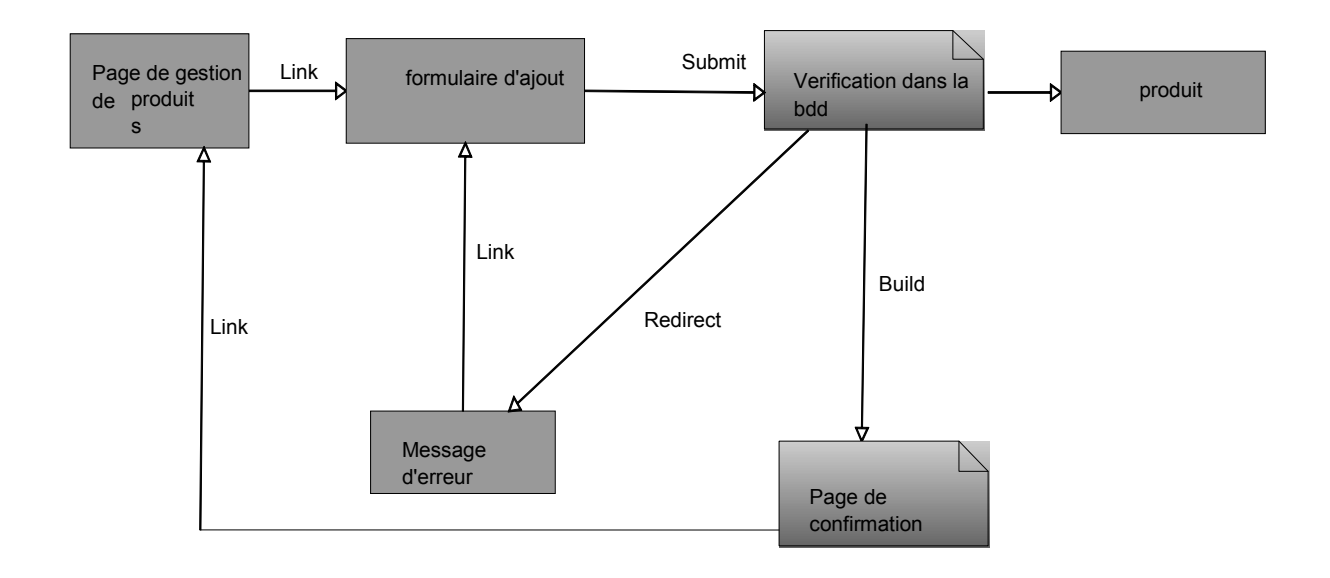

# **Figure IV.29 : diagramme de classe du cas d'utilisation « ajouter produit ».**

**II.2.4.2 Diagramme de classe de cas d'utilisation « authentification administrateur » :**

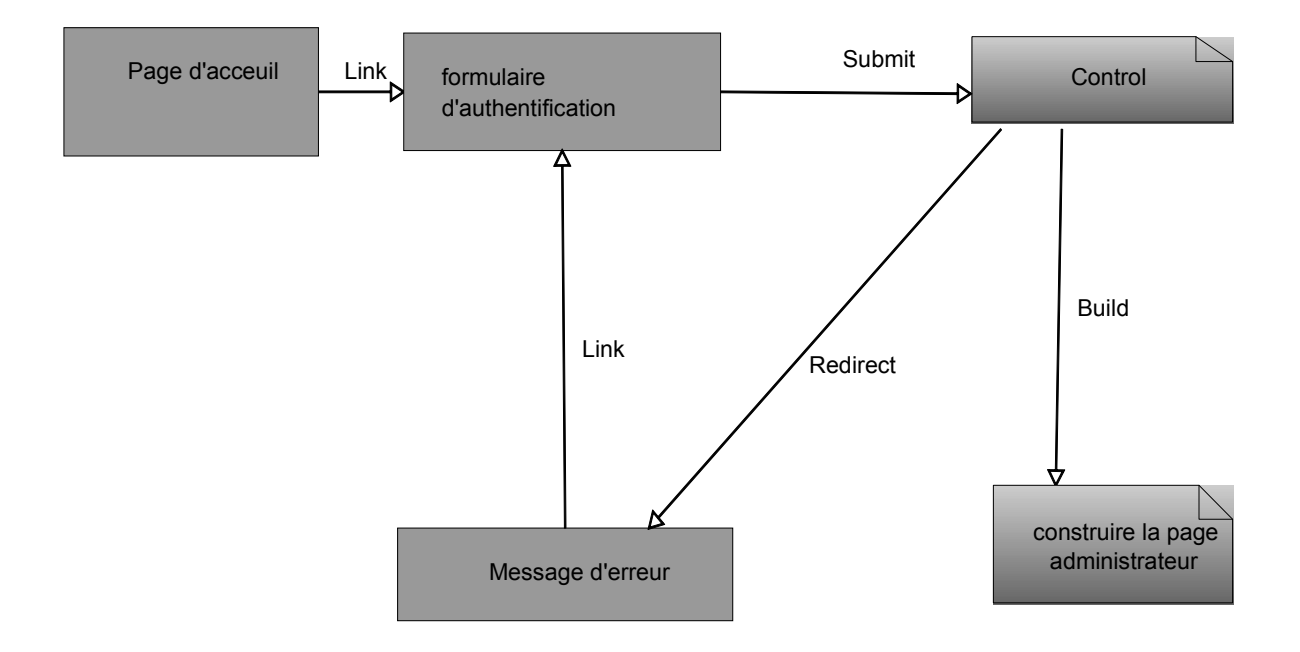

# **Figure IV.30 : diagramme de classe du cas d'utilisation « authentification ».**

## **II.2.4.3 Diagramme de classe de cas d'utilisation « changer l'email/et ou mot de passe » :**

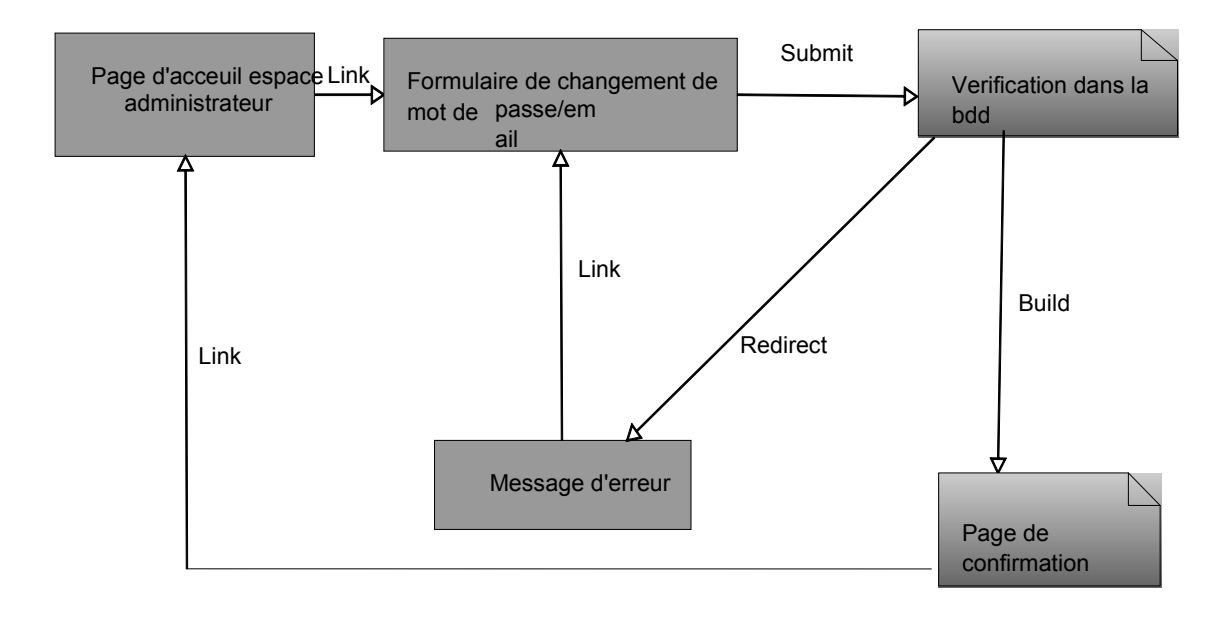

**Figure IV.31 : diagramme de classe du cas d'utilisation « changer cordonnées ».**

# **II.2.4.4 Diagramme de classe de cas d'utilisation « connexion client » :**

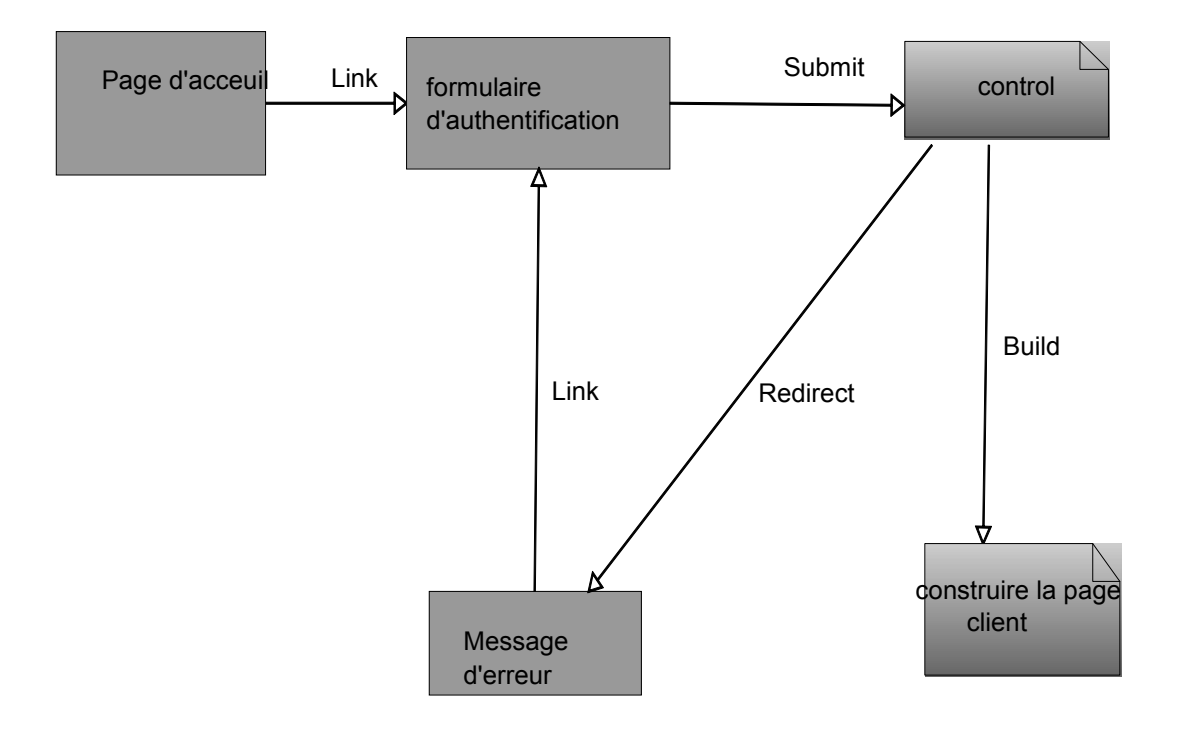

**Figure IV.32 : diagramme de classe du cas d'utilisation « connexion ».**

# **II.2.4.5 Diagramme de classe du cas d'utilisation « consulter le catalogue de produits » :**

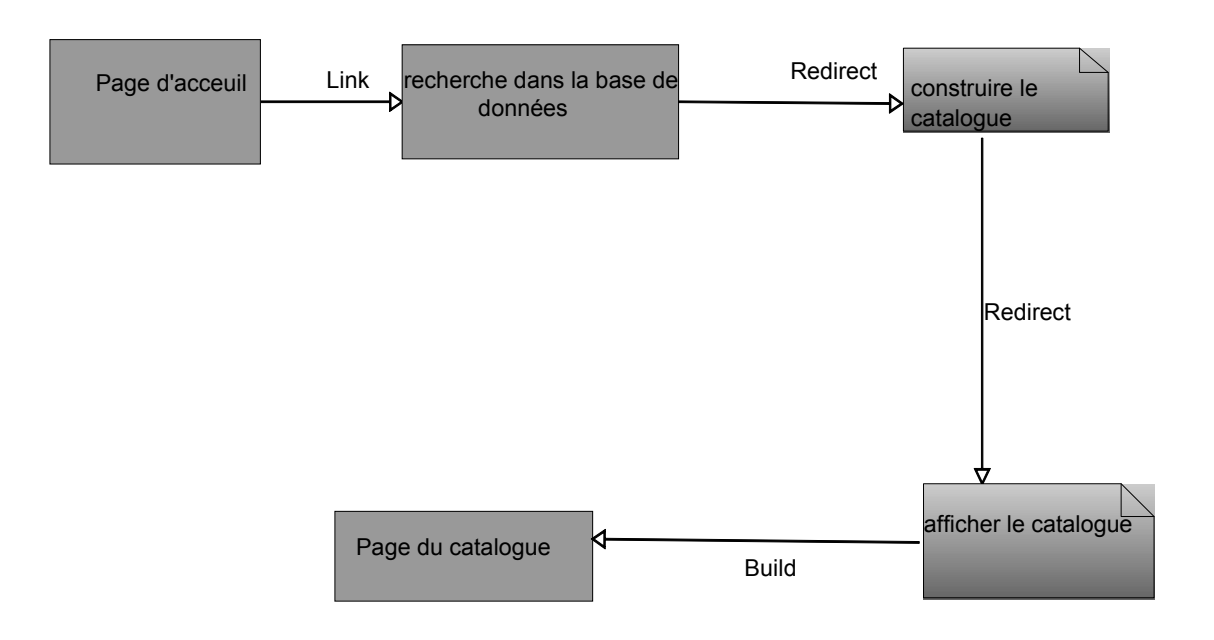

**Figure IV.33 : diagramme de classe du cas d'utilisation « consulter catalogue ».**

# **II.2.4.6 Diagramme de classe de cas d'utilisation « ajouter un produit » :**

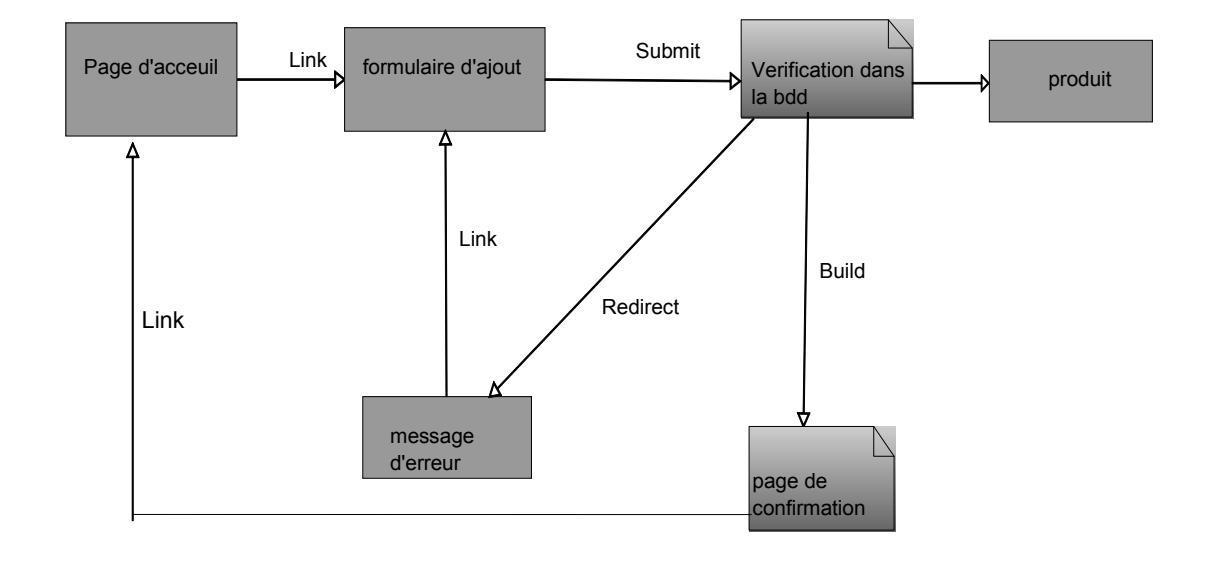

**Figure IV.34 : diagramme de classe du cas d'utilisation « ajouter produit ».**
**II.2.4.7 Diagramme de classe de cas d'utilisation « inscription visiteur » :**

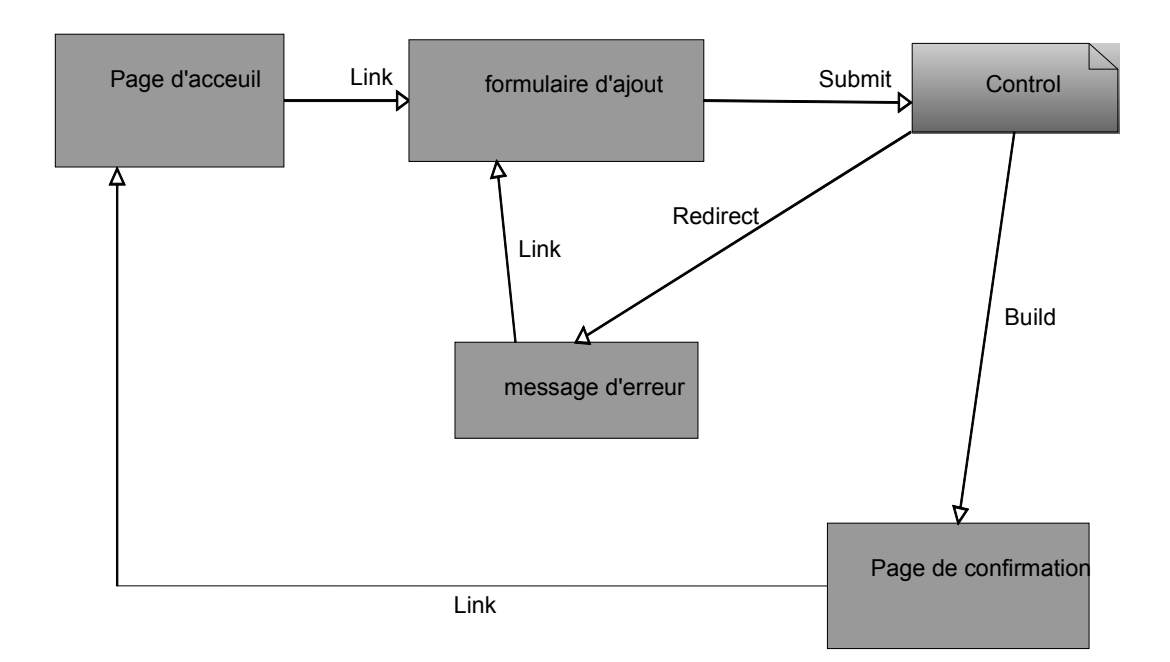

**Figure IV.35 : diagramme de classe du cas d'utilisation « inscription visiteur ».**

### **III. La base de données :**

**III.1 construction de diagramme de classe final du schéma conceptuel de la base de données :**

#### **III.2 Mise en œuvre de la base de données :**

#### **Règles de passage du diagramme de classe vers le modèle relationnel :**

Un schéma relationnel est un ensemble de relations en troisième forme normale. Ce schéma peut être obtenu d'un schéma conceptuel tel qu'un diagramme de classes. Pour cela il faut :

Traduire chaque classe par une relation à laquelle on rajoutera une clé.

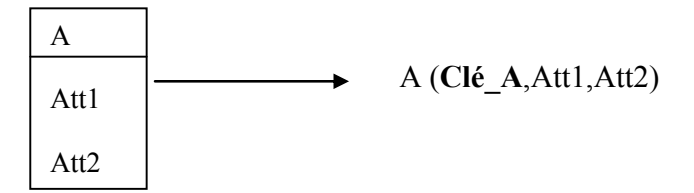

- Traduire les associations :
- Celles qui ont un bout avec une multiplicité maximum inférieure ou égale à 1 :

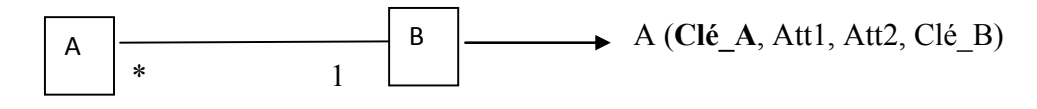

Celles qui ont les bouts avec une multiplicité maximum \* :

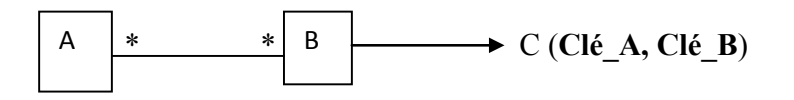

Nous ajoutons une relation C ayant une clé composée des clés de A et de B.

• Classes associatives :

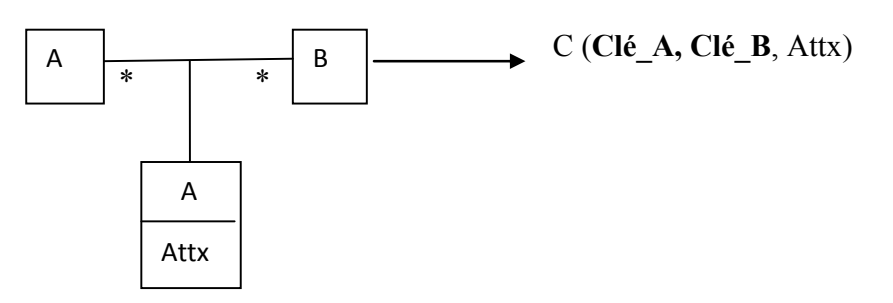

Nous ajoutons une relation C ayant une clé composée des clés A et B, et pour Attributs ceux de la classe associative.

La traduction de la relation d'héritage se fait en propageant la clé de la

Classe mère vers les classes filles.

#### **Sous la forme relationnelle, on le décrit par :**

- $\checkmark$  personne (**num** personne, nom, prenom, mail, adresse, telephone, age).
- $\checkmark$  produit (**num** prod, nom prod, type prod, prix prod,qte stock,nbr prod vu).
- $\checkmark$  gerant (**num** employe, **num** personne, type, login g, passwd g).
- $\checkmark$  client (**num** client, **num** personne , login c, passwd c).
- $\checkmark$  commande (**num** commande, date commande, date livraison, id panier, num fact).
- livraison (**num\_livraison**, adresse\_livraison, date\_livraison, **num\_employe, num\_client**).
- $\checkmark$  message (**num msg**, contenu msg, email exp, nom exp, **num client**).
- $\checkmark$  facture (**num** fact, **num** commande, montant, mode payement, **, num client**).
- $\checkmark$  commander (**num\_prod, id\_panier ,num\_commande**, , qte\_com).
- $\checkmark$  livrer (**num prod , num livraison**, qte livre).
- Panier (**id\_panier**,num\_commande).

### **III.3 Description des tables :**

On définit les tables de notre BDD, les champs, types de champ et taille.

#### **Table personne :**

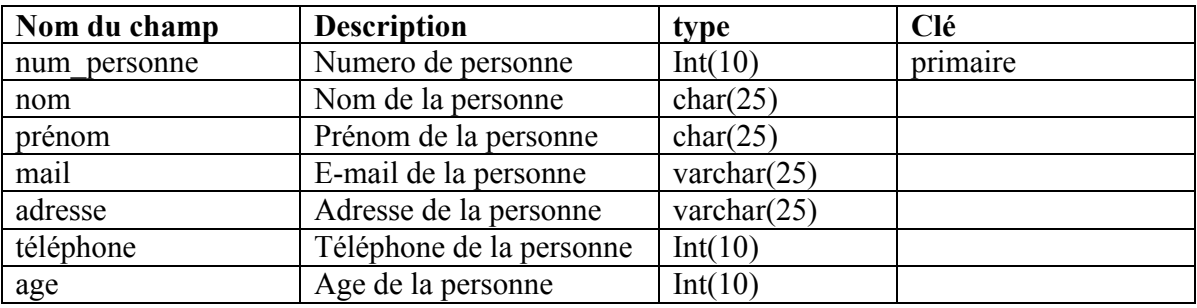

#### **Table produit :**

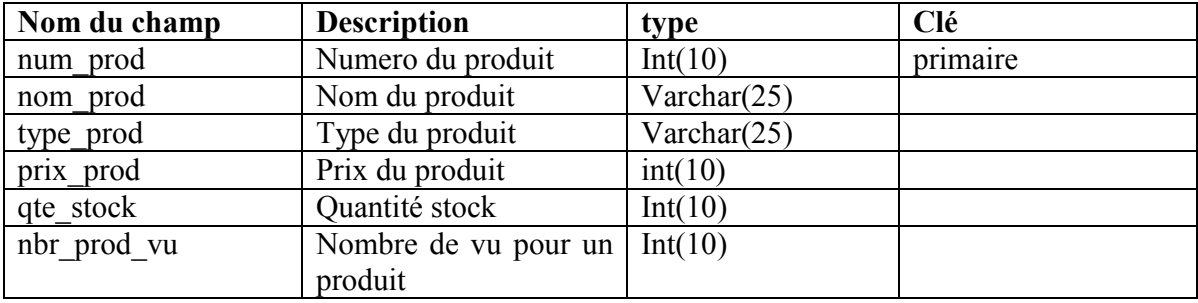

## **Table gérant :**

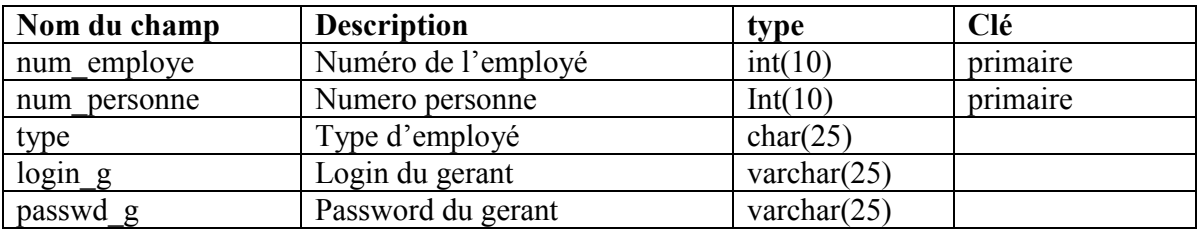

#### **Table client :**

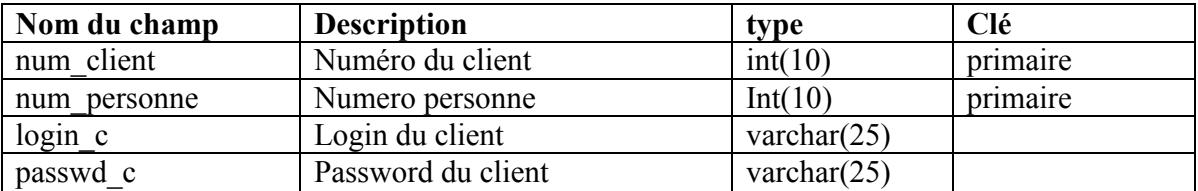

#### **Table commande :**

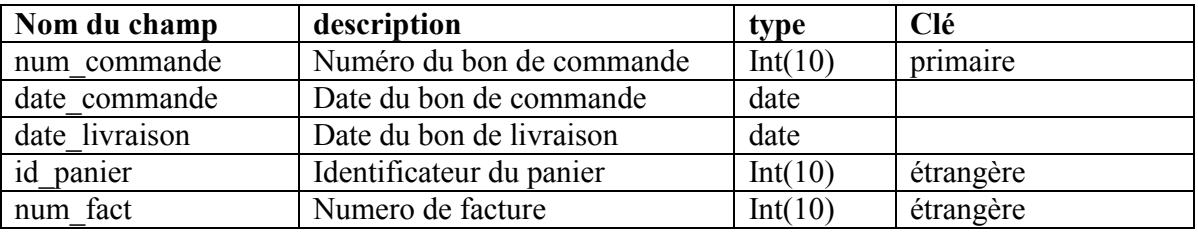

## **Table livraison :**

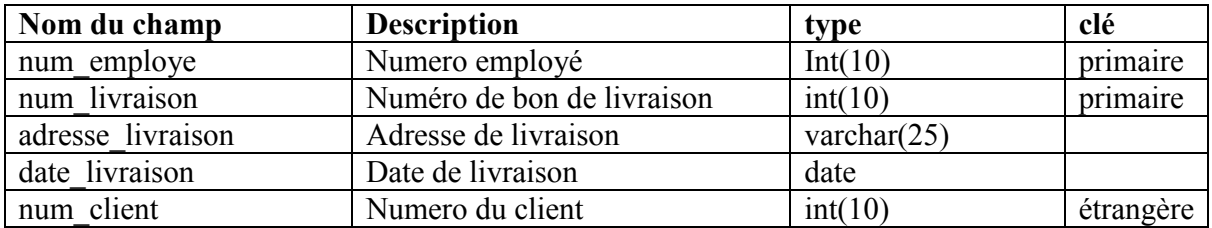

## **Table message :**

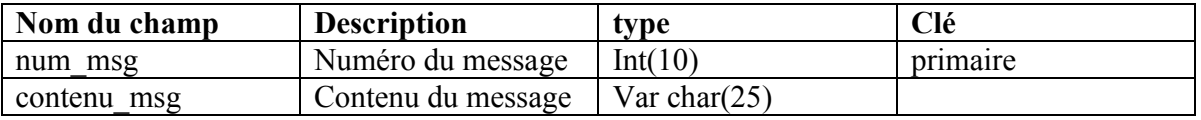

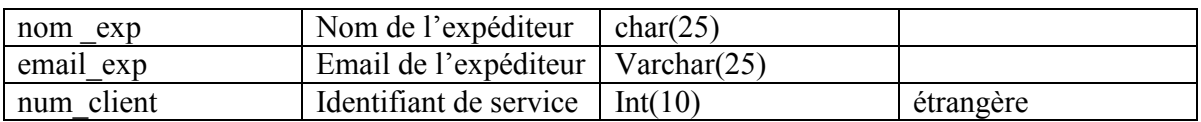

## **Table facture :**

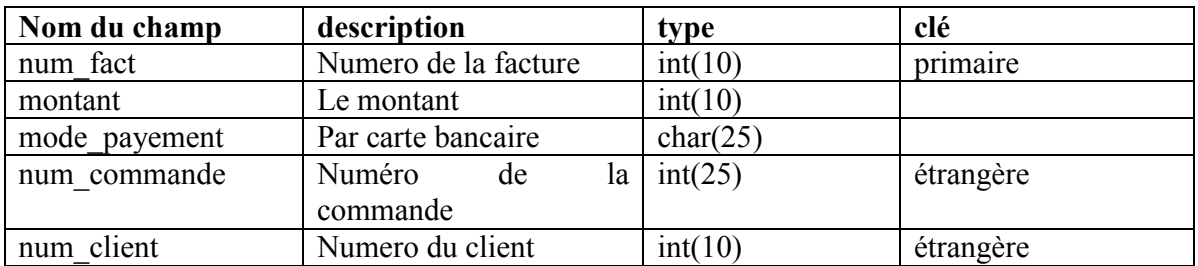

### **Table commander :**

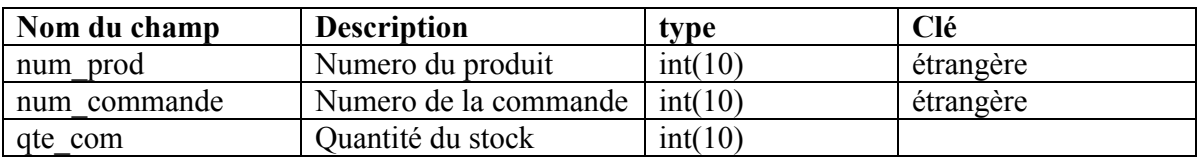

## **Table livrer :**

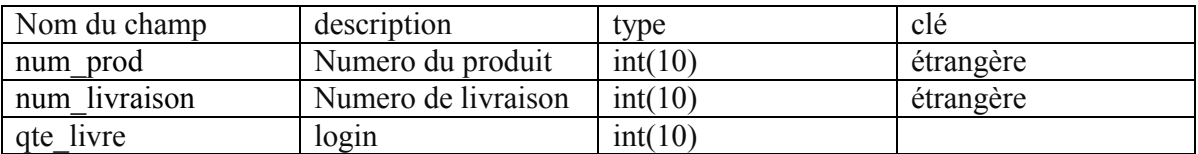

# **Table panier :**

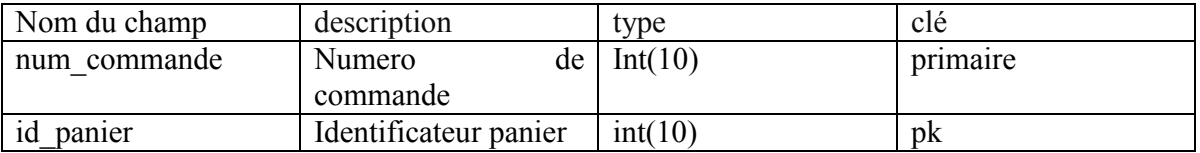

## **Conclusion :**

Dans ce chapitre, nous avons présenté une démarche de modélisation pour développer notre application, cette démarche est basée sur le langage de modélisation UML.

Pour l'étape d'analyse, nous avons spécifié le diagramme de contexte et les différents cas d'utilisation et les besoins de notre système.

Pour la conception, on a élaboré les diagrammes de séquence, d'activité et de classe pour nos cas d'utilisations. Par la suite, on a donné une vue de la base de données de l'application ainsi son modèle relationnel correspondant, enfin les tables qu'on va utiliser.

Le dernier chapitre de notre mémoire sera consacré pour la présentation du modèle logique de données, les outils et l'environnement de développement de notre application.

### **Introduction :**

La réalisation de notre application s'appui sur les étapes d'analyse et conception que nous avons présenté précédemment. Nous structurons ce chapitre ainsi : nous présentons d'abords les outils utilisés pour mettre en œuvre notre application à savoir : le serveur Web Apache, le système de gestion de base de données relationnelle MySQL, PHP, les éditeurs HTML(Dreamweaver), ensuite nous donnons quelques interfaces du site développé.

### **I. Description de l'environnement de développement :**

L'environnement de développement Windows 7 avec un serveur Web Apache, une base de données MYSQL et un langage de script PHP.

#### **Pour quoi WAMP (Windows ApacheMysql Php)**

- Utiliser Windows 7 en raison de sa simplicité d'utilisation, sa popularité, sa convivialité et surtout pour sa puissance ainsi pour toutes les ressources et options qu'il propose.
- Apache est l'un des serveurs le plus utilisé sur Internet. Apache est multi plate forme et gratuit, son installation est facile, rapide et son utilisation pas très compliqué. Grace à une association avec PHP Apache devient un serveur web dynamique.
- Mysql est un gestionnaire de base de données SQL. Il est rapide et multiutilisateur.
- PHP est un langage généralisé pour la production de contenu Web dynamique. Son association avec un serveur Web Apache et une base de donnée Mysql, forme une solution gratuite, fiable et puissante pouvant être déployé sur de nombreuses plates formes telles que Windows.

# **II. Les outils de développement :**

## **1) Les serveurs :**

#### **1. Le serveur Web Apache : [12]**

Tout développement de site web requiert un serveur web pour permettre la configuration de l'environnement de l'exécution des pages web.

Un serveur web est un logiciel permettant à des clients d'accéder à des pages web, c'est-à-dire en réalité des fichiers au format HTML à partir d'un navigateur (aussi appelé un browser) installé sur leur ordinateur distant.

Nous avons opté pour Apache qui est le plus utilisé aujourd'hui, il est caractérisé par :

- $\overline{\phantom{a}}$  Sa disponibilité sur pratiquement toutes les plates formes (Unix, linux, Windows,...)
- C'est un serveur gratuit (Licence GNU « General Public Licence »).
- ← Un navigateur élevé de performances pour des besoins matériels modestes.
- $\overline{\phantom{a}}$  Sa conception modulaire (c'est la principale qualité par rapport aux autres actuellement disponible, de nombreux autres modules sont disponibles pour les applications les plus diverses).
- Robuste (c'est le plus utilisé).
- Apache est librement réutilisable et distribuable (même pour développement des produits ou des services commerciaux) sous réserve de respecter les termes de sa licence.
- **2. Le serveur de base de données MySQL : [13]**

MySQL est un système de gestion de base de données. Une base de données est un ensemble organisé de données. Cela peut aller d'une simple liste de courses aux multinationales. Pour ajouter, lire et traiter des données dans une base de données, nous avons besoin d'un système de gestion de base de données tel que le serveur MySQL.

Le SQL dans MySQL signifie « Structured Query Language ».

MySQL est un système de gestion de base de données relationnelle. Un serveur de base de données stocke les données dans des tables séparées plutôt que de tout rassembler dans une seule table. Cela améliore la rapidité et la souplesse de l'ensemble. Les tables par des relations définies, qui rendent possible la combinaison de données entre plusieurs tables durant une requête.

#### **Les caractéristiques de MySQL :**

- Grande vitesse de traitement.
- La fiabilité.
- Compatibilité SQL.
- Sécurité.
	- **2) Les logiciels utilisés : [14]**

#### **1. WampServer:**

L'outil le plus indispensable pour développer et implémenter une application web dynamique .En effet, WampServer est un « package » qui contient tous les programmes nécessaires pour pouvoir traiter du PHP. Il regroupe un serveur Apache, un SGBD de base de données (PHPMyAdmin) et un serveur SQL de base de données.

#### Lancer WampServer

Il s'agit de la mise en route du serveur Apache et de MySQL. A l'installation, un raccourci vers WampServer est créé dans le répertoire "Démarrer/Programmes/WampServer". Une fois WampServer lancé, une icône clignotante se place dans la barre des menus. Un clic droit permet d'accéder à différents menus :

- Aide : aide d'WampServer
- Fichiers Log : renvoie aux erreurs générées par Apache, MySQL
- Configuration : donne accès aux différents outils de configuration
- Explorer : ouvre le répertoire "www" via l'explorateur Windows
- Administration : ouvre la page d'administration
- Web local : ouvre le web local
- Redémarrer : redémarre Apache et MySQL
- Démarrer/Arrêter : démarre/arrête Apache et MySQL
- Quitter : ferme EasyPHP

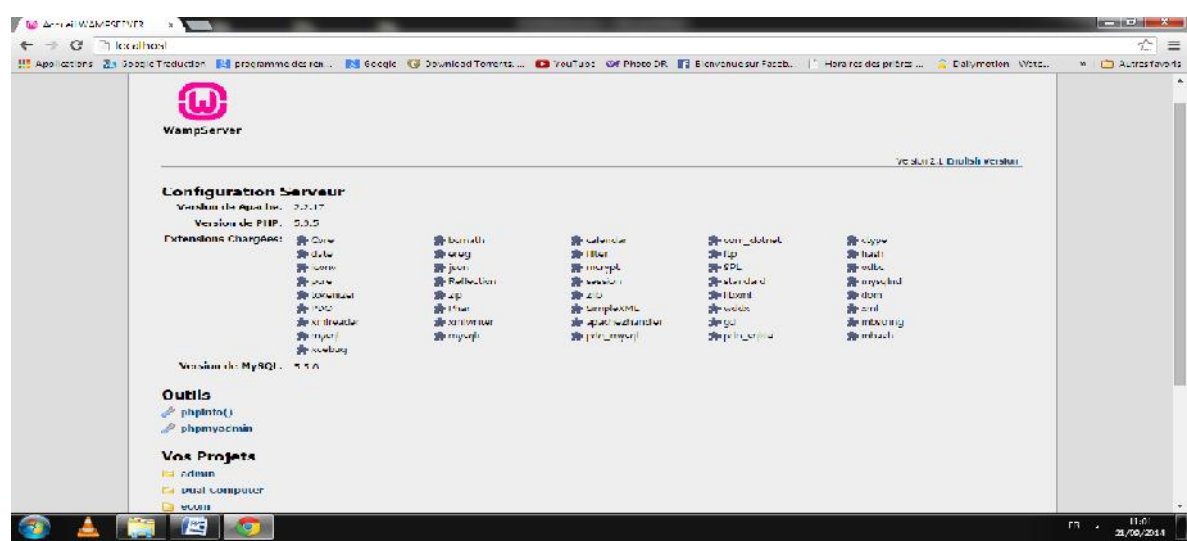

**Figure V.1 : interface de WampServer.**

Utiliser le répertoire "www" :

Pour que vos pages PHP soient interprétées, il est impératif de placer vos fichiers dans le répertoire "www" que vous avez créé. Pour visualiser vos pages il vous suffit alors d'ouvrir le "Web local" ou d'accéder à vos alias via la page d'"Administration".

#### **2. Implémentation de la base de données :**

Pour implémenter notre base de données, on a utilisé l'outil PHPMyAdmin fourni avec le logiciel Easy PHP. Le SGBD PHPMyAdmin, avec son interface graphique, nous on permit de créer et de gérer l'ensemble des tables de notre base de données.

#### **3. Macromedia dreamweaver : [15]**

Macromedia Dreamweaver 8 est un éditeur HTML professionnel destiné à la conception, au codage et au développement de sites, de pages et d'applications Web. Quel que soit l'environnement de travail utilisé (codage-manuel HTML ou environnement d'édition visuel), Dreamweaver propose des outils qui vous aiderons à créer des applications Web.

Les fonctions d'édition visuelles de Dreamweaver vous permettent de créer rapidement des pages sans rédiger une seule ligne de code. Vous pouvez afficher tous les éléments ou actifs de votre site et les faire glisser directement d'un panneau convivial dans un document. Rationalisez les tâches de développement en créant et en modifiant des images dans Macromedia Fireworks ou toute autre application graphique, puis en les important directement dans Dreamweaver, ou en ajoutant des objets Flash Macromedia.

Dreamweaver propose également un environnement de codage complet comprenant des outils de modification du code (comme la coloration du code et la création de balises) ainsi que des documents de référence sur les feuilles de style en cascade (CSS - Cascading Style Sheets), JavaScript et ColdFusion Markup Language (CFML). La technologie Roundtrip HTML de Macromedia permet d'importer des documents HTML codés manuellement sans en modifier le code pour que vous puissiez ensuite reformater ce dernier avec le style de formatage de votre choix.

Dreamweaver permet également de créer des applications Web reposant sur des bases de données dynamiques au moyen de technologies serveur comme CFML, ASP.NET, ASP, JSP et PHP.

Dreamweaver est entièrement personnalisable. Vous pouvez créer vos propres objets et commandes, modifier les raccourcis clavier ou encore rédiger un code JavaScript pour intégrer de nouveaux comportements, inspecteurs de propriétés et rapports de site aux fonctionnalités de Dreamweaver.

La figure qui suit représente l'interface de Dreamweaver :

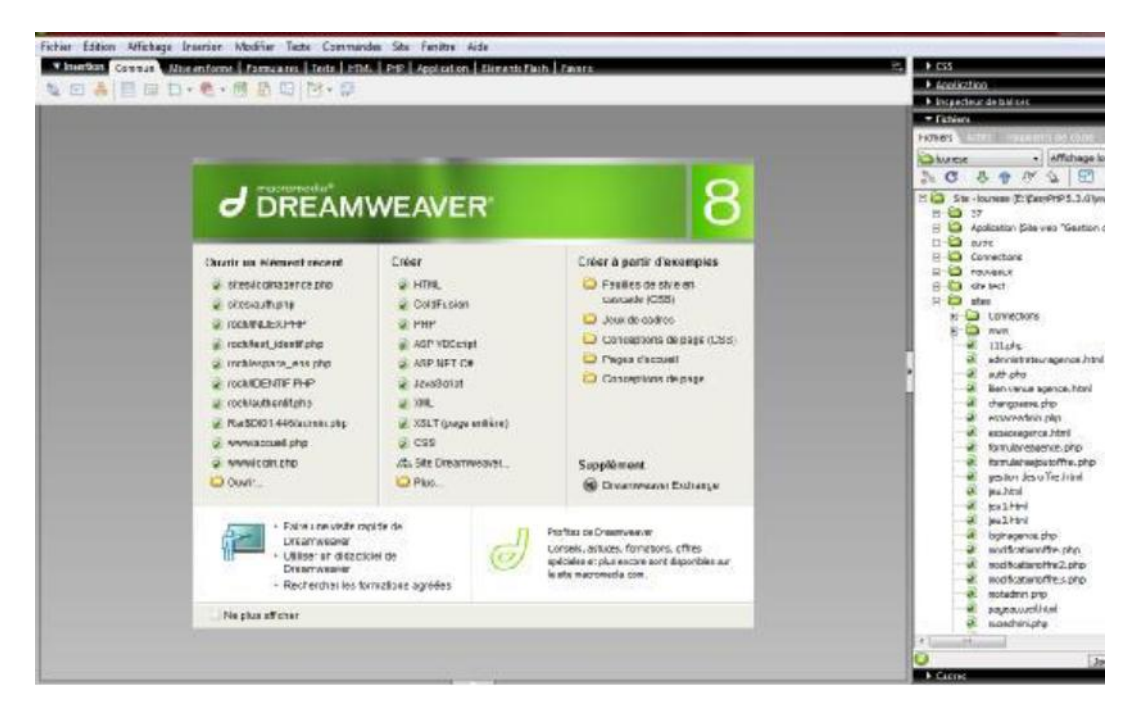

**Figure V.2 : interface de dreamweaver.**

## **4. L'interface PHPmyadmin :**

phpMyAdmin est une application web qui permet de gérer un serveur de bases de données MySQL. Dans un environnement multiutilisateur, cette interface écrite en PHP permet également de donner à un utilisateur un accès à ses propres bases de données.

La figure suivante montre une copie d'écran de la page d'accueil de PHPmyadmin. L'écran est divisé en deux parties.sur la gauche on peut afficher toutes les bases de données gérés par le serveur.la partie droite présente l'ensemble des opérations disponibles en fonction du contexte.

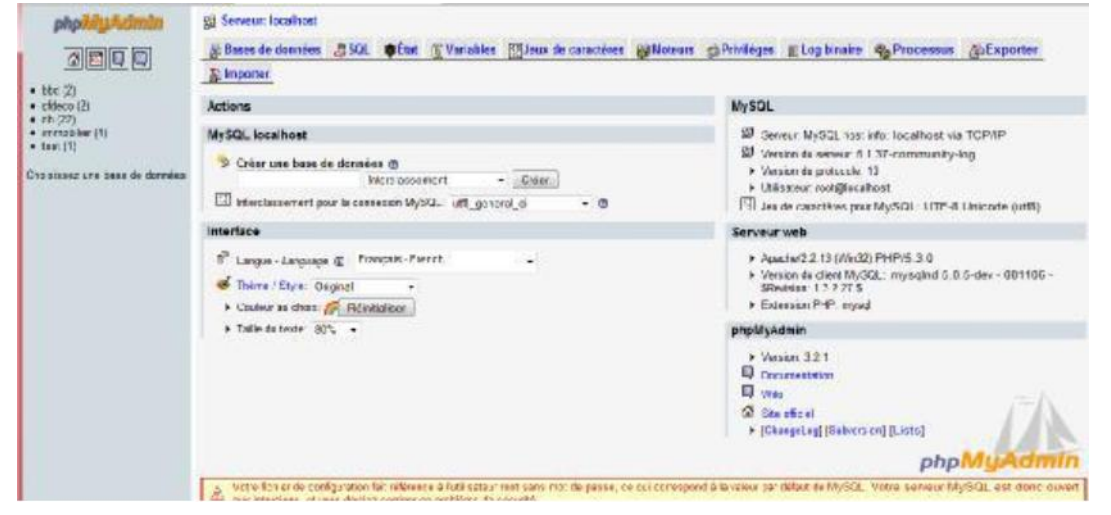

**Figure V.3 : interface de phpmyadmin.**

### **3) Les langages de programmation :**

### **1. HTML (Hyper Text Markup Langage) :**

Nous l'avons présenté dans le premier chapitre mais nous allons juste rappeler une des propriétés les plus importantes de HTML qui est la possibilité de définir des liens. Ces derniers peuvent mener à l'autre endroit dans le projet, mais également à n'importe quelles autres adresses sur le World Wide Web et même à des adresse sur Internet, qui ne font pas partie du WWW. C'est sur cette idée de base que repose en fin de compte tout le WWW. Et il doit son nom à cette idée de base.

```
Exemple d'un fichier HTML :
<HTML>
<HEAD>
<TITLE>EXEMPLE</TITLE>
</HEAD>
<BODY>
BONJOURMONSIEUR
</BODY>
</HTML>
Les balises <HTML> et </HTML> stipulent que ce fichier texte est formaté selon le langage
```
HTML et délimitent le contenu à interpréter. Les balises <HEAD> et </HEAD> viennent du mot HEADER (entête) et délimitent l'entête du document contenant son titre et des informations sur son contenu.

Les balises <BODY> et </BODY> délimitent le corps du document contenant le texte, son formatage, les objets et les liens qu'il inclut.

## **2. SQL (Structured Query Language) :**

C'est un langage de manipulation de base de données (LMD), un langage de définition de données et un langage de contrôle de données (LCO) pour les bases de données relationnelles. SQL mis au point dans les années 70 par IBM.

**SQL** est un LDD (langage de définition de données) c'est-à-dire qu'il permet de créer, supprimer et modifier la structure des tables dans une base de données.

**SQL** est un LMD (langage de manipulation de données), c'est-à-dire qu'il permet de sélectionner, insérer ou supprimer des données dans la table d'une base de données relationnelles.

**SQL** est un LCD (langage de contrôle de données), c'est-à-dire qu'il permet de définir des autorisations pour la gestion des droits d'accès aux informations.

### **3. Java Script :**

C'est un langage de script incorporé dans un document HTML. C'est un langage de programmation qui permet d'apporter des améliorations au langage HTML en permettant d'exécuter des commandes du coté client, c'est-à-dire au niveau du navigateur et non du serveur Web. Il permet d'effectuer des contrôles de saisis pour valider les champs d'un formulaire, d'ouvrir ou fermer des nouvelles fenêtres ou encore de gérer des éléments graphiques.

Les balises annonçant un code JavaScript sont les suivantes :

 $\leq$ SCRIPT langage= JavaScript  $>$ 

Placez ici votre code </SCRIPT>

### **4. PHP( Personal Home Page) :**

C'est un langage de script HTML, qui fonctionne coté serveur.

Il est à notre la différence avec les autres scripts CGI écrits dans d'autres langages tels que le Perl ou le C : au lieu d'écrire un programme avec de nombreuses lignes de commandes afin d'afficher une page HTML, vous écrivez une page HTML avec du code inclus à l'intérieur afin de réaliser une action précise (dans ce cas là, afficher du texte). Le code PHP est inclus entre une balise de début et une balise de fin qui permettent au navigateur de passer en mode PHP. Ce qui distingue le PHP des langages de script comme le JavaScript et le code est exécuté sur le serveur. Si vous avez un script similaire sur votre serveur, le client ne reçoit que le résultat du script, sans aucun moyen d'avoir accès au code qui a produit ce résultat.

```
Exemple:
<html>
<head>
<TITLE> Exemple </TITLE>
</head>
<body>
<? php
Echo « bonjour, je suis un script PHP !
?>
</body>
```
**</html>**

**III. Présentation de quelques interfaces de notre application :**

#### **III.1 page d'accueil :**

C'est la première page visualisée par les utilisateurs, c'est la page principale du site car elle donne une idée générale sur les fonctionnalités de notre application.

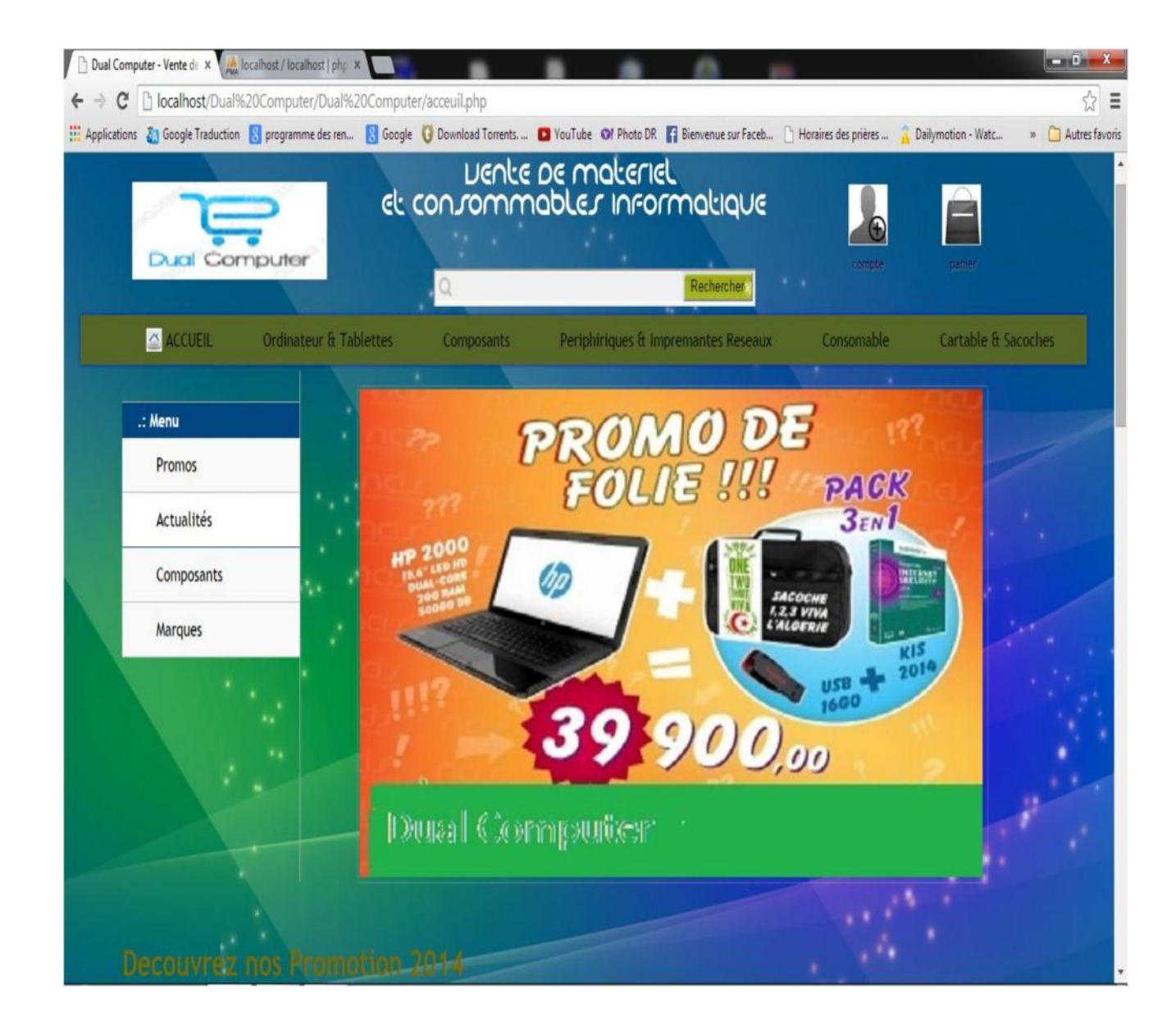

**Figure V.4 : interface d'accueil.**

## **III.2 authentification client :**

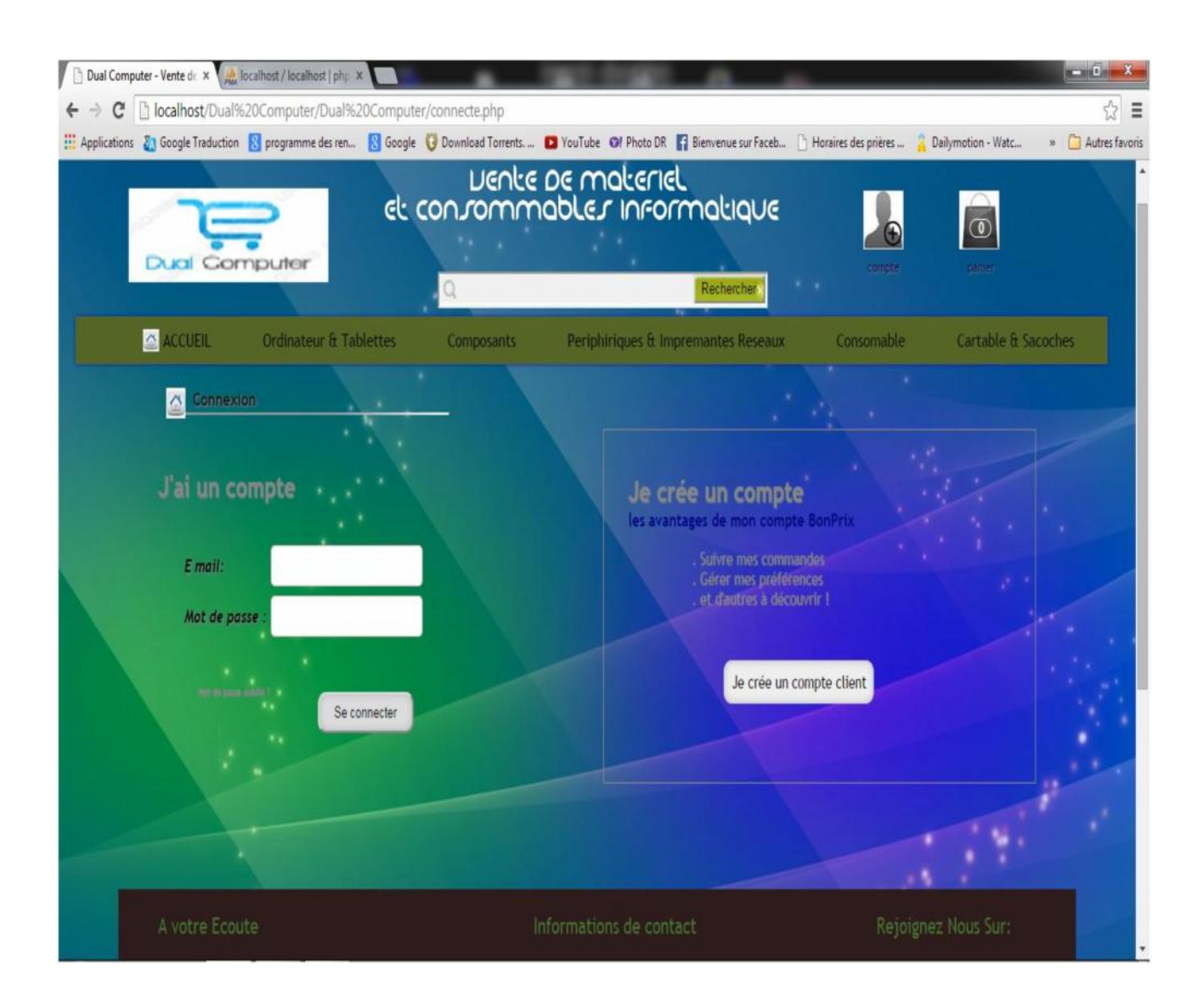

**Figure V.5 : authentification client.**

## **III.3 consulter le catalogue de produits :**

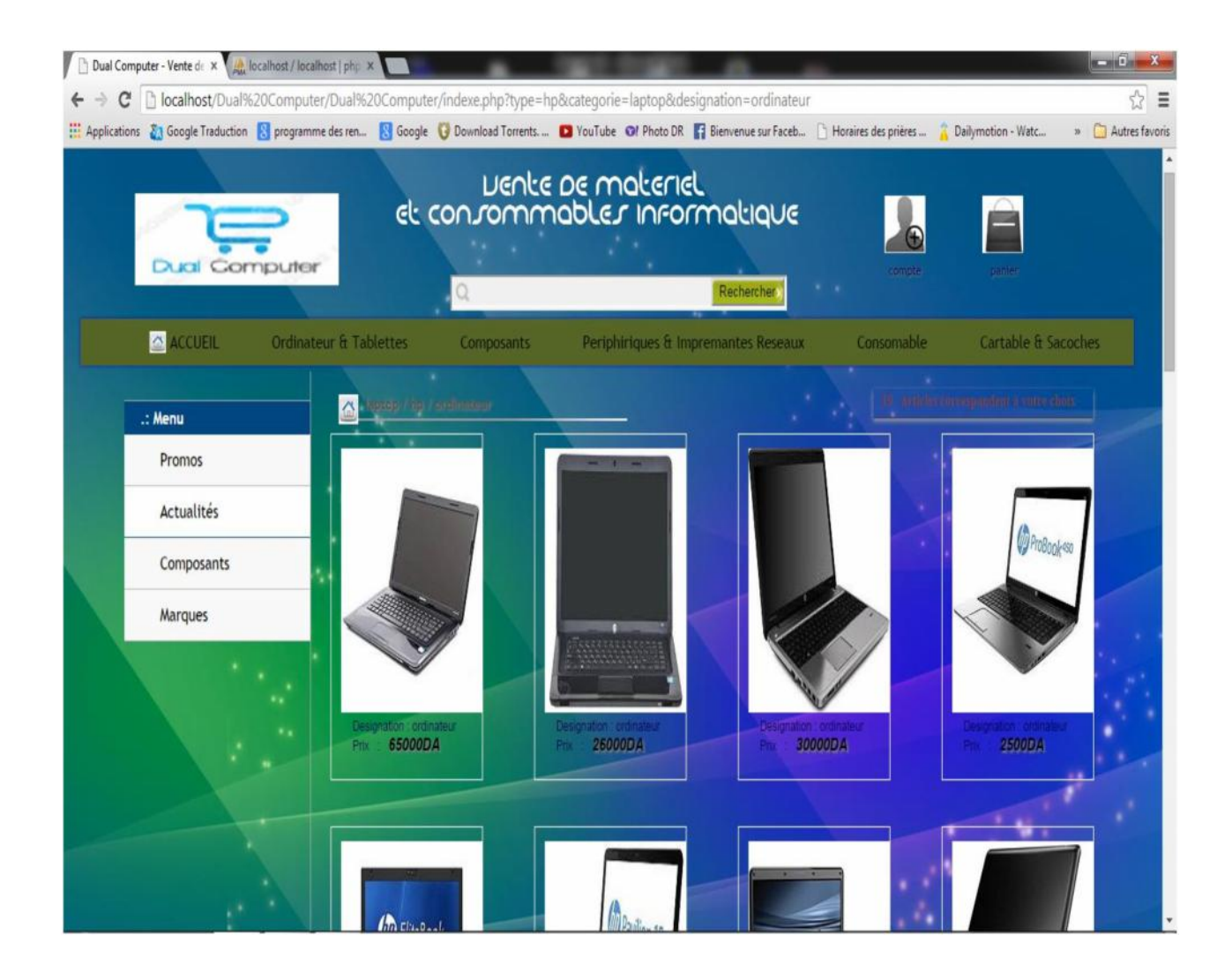

**Figure V.6 : consulter le catalogue de produits.**

# **III.4 inscription visiteur :**

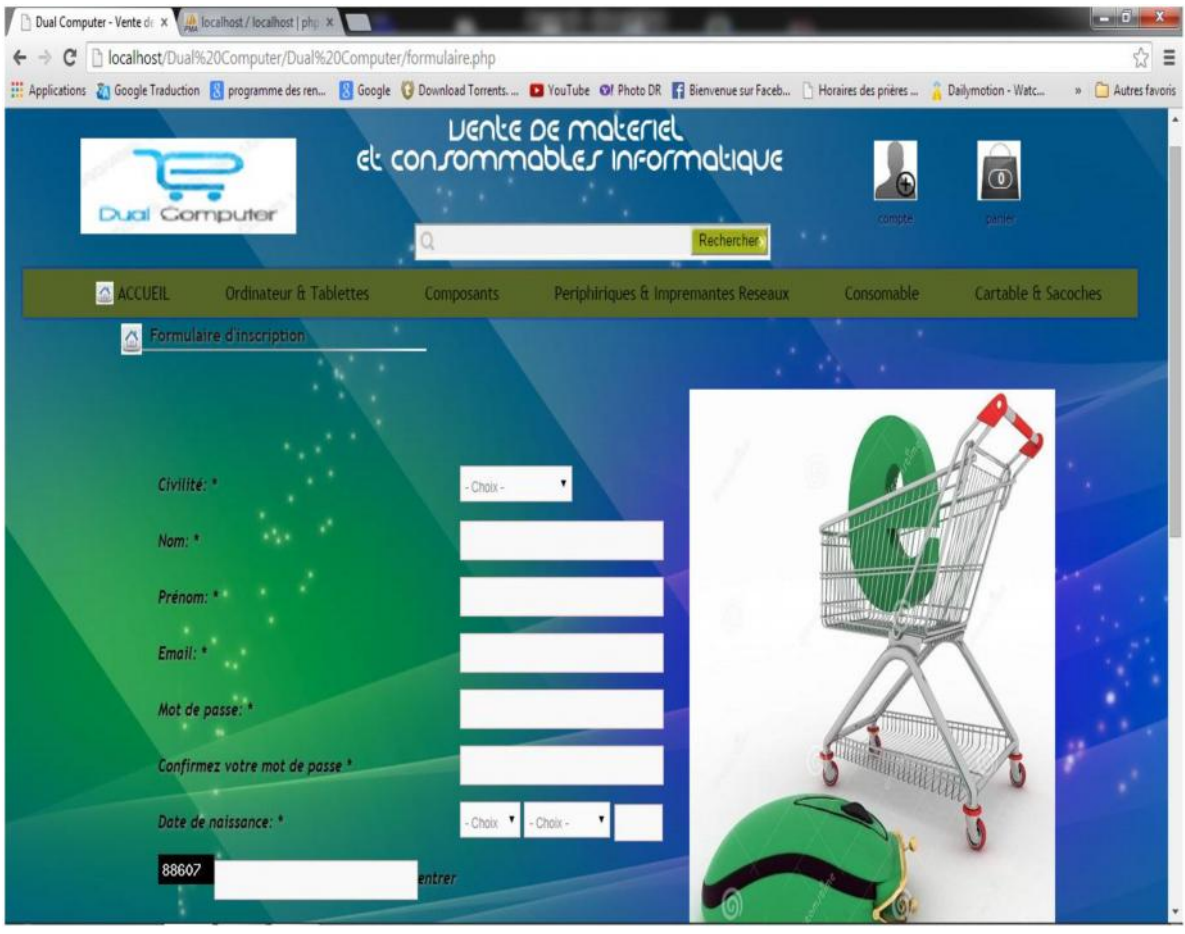

**Figure V.7: inscription du visiteur.**

## **III.5 effectuer une commande :**

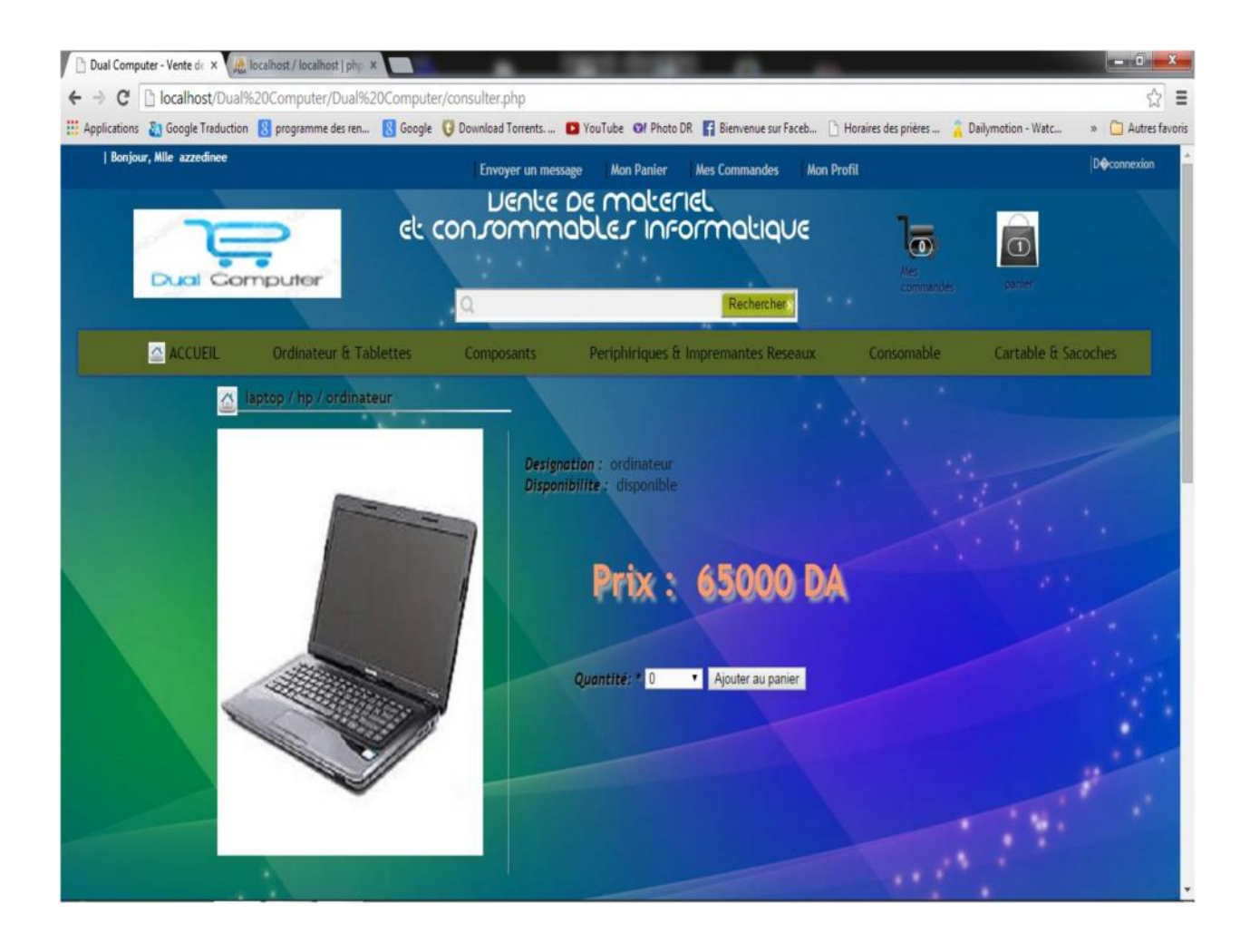

**Figure V.8: effectuer une commande.**

# **III.6 consulter le panier/annuler une commande :**

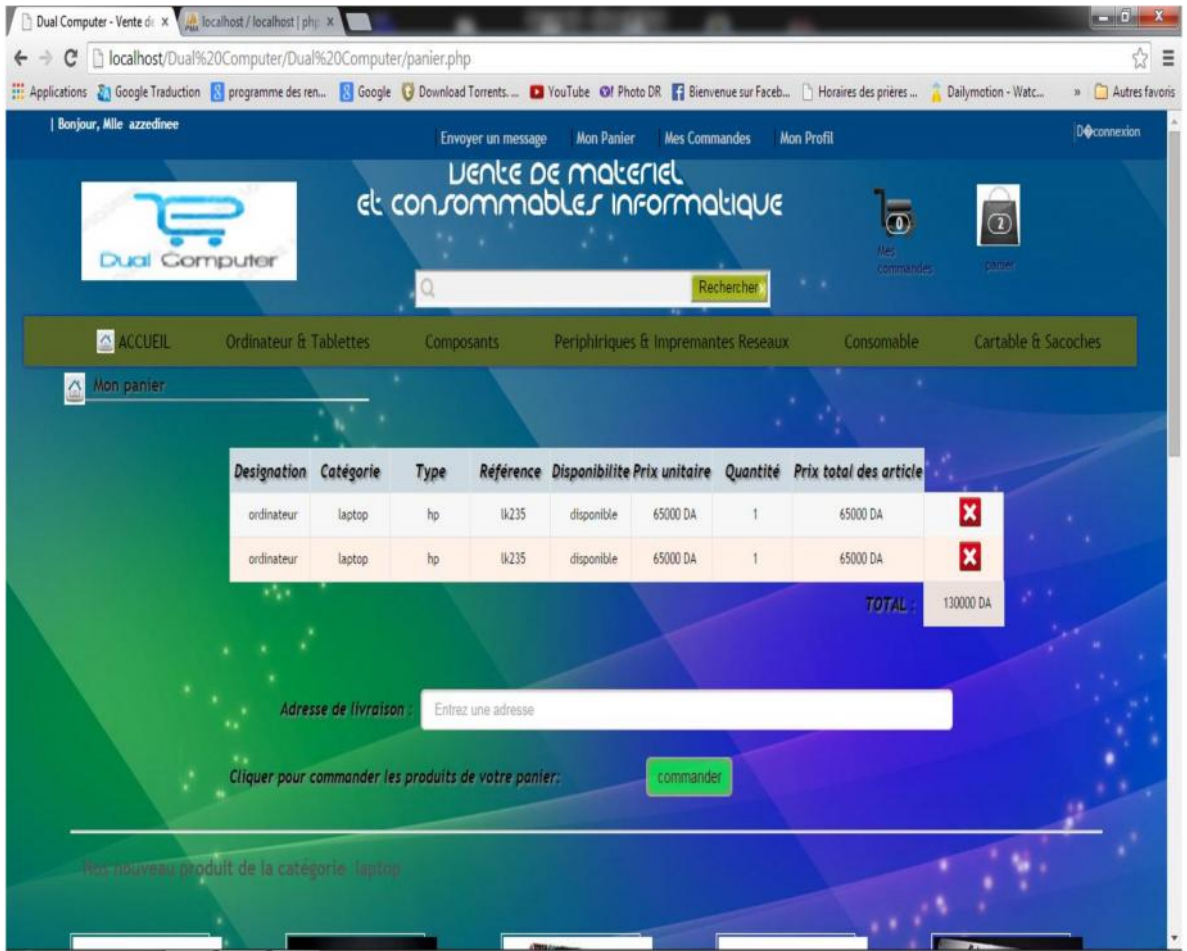

**Figure V.9: consulter panier/annuler commande.**

## **III.7 authentification administrateur :**

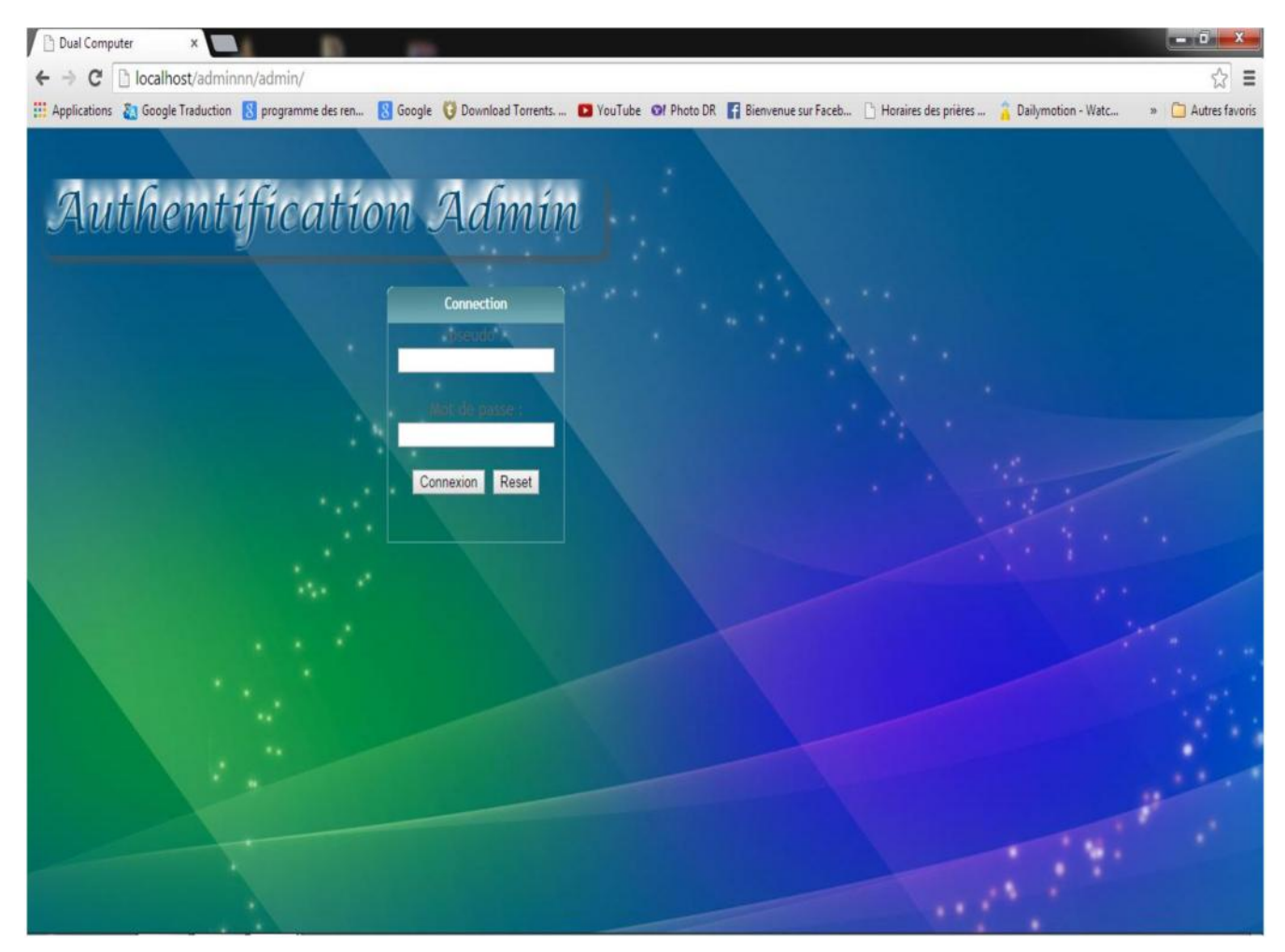

**Figure V.10: authentification administrateur.**

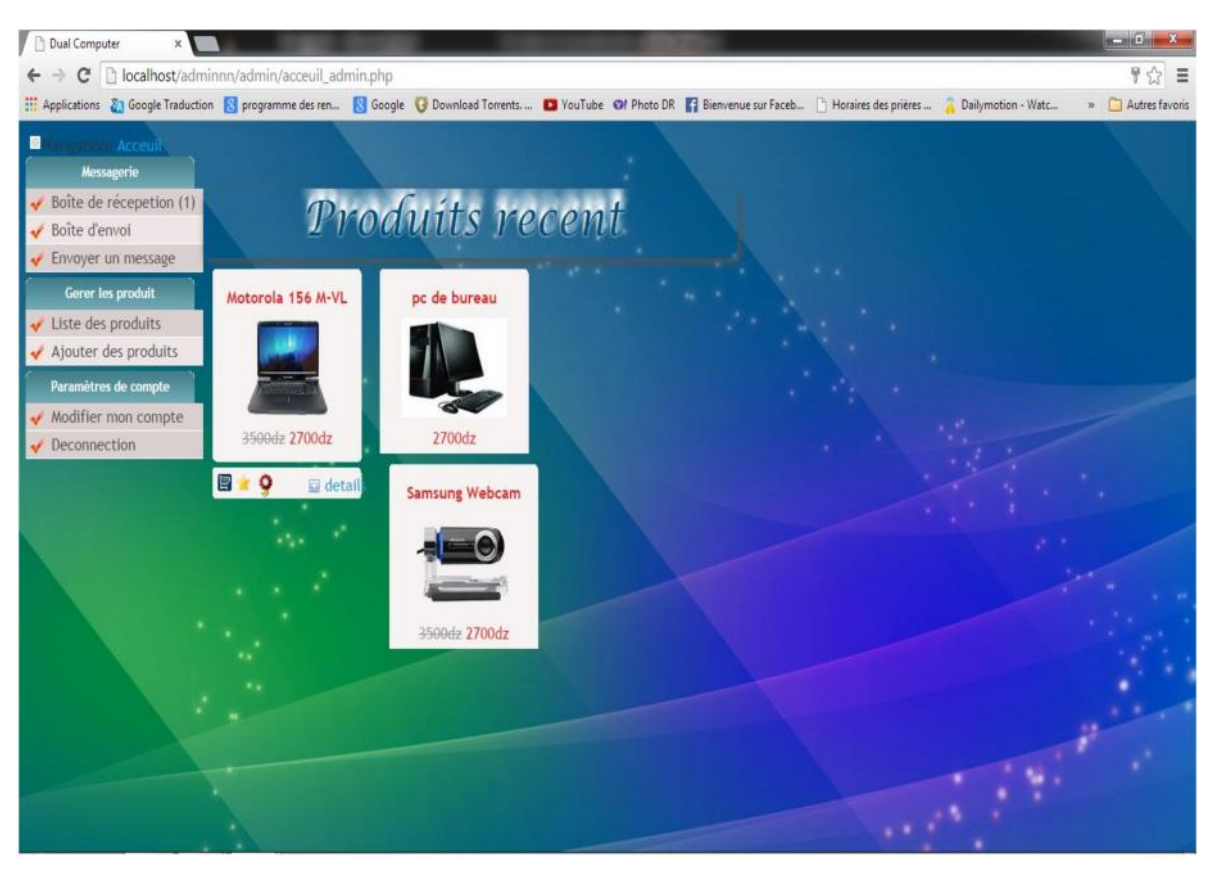

## **III.8 consulter le catalogue de produits récents :**

**Figure V.11: consulter le catalogue de produits récents.**

## **III.9 changer l'email/et ou le mot de passe :**

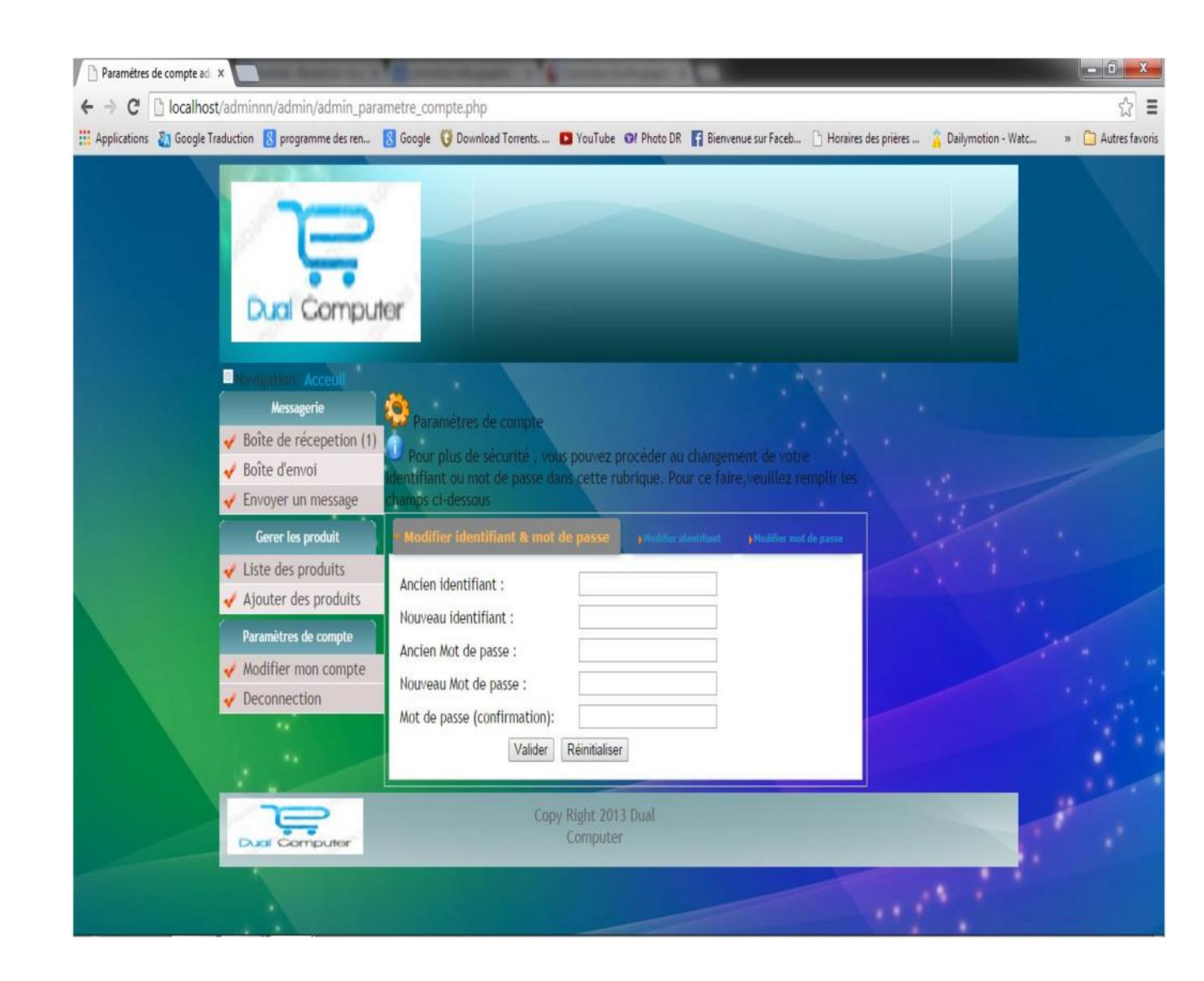

**Figure V.12: changer l'email/et ou le mot de passe.**

## **Conclusion**

Ce dernier chapitre a été consacré à la présentation de l'étape réalisation de notre application. Ainsi, nous avons présenté l'environnement et les outils utilisés, pour implémenter notre projet, les langages de programmation et les logiciels de création de pages web, de traitement d'image et d'animation. Puis le fonctionnement de notre site a été décrit en présentant plusieurs interfaces commentées.

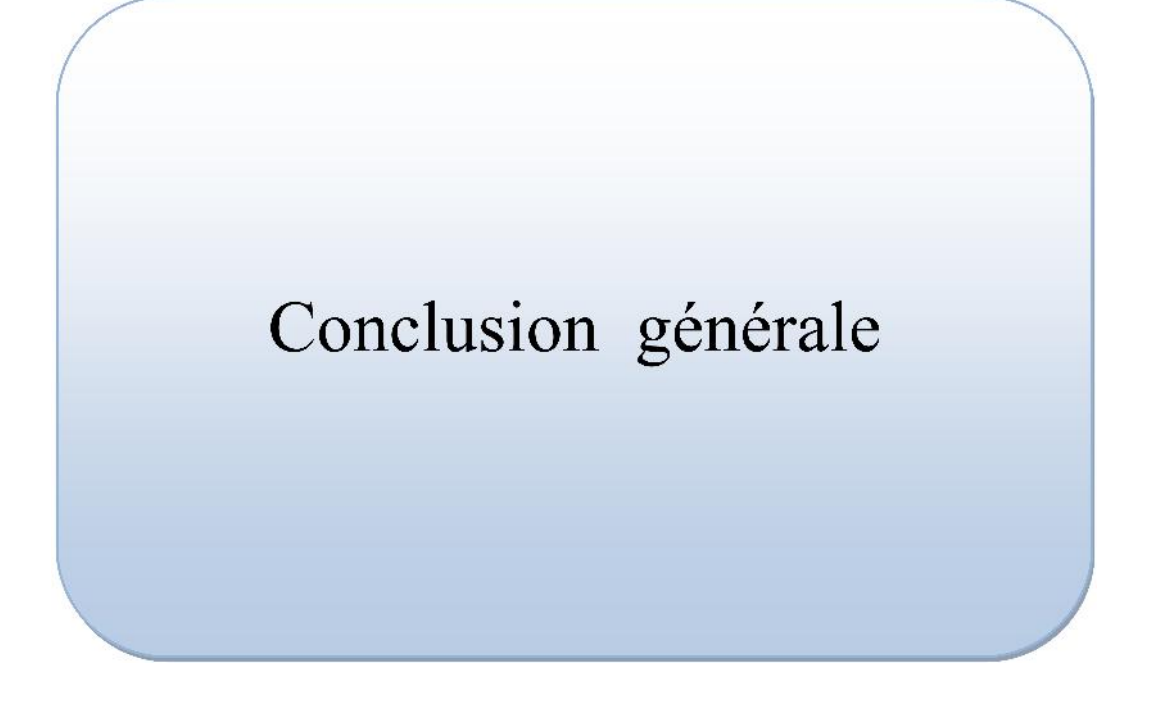

L'objectif de notre projet a été de concevoir et de réaliser une application web pour la vente en ligne de matériels informatiques.

L'application à la quelle nous avons abouti, répond à plusieurs de ces fonctionnalités à savoir : l'authentification, la navigation dans le catalogue des produits, remplir le panier d'achat, commander des produits avec ses propres choix,…etc.

Le travail présenté nous a permis d'approfondir nos connaissances dans le domaine du e-Commerce qui est une activité en pleine évolution. Ainsi, il nous a permis de nous familiariser avec un certain nombre d'outils informatiques de développement, tels qu'EasyPHP, le système de gestion de base de données PhpMyAdmin,… ,le langage PHP pour créer les interfaces de notre application et JavaScript pour les contrôles coté client…

Notre application nécessite plus de sécurisation pour pouvoir effectuer le payement en ligne et que la transaction soit 100% électronique, ainsi que pour avoir des résultats qui différent d'un client accédant au site à un autre, il faut mettre en œuvre un système centré utilisateur ce qu'on appelle la personnalisation.

Enfin, nous espérant que le travail que nous avons réalisé puisse être un outil facilitant le développement d'applications dédiées à la vente en ligne, on espère aussi que ce travail sera d'une utilité à toute personne intéressée par ce sujet et que le commerce électronique prenne d'avantage place dans l'économie dans notre pays.

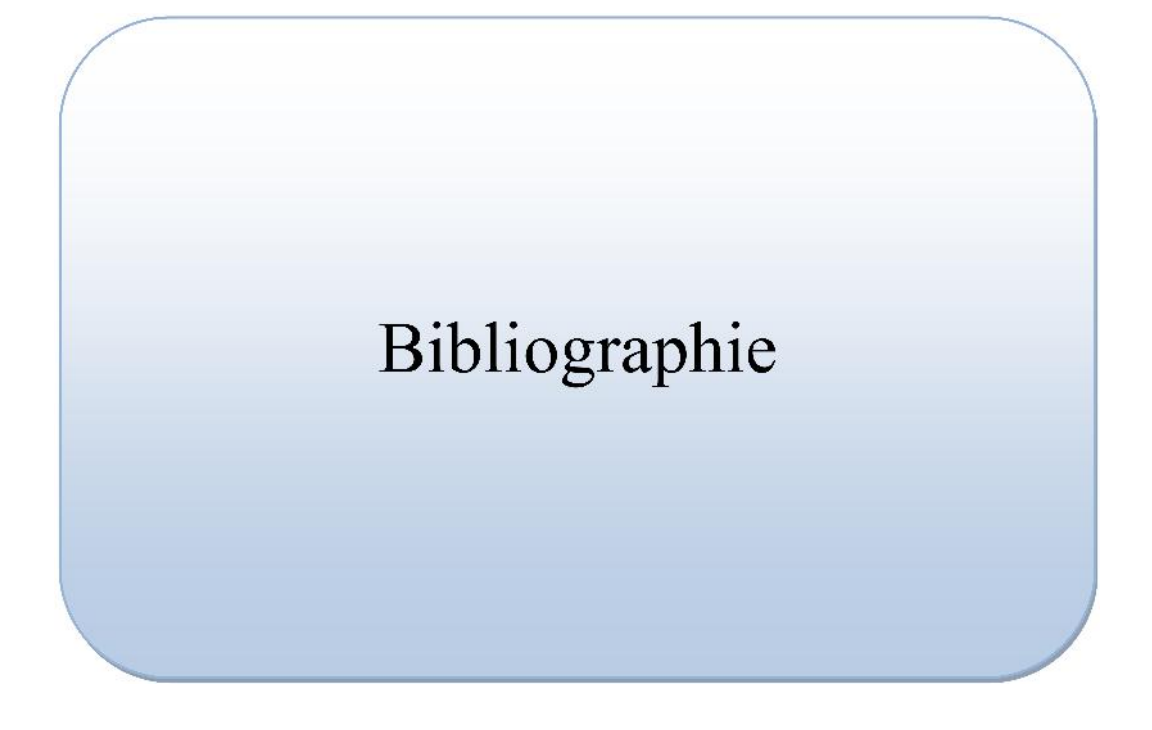

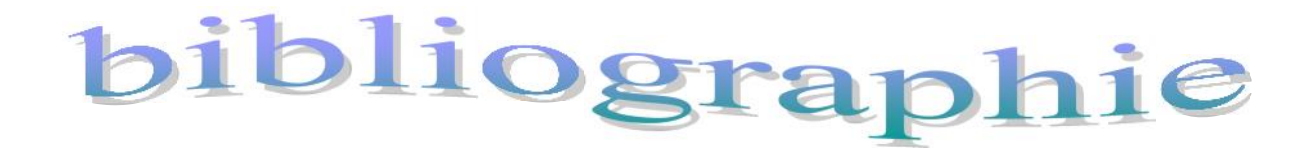

- [1] **:** architecture réseaux. Oliver tharan, institut de pasteur.
- [2] : réseaux architectures, protocoles, applications.
- [3] : conception web, domenique desmont. edition : ENI 2008.

[4] : « Explosion en vue de l'e-commerce : 1 trillion de dollars en 2012, 1,3 en 2013 », L'informaticien, nº 111, mars 2013, p. 9.

[5] : http://fr.wikipedia.org/wiki/Commerce\_%C3%A9lectronique.

[6] : http://fr.wikipedia.org/wiki/Kelkoo.

[7] : Alain Laidet, *E-commerce Paris : 30000 visiteurs autour de l'innovation*, Classe Export, n<sup>o</sup> 191, septembre 2010, page 40.

 $[8]$ : http://www.ensmp.net/2000/01/18/mvc-004f.jpg.

[9] : *Mesures pour le développement du commerce électronique*, www.minefi.gouv.fr, consulté le 03/01/2009 [lire en ligne [archive]]

- [10] : http://www.fevad.com/.
- [11] : Les cahiers des programmeurs UML2.

Modéliser une application web Pascal Roques

- [12] : http://fr.wikipedia.org/wiki/Apache\_HTTP\_Server.
- [13] : http://dev.mysql.com/doc/refman/5.0/fr/what-is.html.
- [14] : Manuel d'aide fourni avec le logiciel EASY PHP 1.7
- [15] : Manuel d'aide fourni avec le logiciel macromedia DREAMWEAVER 8.
- [16] : Manuel d'aide fourni avec le logiciel macromedia FLASH 8.

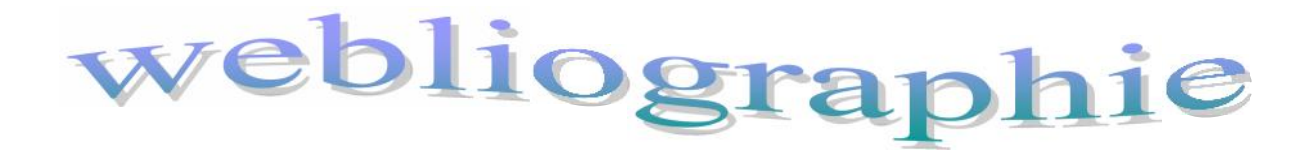

http://www.commentcamarche.net/contents/312-e-commerce-commerce-electronique

http://www.e-marketing.fr/Marketing-Magazine/Article/IBM-ecrit-le-chapitre-2-de-l-e-business-7506- 1.htm

http://www.cvm.qc.ca/mlaflam/Comm\_e/SitCorpo/B2B\_B2C.html

http://www.commentcamarche.net/contents/312-e-commerce-commerce-electronique

http://www.commentcamarche.net/contents/311-e-business

http://www.commentcamarche.net/contents/312-e-commerce-commerce-electronique

http://fr.wikipedia.org/wiki/E-business

http://www.strategies.fr/actualites/marques/r75676W/ibm-mene-une-campagne-mondiale-sur-l-ebusiness.html

http://www.e-marketing.fr/Marketing-Magazine/Article/IBM-ecrit-le-chapitre-2-de-l-e-business-7506- 1.htm

http://www.cvm.qc.ca/mlaflam/Comm\_e/SitCorpo/B2B\_B2C.html

#### **Ouvrages de références :**

http://fr.wikipedia.org/wiki/Sp%C3%A9cial:Ouvrages\_de\_r%C3%A9f%C3%A9rence/0-7111-2924-X

http://fr.wikipedia.org/wiki/Sp%C3%A9cial:Ouvrages\_de\_r%C3%A9f%C3%A9rence/978-2-212-53982-0

http://fr.wikipedia.org/wiki/Sp%C3%A9cial:Ouvrages\_de\_r%C3%A9f%C3%A9rence/0130670391

#### **Mémoires :**

- Conception et réalisation d'une application web pour le suivi de la vente en ligne, au niveau de distinct GPL Naftal tizi ouzou Diplôme d'ingénieur d'état Option : système d'information 2009/2010 Réalisé par : hadj akli djamila
- Web service pour une application e-Commerce

Cas : vente de véhicules en ligne Diplôme de master en informatique Option : ingénierie des systèmes d'information 2012/2013 Réalisé par : kouroughli lamia Sbargoub ouardia